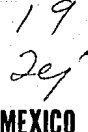

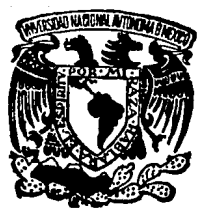

# UNIVERSIDAD NACIONAL AUTONOMA DE MEXICO

FACULTAD DE ESTUDIOS SUPERIORES "CUAUTITLAN"

DISEÑO DE UN EOUIPO DE PROPOSITO GENERAL PARA UN SISTEMA DE ADQUISICION DE DATOS BASADO EN EL MICROPROCESADOR

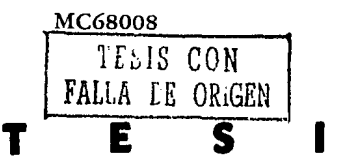

QUE PARA OBTENER EL TITULO DE **INGENIERO MECANICO ELECTRICISTA** 

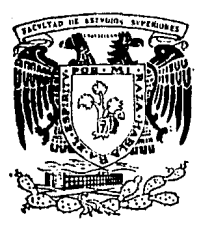

ADRIAN MUCIÑO GERARDO CANO VAZOUEZ

**RESENTA** 

DIRECTOR DE TESIS: ING. JORGE BUENDIA GOMEZ ASESOR DE TESIS: ING. VICTOR M. CASASOLA VARELA

CUAUTITLAN IZCALLI. EDO. DE MEXICO 1992

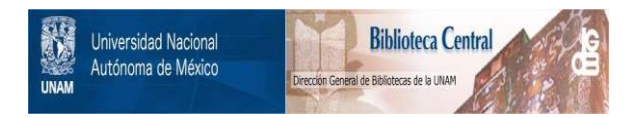

# **UNAM – Dirección General de Bibliotecas Tesis Digitales Restricciones de uso**

# **DERECHOS RESERVADOS © PROHIBIDA SU REPRODUCCIÓN TOTAL O PARCIAL**

Todo el material contenido en esta tesis está protegido por la Ley Federal del Derecho de Autor (LFDA) de los Estados Unidos Mexicanos (México).

El uso de imágenes, fragmentos de videos, y demás material que sea objeto de protección de los derechos de autor, será exclusivamente para fines educativos e informativos y deberá citar la fuente donde la obtuvo mencionando el autor o autores. Cualquier uso distinto como el lucro, reproducción, edición o modificación, será perseguido y sancionado por el respectivo titular de los Derechos de Autor.

# INDICE

## Página

# I.- INTRODUCCION

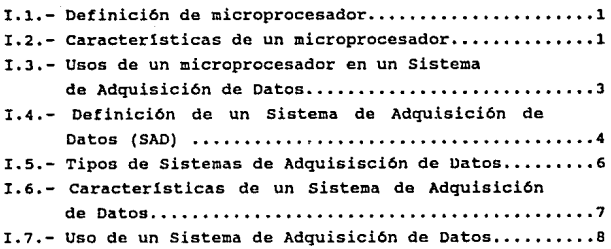

# II.- ALCANCES DEL SISTEMA DE ADQUISICION DE DATOS

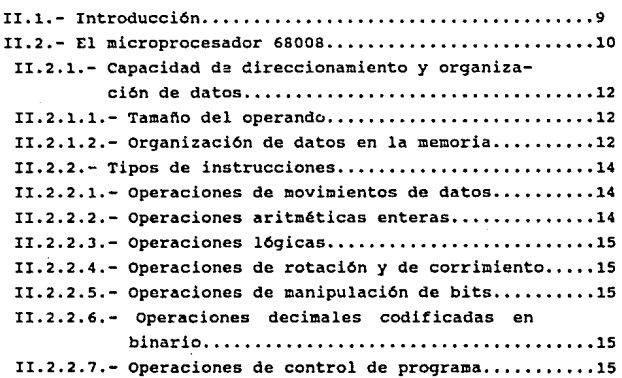

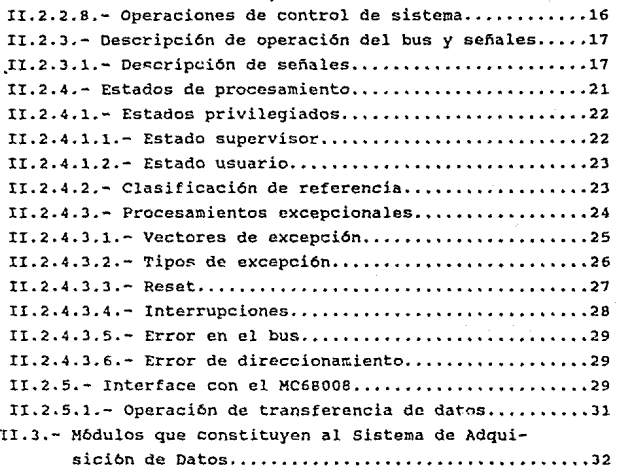

# III.- HARDWARE

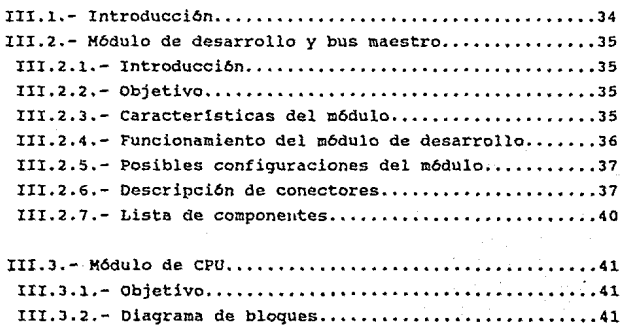

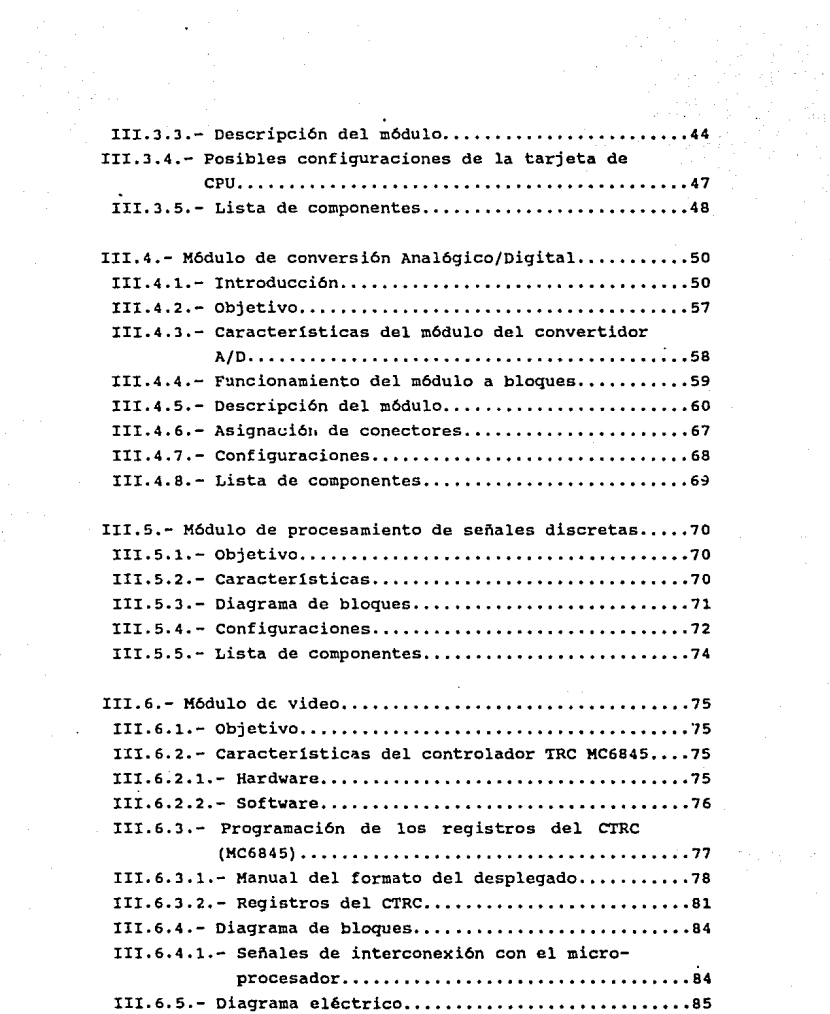

III.6.6.- Lista de componentes.

#### IV.- SOFTWARE

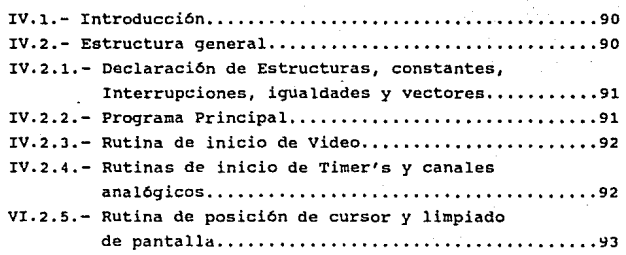

# V.- APLICACIONES

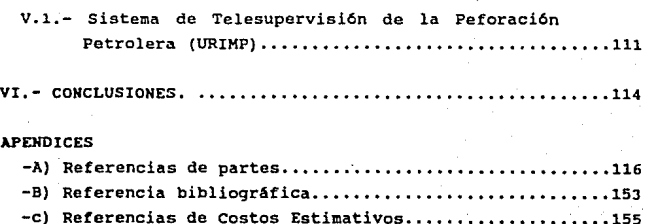

#### CAPITULO 1

## 1.- INTROOUCCION

#### I,1 - DEFINICION DE MICROPROCESADOR

Un microprocesador es una unidad central de procesamiento (CPU) encapsulado en una pastilla LSI, el cual combinado con los diferentes módulos de memoria <sup>y</sup> de interface I/O forman un microcomputador.

Se usa la palabra micro para indicar el pequeño tamaño f isico de los componentes que están integrados dentro de éste, <sup>y</sup> procesador se usa para indicar aquella sección del sistema, la cual ejecuta las funciones básicas para realizar instrucciones y procesar datos de la manera especificada por el programa.

### I,2 - CAllACTERISTICAS DE UN MICROPROCESADOR

Para garantizar un amplio rango de aceptabilidad, un microprocesador debe contar con un gran nómero de caracteristicas, las cuales lo hagan especial para el uso determinado que se requiera.

Debe tener una organización interna adecuada para su extenso campo de aplicaciones. La organización de los microprocesadores

comerciales difieren entre sí, pero tienen las características comúnes de una unidad procesadora central capaz de interpretar códigos de intrucci6n recibidos de la memoria y de realizar tareas de procesamiento de datos especificados por un programa.

La operación adecuada de un microprocesador requiere que se presenten ciertas señales de control y de tiempo para lograr funciones especificas y que otras señales de control sean reconocidas determinando el estado del microprocesador.

Los microprocesadores contienen los elementos principales que incluyen los diferentes registros, la unidad aritmética y lógica, el decodificador de instrucciones, la importante sección de control y tiempo, bus de datos y control.

Los microprocesadores están formados de las siguientes unidades básicas:

- Unidad aritmética lógica.
- Registros de datos, direcciones y banderas.
- Contador de programa.
- Circuiteria de decodificación de Instrucciones.
- Circuiteria Interna de Reloj.
- Buses internos y lineas de control.

Además de estos, pueden contener los siguientes periféricos:

-Puertos de entrada/salida serie y/o paralelo.

-Almacenaniento en ROM.

-Almacenamiento en RAM.

-circuiter1a de Reconocimiento de prioridad de interrupciones

Los microprocesadores pueden ser manejados de dos formas diferentes; en forma s1ncronp 6 en forma as1ncrona. La forma de trabajo síncrona, se refiere a que el microprocesador coordina el momento de activación de sus periféricos por medio de una señal.

En forma asíncrona, el microprocesador establece una comunicación con sus periféricos para determinar el tiempo de activación de éstos; tal comunicación es manejada como una pregunta del microprocesador de si esta listo el periférico o no, y una respuesta del mismo periférico hacia el microprocesador.

# I.3 - USOS DE UN MICROPROCESADOR EN UN EQUIPO DE ADQUISICION DE DATOS

Las funciones de un microprocesador en un equipo de Adquisición de Datos son:

- Decodificar y ejecutar instrucciones de programa en el orden adecuado.
- Transferir datos hacia la memoria desde puertos de entrada/salida o viceverza.
- Atender a las interrupciones externas.
- Proporcionar las señales de control y de tiempo necesarias para el sistema, en el CásO de un microprocesador síncrono; o en el caso del microprocesador asíncrono, establecer la comunicación necesaria para la activación de los periféricos.

En un equipo de adquisición de datos el microprocesador como Unidad Central de Procesamiento tiene la finalidad de procesar la información que se está obteniendo de los diferentes módulos integrados en el sistema, para llevar a cabo las funciones para las cuales esta hecho.

 $\mathbf{a}$ 

Es menester indicar que con el microprocesador se tendrá una<br>capacidad de organización con la cuál podemos asegurar de organización con la cuál podemos asegurar procesamiento de datos con rapidez y eficácia.

Dadas las características del microprocesador se tendrá un sistema sincronizado en todas sus etapas, con una gran capacidad de almacenamiento de inforrnaci6n.

I.4.-DEFINICION DE UN SISTEMA DE ADQUISICION DE DATOS (SAD)

Frecuentemente el ser humano utiliza en su vida cotidiana la adquisición de datos, como una forma de corrección y mejora de procedimientos. La adquisición de datos puede ser un procedimiento muy simple si el almacenamiento de información es m!nimo; se torna complejo si el procedimiento de almacenamiento de información es demasiado extenso.

Un método de clasificación de la información almacenada deberá ser considerado para la localización rápida y eficaz.

otra consideración en la Adquisición de datos, es determinar qué datos deberán ser almacenados y con qué frecuencia.

El proceso de colección de datos, usualmente tendrá una progresión de pasos. Primero, se deberá recolectar los datos <sup>y</sup> grabarlos. Segundo, se clasificarán los datos que fueron grabados, Con ello se procederá a la definición de la precisión de los datos . El dato que se ha colectado, nos dice con precisión la historia de lo que esta pasando.

¿Cuanta exactitud y detalle será necesaria para conseguir usar los datos recolectados?. Esta es una consideración que deberá decidirse con prioridad para tomar una decisión y evaluar la importancia de la actual colección de datos.

Con esta breve explicación se da una idea de lo que pretende un S.A.O.

Para definir un S.A.D. sería necesario contemplar los diferentes tipos de Sistemas, los cuales son muy variados y diversos, ya que existe un sistema para cada aplicación específica, partiendo de la misma filosofía.

Un Sistema de Adquisición de Datos es un conjunto de módulos inteligentes controlados por una estación maestra (Host Computer), con la finalidad de controlar la adquisición, proceso y toma de de.cisi6nes en forma automática del proceso supervisado . Por lo general los módulos inteligentes se encuentran en localizaciones retiradas de la computadora maestra.

Dependiendo del proceso las interconexiones podrán ser via cable o alguna otra forma de comunicaci6n.

A continuación en la figura I.4 se ejemplifica la estructura de un Sistema de Adquisición de Datos (S.A.D.) en forma general.

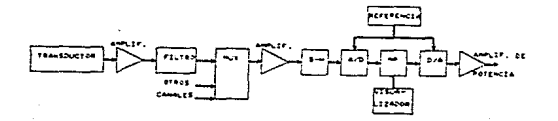

#### figura I.4.- Estructura de un S.A.O.

#### I.5 - TIPOS DE SISTEMAS DE ADQUISICION DE DATOS

Los sistemas de Adquisición de Datos más comunes en la industria, son del tipo SCADA, SAAD y SAD, cada uno de ellos tienen características que los diferencian entre sl.

Un SCADA ( Sistema de Control Automático de Adquisición de Datos). Tiene entre una de sus características más relevantes. la de tener una estación maestra, la cual controla sistemas mínimos llamados MTU (Master Terminal Unit) Unidades Terminales Maestras y éstos a su vez controlan equipos locales llamados RTU (Remote Terminal Unit) Unidades Terminales Remotas. La forma de control, como su nombre lo dice, es en forma automática, o de lazo cerrado, lo que hace que este sistema pueda tomar desiciones.

SA.AO (Sistema Automático de Adquisición de Datos).- Es también un sistema de Adquisición de Datos, con una función similar al SCADA, pero de menor magnitud, ya que dicho sistema se compararía con una Unidad Terminal Maestra dentro de un SCADA.

SAD (Sistema de Adquisición de Datos) .- Se puede considerar la base de todos los sistemas de Adquisición de Datos en relación a su modo de operación, siendo una escala mínima con respecto a un SCADA. Se compone de una serie de Equipos idénticos, llamados equipos de Adquisición de Datos los cuales serán unidades locales.

#### I.6 .- CARACTERISTICAS DE UN SISTEMA DE ADQUISICION DE DATOS

Básicamente un sistema de Adquisición de Datos se compone de los siguientes módulos:

- a) Módulo de Unidad Central de Proceso (CPU).
- b) Módulo de Convertidor Analógico Digital.
- e) Módulo de Video.
- d) Módulo de Reloj Calendario.
- e) M6dulo de Timer's.
- f) Módulo de Desarrollo.

De acuerdo a las necesidades requeridas, se podrían acoplar otros módulos tales como:

g) Módulo de Convertidor Digital/Analógico.

h) Módulo de Comunicaci6n.

i) Módulo de Interface Hombre-Maquina (teclado).

j) M6dulo de Acondicionamiento.

kJ Módulo de filtros.

## 1.7.- USO DE UN SISTEMA DE ADQUISICION DE DATOS

Los usos que un S.A.D. puede tener son muy diversos ya que podríamos hablar de que tiene un uso si no ciertamente ilimitado si bastante extenso. En cualquier industria donde se deseen controlar ciertos procesos para evaluación, rectificación o incluso reduccci6n de tiempos de elaboración, puede adaptarse un S.A.D.

Dependiendo de los requerimientos del sistema al que se acoplará, serán las cualidades del sistema inteligente, teniendo la capacidad de poder ser ampliado y en algunos casos si es<br>configurable, se tendrá la posibilidad de ampliar las configurable, se tendrá la posibilidad de ampliar las características de funcionamiento y captación de datos.

Por mencionar algunos de sus usos más comunes citaremos:

- Captación de información para la extracción petrolera.
- Control de los parámetros en la industria Textil.
- . Control Automático en la perforación petrolera.
- Control en sistemas de Electrificación.
- Control AutomAtico de velocidad de diversos tipos de motores eléctricos.

#### CAPITULO lI

# 11. - ALCANCES DEL SISTEMA DE ADOUISICION DE DATOS

#### II.1.- INTRODUCCION

En la presente tesis se usa como unidad central el Microprocesador MC6800S para el Sistema de Adquisición de Datos, por lo cual se considera necesario hablar específicamente de esta unidad, va que se considera el cerebro del sistema.

El MC6SOOB es un microprocesador perteneciente a la familia M68000 6 6BK de Motorola. Dicho microprocesador es un dispositivo que permite el diseño de sistemas efectivos a bajo costo , ya que con él podemos accesar a memorias económicas organizadas en bytes, es decir, en bus de datos de 8 bits.

Una justificación importante del porqué se escogió tal microprocesador es por las caracter1sticas que presenta en software y hardware además de su comercialidad, la cual asegura que todos los componentes serán encontrados en el mercado nacional, además de su bajo costo y caracterlsticas upropiadas para un desempeño normal.

Una de las características más importantes de este microprocesador es que puede ser programado con lenguaje ensamblador o lenguaje"C", dándo con ello la posibilidad de que equipos que hayan trabajado con microprocesadores anteriores de la familia 69000 puedan acoplarse o hacerse más funcionales.

q

#### **TT 2.- EL MICROPROCESADOR 68008**

E<sub>1</sub> Microprocesador 68008 cuenta con un espacio de direccionamiento de 1 Megabyte.

La estructura de programación es igual que la del M68000, con 17 registros de 32 bits, un contador de programa de 32 bits y un registro de estado de 16 bits. Los 8 primeros registros (DO - D7) son usados como registros de datos con operaciones de bytes (8) bits), palabras (16 bits) y palabras largas (32 bits). El segundo grupo de 7 registros (A0 -A6) y el sistema de stack pointer (A7) pueden ser usados como apuntadores de stack por software y base de registro de direcciones. Concluyendo, los registros pueden ser usados para operaciones de palabras y palabras largas.

La figura II.2, esquematiza la estructura de programación del Microprocesador 68008.

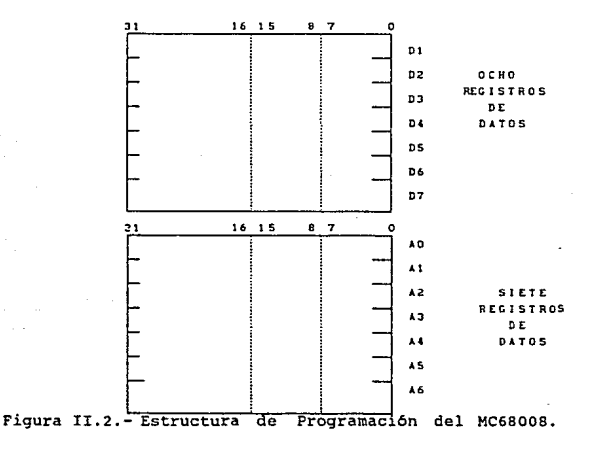

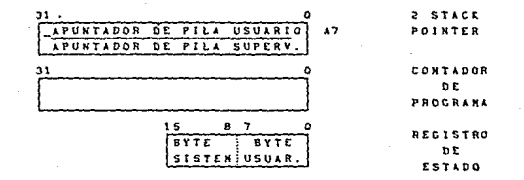

Figura II.2.- Estructura de Programación del MC68008.

La figura II.2.1 muestra el registro de estado del MC68008. E1. registro de estado puede ser considerado como de 2 bytes. el byte usuario y el byte del sistema. El byte usuario contiene 5 bits definiendo las banderas de sobreflujo (V) , cero (Z) , negativo (N), acarreo (C) y extensión (X). El byte del sistema contiene 5 bits . Tres bits son usados para definir la prioridad de interrupción corriente, cualquier nivel bajo de interrupción que se presente en la máscara de interrupciones será reconocido. Los dos bits adicionales servirán para identificar el modo de operación del microprocesador: modo trazo (T) o modo supervisor  $(S)$ .

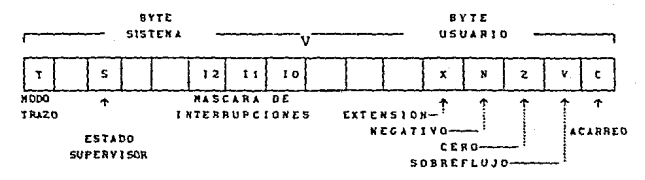

Fig II.2.1 Registro de Estado

Tipos de Datos y Modos de Direccionamiento.

5 tipos de datos son trabajados:

- Bits
- . Digitos BCD (4 bits)
- Bytes (8 bits)
- Palabras (16 bits}
- Palabras Largas (32 bits)

Muchas instrucciones pueden usar cualquiera de los 14 modos de direccionamiento , estos modos de direccionamiento consisten en cinco tipos básicos :

- Modo\_Directo a Registro
- . Modo Indirecto a Registro
- Modo Absoluto
- . Modo Contador de Programa Relativo
- . Modo Inmediato

II.2.1.- Capacidad de Direccionamiento y Organizaci6n de Datos

It.2.1.1 .-Tamaño del operando.

Los tamaños de operando son definidos como sigue: l Byte (B bits), 1 palabra (16 bits), 1 palabra larga (32 bits). El tamaño de operando para cada instrucción está ó explícitamente codificado en la instrucción ó implícitamente definido por la instrucción de operación.

II.2.1.2.- organizaci6n de datos en la memoria.

LOs 8 registros de datos soportan operandos de datos de 1, s, 16, o 32 bits . Los 7 registros de direcciones junto con el apuntador de pila soportan operandos de 32 bits.

La Figura II.2.1.2 muestra la distribución y organización de datos en la memoria.

bit de datos 1 byte = 8 bits

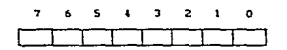

BATO ENTERO 1 BYTE = 8 BITS

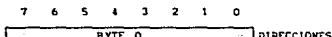

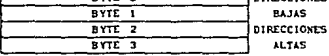

1 PALABRA= 2 BYTES= 16 BITS

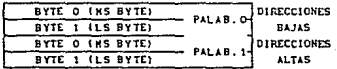

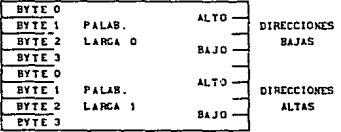

Fig. II.2.1.2.- Organización de Datos en la Memoria.

#### II.2.2.- Tipos de Instrucciones

En esta sección se deternina el tipo de instrucciones que el microprocesador 68006 maneja y con las cuales sunadas a la capacidad de modo de direccionawiento flexible ya descrita, se tendrá una base completa para el desarrollo de los programas.

ll.2.2.1.- Operaciones de movimientos de datos.

El cétodo básico de Adquisición de datos (transferencia y almacenamiento) es conseguido con la instrucción MOVE, la cual pernite la manipulación de datos y de direcciones.

Existen varios tipos de instrucciones especiales para movimientos de datos tales como:

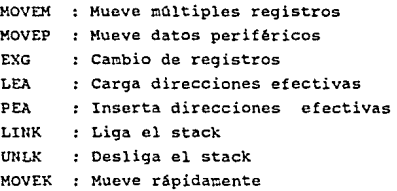

## II.2.2.2.- Operaciones aritméticas enteras.

Se incluyen los 4 tipos de operaciones básicas: suma (ADO), substracción {SUB), multiplicacl6n (MUL), división (DIV), as1 como las operaciones de comparación (CMP), limpia (CLR) y Negado (NEG).

l4

Para multiprecisión y mezclado de operaciones aritméticas se pueden usar las instrucciones con extensión: (ADOX), (SUSX), (NEGX) y para señal con extensión (EXT).

## Il.2.2.3.- Operaciones lógicas.

Las operaciones lógicas lo constituyen las instrucciones: ANO, OR, EOR, NOT; a las cuáles se les suman un set de instrucciones inmediatas, ANDI, ORI, EORI,

Il.2.2.4.- Operaciones de rotación y de corrimiento.

Las operaciones de corriniento en anbas direcciones son conseguidas con las instrucciones aritnéticas ASR , ASL y con las instrucciones lógicas LSR, LSL. Las instrucciones de rotación con o sin extensión son: ROXR, ROR, ROXL, ROL.

11.2.2.s .-Operaciones de manipulación de bits.

las operaciones de manipulación de bits son: bit de prueba (BTST}, bit de prueba y puesta (BSET), bit de prueba y cambio (BCHG).

II.2.2.6.- Operaciones decimales codificadas en binario

Las operaciones aritméticas de multiprecisión o números decimales codificados en binario, son realizados con las siguientes instrucciones: suma decimal con extensión (ABCD), resta decimal con extensión (SBCD), decimal negado con extensión (NBCD).

II.2.2.1.- Operaciones de control de programa.

Las operaciones de control de Programa son ejecutadas usando una serie de instrucciones ramificadas, condicionales o

incondicionales, instrucciones retorno. de salto e instrucciones de

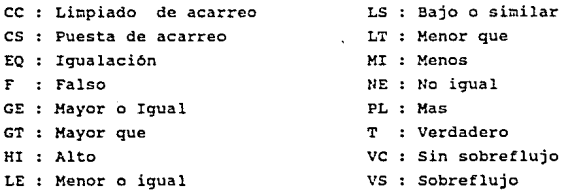

II.2.2.s.- Operaciones de control del sistema

Las operaciones del control del sistema son ejecutadas por el uso de instrucciones privilegiadas, instrucciones de generación de traepas, e instrucciones que usan o modifican los registros de estado. Algunas de estas instrucciones son:

### a) Instrucciones Privilegiadas:

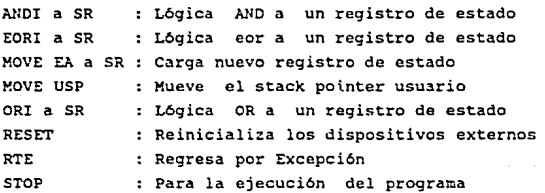

b) Generación de Trampas:

CHK TRAP TRAPV :Revisa el registro de datos contra los límites nás altos :Atrapa :Atrapa en sobreflujo

c) Registros de Estado:

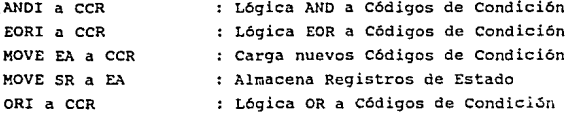

II.2.3.- Descripción de Operación del Bus y Señales.

En esta sección se explica brevemente el funcionamiento del bus y las señales de entrada y salida.

II.2,3.1,- Descripción de señales.

Las señales del microprocesador pueden ser organizadas como se puede apreciar en la fig. II.2.3.l.

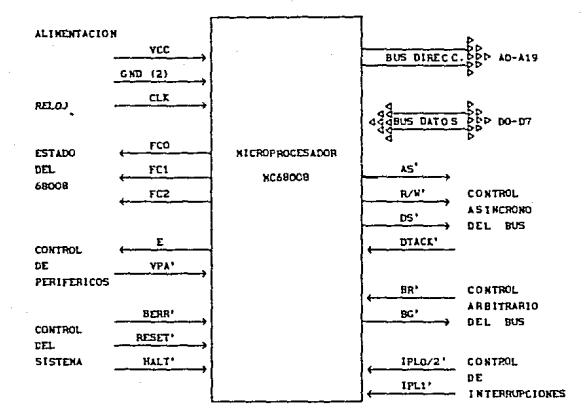

Figura II.2.3.1.- Señales de entrada y salida

DO-D7.-Constituven las. líneas  $de<sub>1</sub>$ bus de datos, bidireccionales de 8 bits.

A0-A19 .- Constituyen las líneas del bus de direcciones unidireccionales. Durante un reconocimiento de interrupción, las líneas A1, A2, y A3 proveen la información acerca de qué nivel de interrupción está en servicio, mientras A0, A4-A19 están en un estado alto.

IPLO/IPL2', IPL1' .- (Thterrupt Priority level) Nivel Prioritario de Interrupción. Estas entradas representan el valor del nivel de la interrupción señalada. IPLO está binario cortocircuitada internamente con IPL2, lo cuál significa que sólo se tendrán 4 niveles do interrupción, 0.2.5 y 7.

BERR' .- ( Bus Error ) Error en el Bus. Es una señal de entrada que indica un error en el bus.

Esta señal actúa en conjunto con la señal de HALT para detirninar si el ciclo normal deberá ser ejecutado una vez más, o si el proceso de excepción deberá ser ejecutado.

HALT'- Señal bidireccional , que conjuntamente con la señal de BERR nos reconocerá cierto error en el bus. Un estado bajo en ésta señal provocará que el 68008 pare al final de la instrucción que esta llevando a cabo y permanecer as1 sin perder información hasta que regresa a un nivel alto.

La tabla II.2.3.2 muestra la relación de las señales BERR' y HALT' actuando conjuntamente.

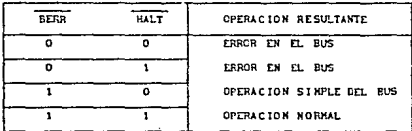

#### Tabla II.2.3.2

RESET.- Señal de entrada que se utiliza para reinicializar el sistema después de que se ha interrumpido por alguna razón o circunstancia la operación del microprocesador 68008.

RELOJ.- Para que el microprocesador funcione necesita una señal de sincronización la cuál es suministrada a la terminal de entrada de reloj (CLK).

BG' ,BR' .-( Bus Grant ) , (Bus Request ) ceder y pedir el Bus. Estas señales se usan en sistemas donde otros dispositivos inteligentes pueden actuar como controladores del bus, solicitando

dicho control.

Tales señales serian utilizadas en caso de ser usado un periférico inteligente ( Coprocesador o Microcontrolador ) .

VPA'.- (Valid Per1pheal Address) Dirección de Periférico Válida, es una señal usada por los dispositivos de la familia MC6800 incluidos en el sistema para informar al Microprocesador 68008 que requieren una transnisi6n de datos del tipo MC6800 (transmisión síncrona}.

E • - Esta señal tiene la funci6n de sincronizar todos los dispositivos periféricos de la familia MC6800. Presenta de salida una frecuencia de 1/10 parte de la frecuencia de la señal de reloj que entra al Microprocesador.

La característica funcional de la señal de E, es que tiene 6 ciclos CLK en bajo y 4 ciclos CLK en alto.

Existen señales para el Control Asíncrono del Bus con las cuáles podemos controlar la transferencia de datos por medio de las siguientes señales: AS', R/W', OS' y DTACK'.

AS' .- ( Address Strobe ) Habilitación de Dirección. Es una señal de salida que indica que el Microprocesador ha situado en sus lineas correspondientes códigos de función válidos. informaci6n de direcci6n tamaño e infornaci6n del estado de Lectura/Escritura.

R/W' .- (Read/Write) , Lectura /Escritura. Define la transferencia de datos en el bus ya sea para Lectura o para Escritura. Un estado alto indica lectura del Microprocesador 68008 ~ientras que un estado bajo def inirA en el 6BOOS una escritura.

DS'.- ( Data Strobe ). Habilitación de Datos. Señal que indica que el bus de datos está en uso. Esta señal trabaja conjuntamente con la de R/W' determinando la operación a realizar ya sea lectura o escritura.

FCO, FC1, FC2 .- ( Code Function ) Código de Función. Con estas señales de salida podemos saber cuál es el estado de operación actual del microprocesador ya que tiene 6 tipos de estado; más adelante se hablará de la tabla para salida de códigos de función.

#### II.2.4 - Estados de Procesamiento

En este punto se describen las actividades del MC6S008.

El MC68008 se encuentra en uno de los tres estados de procesamiento: normal, excepcional 6 parado.

El estado de procesamiento norraal se refiere a la ejecución de instrucción; la referencia de memoria busca las instrucciones y operandos y almacena los resultados.

El estado de procesamiento excepcional se refiere a las interrupciones, instrucciones trampa, trazo y otras condiciones excepcionales. La excepción puede ser generada internamente por una instrucción o por una condición inusual asumida durante la ejecución de una instrucci6n.

Los eventos especiales<sup>'</sup> que pueden iniciar un procesamiento excepcional incluyen errores de direccionamiento, fallos en el bus, intentos de ejecutar instrucciones previlegiadas estando en codo usuario e intentar dividir entre cero. También pueden

provocar procesamientos excepcionales eventos no relacionados con errores, interrupciones desde periféricos, reinicios, en hardware e interrupciones programadas.

El estado de procesamiento en alto es una indicación de un fallo catastrófico en el hardware. Por ejemplo, si durante el procesamiento excepcional ocurre algún error en el bus, el procesador asume que el sistema se encuentra deshabilitado y parado. Sólo un reset externo puede restaurar al procesador. Note que el procesador esta en estado bloqueado y no en estado de interrupción.

## It.2.4.1.- Estados privilegiados

El procesador opera en dos estados de privilegio: el estado usuario y el estado supervisor, lo que determina la legalidad de las operaciones.

Para mayor entendimiento de estos puntos, refiérase a la Fig II.2.1 Registro de Estado

#### II.2.4.1.1 .- Estado supervisor

El estado supervisor es el estado de mayor privilegio. Para la ejecución de una instrucción el estado supervisor es determinado por el bit S del registro de estado; si el bit S es mantenido en alto o el procesamiento excepcional es invocado, el procesador está en estado supervisor. Todas las instrucciones pueden ser ejecutadas en el estado supervisor. Los ciclos del bus generados por instrucciones ejecutadas en el estado supervisor son clasificadas como referencias del supervisor.

#### $II.2.4.1.2. -$  Estado usuario

El estado usuario es un estado de menor privilegio y es controlado por el bit S del registro de estado. Si el bit S está negado (bajo), el procesador está ejecutando las instrucciones en el estado usuario. Los ciclos del bus generados por una instrucción ejecutada en el estado usuario son clasificadas como referencias del estado usuario. Esto permite que un dispositivo externo maneiador de memoria traslade las direcciones y controle el acceso a las porciones protegidas por el espacio de direcciones.

#### II.2.4.2.- Clasificación de referencia

Cuando el procesador hace una referencia, clasifica los tipos de referencia usando un codificador de tres líneas de salida de Estas permiten el traslado externo código de función. de direcciones, control de acceso y diferenciación de estados especiales del procesador tal como un reconocimiento de interrupción. La tabla II.2.4.2 enlista la clasificación de las referencias.

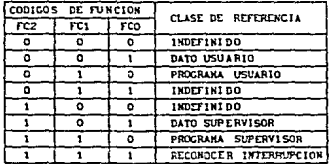

#### Tabla II.2.4.2.- Clasificación de referencia

## II.2.4.3 .- Procesamientos excepcionales

Antes de proceder a describir el sistema de procesamiento excepcional, veamos primero los modos de funcionamiento del MC68008, ya que éstos afectan a los procesamientos excepcionales.

Como mencionamos anteriormente, el MC68005 puede operar en modo supervisor o en modo usuario. Cuando el procesador es reíniciado con una entrada de RESET, conienza a funcionar en modo supervisor. El procesador permanece en este nodo hasta que se ejecuta una de las siguientes instrucciones:

- RTE retorno de excepción.
- \* MOVE transferir hacia registro de estado.
- ANOI "and" imnediato con el registro de estado.
- \* EORI "or exclusivaº inmediato con el registro de estado.

Ninguna de esas instrucciones provoca automáticamente la transici611 al modo usuario de operación, más bien ellas son capaces de cambiar el estado del bit s del registro de estado con lo cual, si se reinicia (reset), se obliga al procesador a comenzar a operar en modo usuario.

Una vez que el procesador está operando en modo usuario, lo único que lo retornarta al modo supervisor es una excepción. Cuando el procesador termina el procesamiento excepcional, éste ejecuta una instrucción retorno de excepción (RTE) para regresar .al modo usuario.

## II.2.4.3.1.- Vectores de excepción.

Los vectores de excepción son localidades de memoria desde las cuales el procesador busca las direcciones de la rutina a la cuál se esta haciendo excepción. Todos los vectores de excepción tienen dos palabras de longitud, excepto para el vector de reset el cuál tiene cuatro palabras.

El núcleo de secuencia de procesos excepcionales del MC6SOOB es una tabla de vectores que ocupa 1024 bytes de memoria. En el 60000, esta tabla ocupa las direcciones de memoria de 0000 a 03FF. La tabla consta de 256 vectores de cuatro bytes. Cada vector excepto el primero es una dirección de 32 bits que será cargada en el contador de programa como parte de la secuencia del proceso excepcional. Los primeros dos vectores son reservados para el contador de programa y puntero de pil? de reinicio. La tabla II.2.4.3.l muestra el contenido de la tabla de vectores.

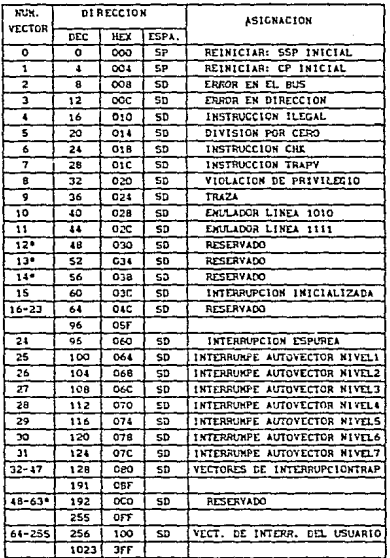

· RESERVADO POR HOTOROLA

Tabla II.2.4.3.1 .- Tabla de vectores

# II.2.4.3.2.- Tipos de excepción

Las excepciones son generadas de varias formas, que pueden dividirse en dos categorías generales: excepciones generadas internamente que resultan de la ejecución de ciertas instrucciones o de errores de direccionamiento o trazo detectados internamente, y excepciones generadas externamente que incluyen errores en bus, reinicios y peticiones de interrupción.

A su vez podemos dividir las excepciones generadas internamente en tres categorias: errores internos, intercepciones de instrucciones y la función traza. Los siguientes son errores detectables internamente que provocará el inicio en el procesador de ·un proceso excepcional: errores de direccionamiento, violaciones de privilegios e instrucciones ilegales y no pertenecientes al repertorio.

El tercer tipo de excepción generada internamente ocurre cuando el procesador está operando en modo traza. si el (los) bit (s) T del registro de estado está (n) a uno, puede producirse una excepción después de cualquier instrucción. La función traza es ütil para depuración de programas, ya que se puede analizar la ejecución del programa parando después de cualquier instrucci6n o después de la ejecución de instrucciones clave.

Hay tres tipos de excepciones generadas externamente: errores en bus que se identifican por la validación por circuitos externos de la señal BERR; reinicio, que resulta de la validación por circuitos externos de RESET, y por peticiones de interrupci6n, que resultan de la validación por circuitos externos de una o más líneas de petición de interrupción (IPLO-IPL2).

#### II.2.4.3.3.- Reset

La señal de reset puede ser de entrada o de salida. Esta señal es diseñada para inicialización del sistema y recuperación de fallas catastróficas.

#### $II.2.4.3.4.$ - Interrupciones

El MC68008 soporta tres niveles de interrupción. Puede haber dispositivos encadenados conteniendo una prioridad en los niveles de interrupción. Una petición de interrupción es hecha por el procesador por codificación en las lineas de petición de interrupción; el cero binario indica que no se ha hecho petición de interrupción. El registro de estado contiene los tres bits de la máscara de interrupción. La secuencia para las interrupciones se dá en la figura II.2.4.3.4

PROCESADOR

DISPOSITIVO DE INTERRUPCION

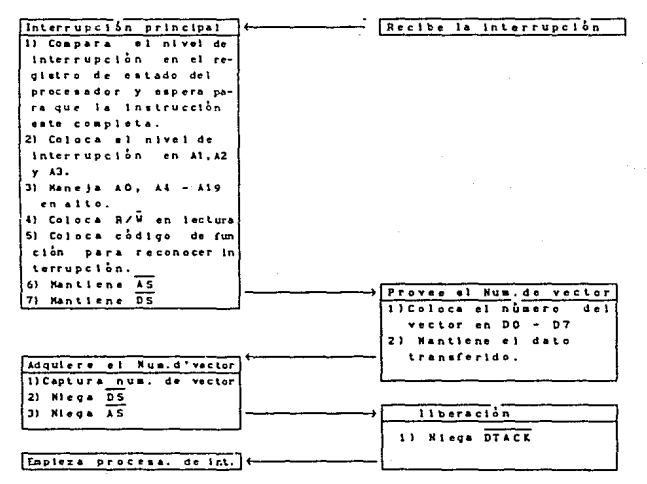

Figura II.2.4.3.4 .- Secuencia de Interrupciones.

### II.2.4.J.s.- Error en el bus

Error en el bus ocurre cuando la lógica externa solicitada tiene un error en el bus por una excepción. La lógica externa puede validar BERR si la memoria no está físicamente presente o si la memoria requerida no corresponde al espacio de direcciones del usuario.

# II.2.4.3.6 .- Error de direccionamiento.

Error en dirección ocurre cuando el procesador trata de accesar a una palabra o palabra larga, a un operando o a una instrucción con una dirección extraña. cuando el MC68008 detecta un error en dirección previene la validación de DS, pero mantiene  $\overline{AS}$  para mantener su propio soporte.

## II.2.5 .- Interface con el MC6800

Cua~do Motorola anunció el procesador 68008, habla pocos circuitos integrados periféricos disponibles para buses de datos de a bits y con control de bus as!ncrono. Habla, no obstante, bastantes periféricos compatibles para la familia de procesadores MC6BOO. Algunos de estos dispositivos particularmente útiles son:

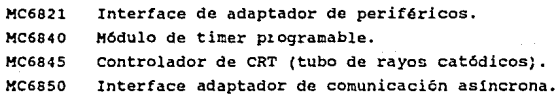

Para sincronizar el MC68008 con periféricos del **MC6800** e1 procesador modifica el ciclo de la señal de "E" para reconocer un proceso ya sea de lectura o de escritura.

La figura II.2.5 muestra el diagrama de fluio de la operación de interface entre el procesador y los dispositivos del M6800.

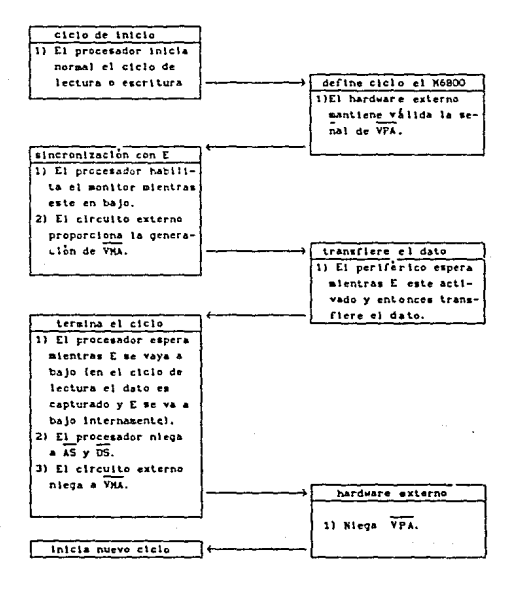

figura II.2.5 .- diagrama de flujo del M6800.
#### It.2.s.1 - Operación de transferencia de datos

Dos señales del procesador son suministradas a la interface con el M6eoo. Estas son: la señal de enable (E) y la de dirección de periférico válida (VPA). La frecuencia de E es un décimo de la frecuencia que entra al MCGBOOB. El periodo de E permite que periféricos de 1 Mhz sean usados con los de 8 Mhz del MC68008. Enable tiene 60/40 ciclos, esto es, bajo para seis entradas de reloj y alto para cuatro entradas de reloj.

Durante el segundo estado la señal de habilitación de dirección (As) es asertada para indicar que hay una dirección válida en el bus. Si el ciclo del bus está en ciclo de lectura, el dato habilitado es también asertado en el segundo estado. Si el ciclo del bus está en ciclo de escritura, la señal de R/W es conmutada a bajo durante el segundo estado, En la mitad del reloj siguiente en el tercer estado, el dato escrito es colocado en el bus de datos y en el cuarto estado la habilitación del dato es usado para indicar que el dato ha sido válido en el bus da datos. Ahora el procesador inserta un estado de espera hasta que reorganiza el mantenimiento de VPA.

Durante el ciclo de lectura, el procesador captura el dato del periférico en el sexto estado. Para todos los ciclos el procesador niega la habilitación de datos y direcciones un medio ciclo de reloj después en el estado siete, y la señal de Enable se va a bajo en este tiempo. En el otro medio ciclo el bus de direcciones es puesto en estado de alta ir,pedancia. Durante el ciclo de escritura el bus de datos es puesto en estado de alta impedancia, y la señal de read/write es conmutada a alto.La figura 11.2.s.1 muestra el diagrama de tiempos de estas señales.

Jl

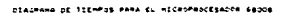

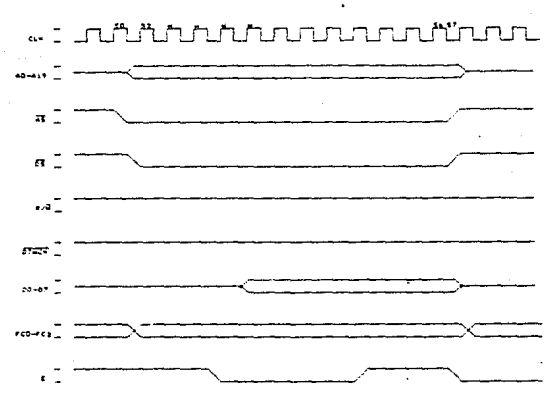

figura II.2.5.1 .- Ciclo de tiempo del 68008 para lectura

Con respecto a la sincronización  $de<sub>1</sub>$ sistema  $e1$ microprocesador se encarga de generar todas las señales de sincronización para poder efectuar lectura y escritura, ya sea hacia la memoria o hacia algún periférico.

## II.3. - HODULOS OUE CONSTITUYEN AL SISTEMA DE ADOUISICION DE DATOS.

Como se mencionó anteriormente un sistema de adquisición de datos puede contener la cantidad de módulos para que cumpla con las necesidades que en ese momento se requieran, además de que

pueden integrarse la cantidad de módulos que sean necesarios para posibles expansiones de nuestro sistema.

En el sistema de adquisición de datos que veremos en este trabajo de tesis contiene los siguientes módulos:

> M6dulo de desarrollo. M6dulo de CPU. M6dulo de convertidor A/O. Módulo de Timer's. M6dulo de Video.

Se pensó que con estos módulos se contaría con los elementos necesarios para la ioplantaci6n del equipo para un sistema de Adquisición de Datos de Propósito General de gran ayuda tanto para la Ingeniería Electrónica como para la industria.

Estos módulos se verán con más detalle en el capítulo III de esta Tesis.

# CAPITULO 111

### 111.- HARDWARE

### III.1 - INTRODUCCION

Para el diseño en electrónica digital es necesario el estudio de dos elementos bien definidos como circuitería y programación. La importancia de estos dos elementos es por igual, ya que no podrían trabajar por separado, de tal manera que para la presentación de esta tesis se opt6 por definir en primer lugar todo lo concerniente a Hardware, que es todo lo relacionado con circuitería y más adelante se hablará del Software 6 Programación.

### III.2.- MODULO DE DESARROLLO Y BUS MAESTRO

#### III.2.1.-Introducci6n.

Para el desarrollo de equipos sofisticados de adquisición de datos que usan diversas etapas ó nódulos para diversos propósitos, dependiendo hasta que punto se quiera expander o que objetivos se quieran alcanzar con el equipo, es necesario el desarrollo de un módulo de soporte para las diferentes interfaces que se encuentran integradas en el equipo.

El módulo de desarrollo conducirá las señales necesarias para la comunicación y control que realiza el módulo de CPU con los diferentes módulos, a través del bus maestro.

#### III.2.2.-objetivo.

EL objetivo de éste módulo es de soporte del desarrollo de las diferentes interfaces que se encuentran constituidas en este equipo 6 ampliaciones futuras.

#### 1II.2.3.-Caracter1sticas del m6dulo.

Las caracter1sticas principales del m6dulo de desarrollo se cencionan a continuaci6n:

i.-Proporcionan al usuario la facilidad de desarrollo de cualquier interfaz para el microprocesador 68008.

2.-El mapa de menoria puede ser configurado según requerinientos del usuario.

3.-La capacidad máxima de direccionamiento por módulo es de cuatro señales de habilitación para periféricos a los cuales se

les brinda su propio selector.

4.-La limitantc de este módulo es que únicamente está dedicada al desarrollo de interfaces para el microprocesador MC6S.OOS.

lII.2.4.Funcionamiento del rn6dulo de desarrollo.

Este módulo direcciona los dispositivos periféricos a través de las direcciones emitidas por el CPU.

La Figura III.2.4. muestra el diagrama eléctrico para la decodificaci6n de direcciones. En él, se aprecia que las memorias trabajan independientemente ya que una recibe las parte baja de las direcciones y la otra, la parte alta.

Cada memoria U8 y U10 (825129) debe grabarse previamente para responder a las direcciones seleccionadas con niveles de voltaje altos en una de cualquiera de sus cuatro salidas (terminales 9.10.11 y 12) que están conectadas a cuatro compuertas AND de tres entradas U4 y U5 (74LS11) conjuntamente con la señal de reloj (E).

Esto condiciona a que las tres señales deban estar con 1 lógico para poder obtener un nivel lógico alto a la salida de una de estas cuatro compuertas y así permitir que la compuerta NOR de cuatro entradas U2 (74LS25) facilite un nivel bajo para habilitar a los buffers de datos U6 (74LS640) •

La señal de R/W tiene una salida negada para su uso con dispositivos periféricos y una salida no negada.

Por último, las señales procedentes de las salidas de las compuertas ANO de tres entradas se toman normales y a su vez son invertidas para su uso como selectores de pastilla.

III.2.5 .- Posibles configuraciones del módulo.

El módulo de desarrollo puede configurarse como entrada 6 salida de datos, direcciones y señales de control.

La descripci6n de los puentes para configuración se presenta continuación:

- Ji: Puente para el uso de dispositivos periféricos en el  $m$ 5dulo (señales R/W, RESET,  $\phi_1$  y  $\phi_2$  recibidas del exterior). En caso contrario queda libre.
- .12: Puente inferior para el uso de dispositivos periféricos en el módulo (señal R/W negada que permite recibir datos del exterior).
- J3: Puente para cuando se usan dispositivos inteligentes (direcciones enviadas al exterior). Sin conectar para periféricos (permite el paso de direcciones desde el exterior).

III.2.6 .- Descripción de conectores.

A continuación se muestran siete tablas (III.2.6.1. a III.2.6.7), las cuales contienen la asignación de las señales correspondientes al número de terminal para los internos. conectores

| CONECTOR A |                 |
|------------|-----------------|
| TERNINAL   | SENAI           |
|            | <b>DXA/BREG</b> |
| 2          | <b>HRDY</b>     |
| ٦          | HALT            |
|            | F1BO            |
| 5          | N N I           |
| 6          | IRO             |

Figura III.2.6.1

| <b>CONECTOR B</b> |              |
|-------------------|--------------|
| TERNINAL          | SENAL        |
|                   | <b>02(E)</b> |
| 2                 | Ф.           |
|                   | RESET        |
|                   | R / T        |

Tabla III.2.6.2

| CONECTOR C |            |
|------------|------------|
| TEMIRMAL   | SENAL      |
|            | <b>CHD</b> |
| 2          | $+5V$      |
| ٠          | -127       |
|            | $+127$     |

Tabla III.2.6.3

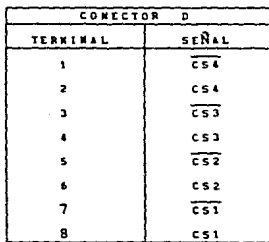

Tabla III.2.6.4

| CONECTOR E |                  |  |
|------------|------------------|--|
| TERNINAL   | SENAL            |  |
| 1          | ᇚ                |  |
| 2          | $\overline{p}$ 6 |  |
| з          | $\overline{D}$   |  |
| 4          | ╦                |  |
| 5          | 63               |  |
| 6          | $\overline{52}$  |  |
| 7          | 可                |  |
| 8          | ᅘ                |  |
|            |                  |  |

Tabla III.2.6.5

| CONECTOR F      |            |  |
|-----------------|------------|--|
| <b>TERNINAL</b> | SENAL      |  |
| ٠               | A15        |  |
| $\overline{a}$  | A 1 4      |  |
| 3               | 13         |  |
|                 | 112        |  |
| 5               | A11        |  |
| 6               | <b>A10</b> |  |
| 7               | ۶9         |  |
| 8               | A 8        |  |

Tabla 1II.2.6.6

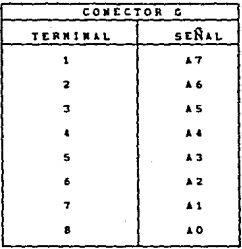

Tabla III.2.6.7

## ASIGNACIONES DEL PUERTO 1 ( P1 )

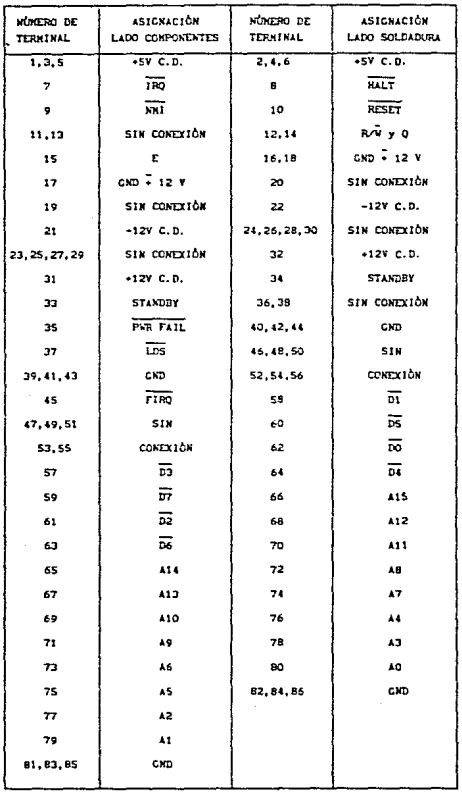

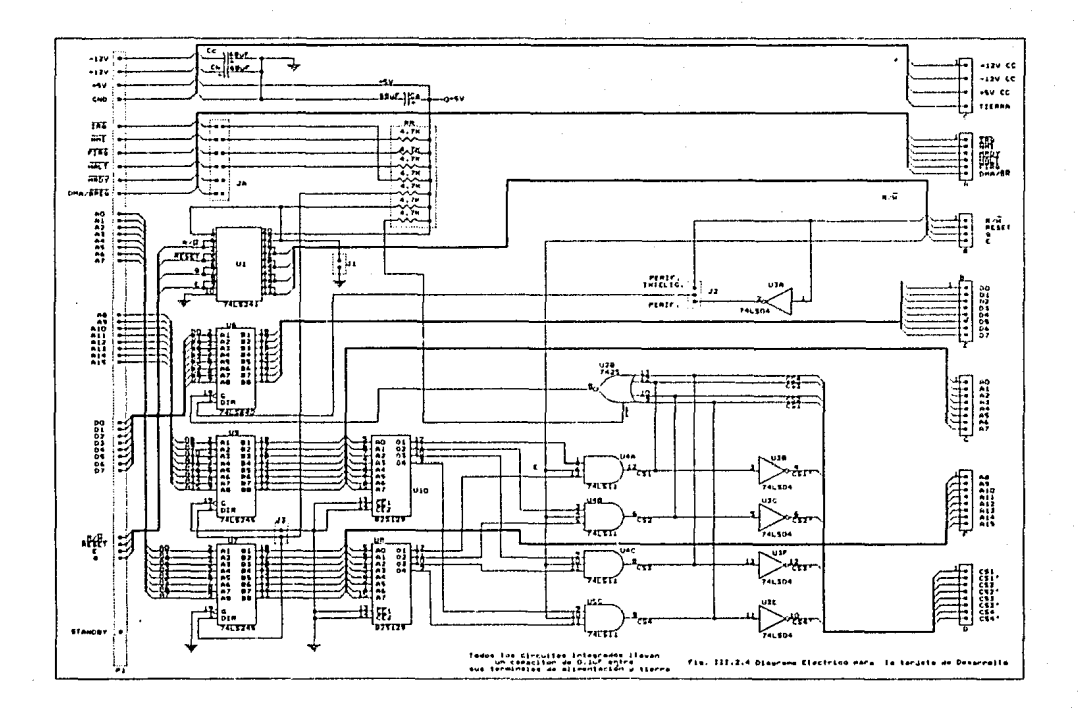

#### Lista de componentes 111.2.7

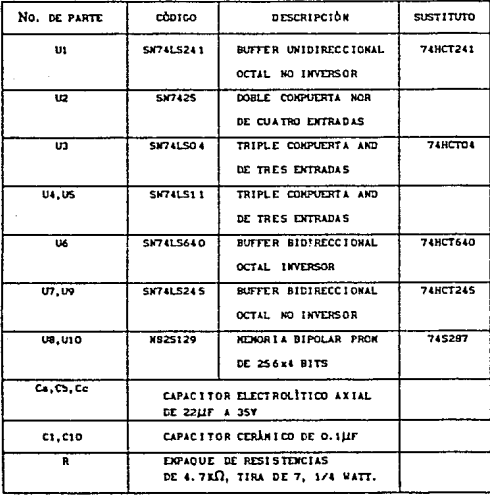

Tabla III.2.7. - Componentes del módulo de desarrollo.

### III.3.- MODULO DE CPU

#### III.3.1.- Objetivo

El módulo de CPU 6 Unidad Central de Procesamiento, tiene la finalidad de organizar todo tipo de tarea encomendada al equipo de Adquisición de Datos , dando para ello señales de sincronización <sup>y</sup>activación 6 desactivación.

#### III.3.2.- Diagrama de Bloques

El circuito integrado MC6BOOSL10, es el dispositivo controlador básico del Módulo de CPU, sus ventajas ya antes fueron cencionadas, por lo cual nos limitaremos a explicar el funcionamiento a bloques de este módulo.

Como se podrá apreciar en el diagrama de bloques en la fig.III.J.2.1, se pueden reconocer las 6 etapas mas importantes de la tarjeta para su funcionamiento , que se pueden enumerar de la manera siguiente:

- l) Bloque de Hicroprocesamiento.
- 2) Bloque de Señales de control para el 68008.
- 3) Bloque de Manejadores de Linea.
- 4) Bloque de Oecodif icaci6n o Generador de Señales de Control para periféricos.
- 5) Bloque de Memoria RAM.
- 6) Bloque de Memuria EPROM.

l) Bloque de Microprocesamiento ~- El circuito integrado principal es el 68008 que tiene la responsabilidad de ordenar todas las tareas a realizar por el sistema emitiendo para este fin las señales necesarias.

Se pueden observar todas las señales importantes tales como l!neas de direcciones *(* Jt.O-A19) , lineas de datos (D0-07), lineas de control para emisión (AS', OS'), recepción y sincronización de datos (R/W'), alimentación de reloj (E, CK), además de lineas<br>de interrupción para el 68008 (TPLO/IPLZ, TLPT) y de interrupci6n para el 68008 (IPLO/IPL2, ILP1) <sup>y</sup> reestablecíoiento del sistema (RESET).

2) Bloque de Señales de control para el 6SOOS.- Se presentan las señales de control para el 68008. Estas señales son tales que sin ellas el sistema no trabajaría.

En primer lugar está la etapa de alimentación de reloj con el cuál el sistema trabajará a una frecuencia de 10 MHz. Este etapa cuenta con un cristal de la misma frecuencia, además de un arreglo para acondicionar esta señal.

Para que el sistema se reinicialice es necesario una señal que reestablezca el sistema , dicha señal será proporcionada por el bloque de Reset (U2).

Un bloque de Codificación de Interrupciones (U4) es utilizado para suspender la actividad actual del nicroprocesador. Cono se puede apreciar en este bloque, son dos las señales que presentan un nivel de interrupción a la entrada del microprocesador con el cual se suspenderá la actual operación del :mis~o.

3) Bloque de Manejadores de línea.- Dicha etapa es importante debido a que respalda la señal proveniente del microprocesador.

Con ello podemos manejar más carga de la que normalmente se podría usar con las señales directas del microprocesador.

Las señales de control de periféricos son transmitidas por los"nanejadores de llnea {U4) no inversores.

Es importante hacer notar la habilitaci6n de los manejadores de linea (U5 y U6) para las direcciones, ya que estos son controlados por una señal resultante de la suma de las señales Al6', Al7 y AS'. A esta etapa se le ha llamado etapa de Sincronización para Periféricos. Con dicha señal el microprocesador puede acceder a periféricos ya sea internos o externos ya que se ha hecho un arreglo con el cual las señales ya antes mencionadas propiciarán un estado alto o bajo según sea la dirección emitida por el 68008.

Los manejadores de línea correspondientes a las líneas de datos (U7) invierten las señales para ser comunicadas al bus ~nestro y en otra etapa semejante (Ull} son nuevamente invertidos para ser transmitidos normalmente hacia la etapa de memorias (Ul8, Ul9 *'{* U20).

La habilitación para tales manejadores de línea es por medio de la señal de  $\overline{R}/W$ , con lo cual se asegura que en el momento en el que el 68008 lea, los datos serán transmitidos hacia él y viceversa, si desea escribir.

4) Bloque de Decodificación o Generador de Señales de Control para periféricos.- En la segunda parte del diagrama de bloques figura III.3.2.2 se observa como las direcciones del 68008 llegan directacente a los manejadores de 11nea no inversores (U9 y UlO) .

A la salida del buffer (UlO) las direcciones que son transmitidas hacia el bloque de codificación de direcciones son A10-A15 que junto con las direcciones provenientes del buffer (U21) Al6 y Al7 forman la direcci6n de entrada de a bits,

teniendo a la salida las 4 señales codificadas que serán los selectores de menoria.

Este bloque esta constituído por la memoria PROM (U13), por la etapa de compuertas AND (U14) y compuertas inversoras (U16). Estas tres etapas nos proporcionarán *4* diferentes señales para la habilitación de dispositivos periféricos internos de memoria con los cuáles se podrá acceder a cualquiera de ellos.

5) Etapa de Memoria RAM.- Es necesario tener un dispositivo capaz de almacenar información disponible para el 68008, pero que dicha información sea actualizada en el momento que sea necesario.

Esto es logrado precisamente por la etapa de Memoria RAM (U20), con la cual se tiene información que se puede cambiar de acuerdo a la operación del microprocesador .

6) Bloque de Memoria EPROM. - Necesariamente debe existir un dispositivo el cual tenga la información especifica de la tarea encomendada al equipo, o en otras palabras el programa virtual de operación del sistema. Este programa será grabado en este bloque el cual está contitu1do por (UlB *y* Ul9)

#### III.3,3 Descripción del módulo

El 68008 es el encargado de emitir las direcciones previamente establecidas. las cuales son conducidas a través de buffer's bidireccionales (7415245) hacia los periféricos externos como se puede apreciar en el diagrama eléctrico fig III.3.3 . Tales buffer's son sincronizados por medio de la señal resultante de la AND realizada a las señales A16',A17 y AS.

Esta etapa de sincronización determina el tipo de periférico al cuál se estará accediendo, ya sea periférico externo

(dispositivos que se encuentran fuera del Módulo de CPU} 6 interno dispositivos internos del M6dulo de tal manera que se trabajará con periféricos externos a partir de la direcci6n que cumpla la condición de AS=l, Al7=1 y Al6'=1 o sea la direcci6n 20000h.

Para trabajar con los periféricos internos dichos buffer's deberán desactivarse con una Señal que sea condicionada por AS-X, Al7=0 y A16'=1 que abarcan el espacio de memoria desde la direcci6n 00000 - 19FFF.

Es importante observar que si el Microprocesador no env1a una señal indicadora de que hay una dirección válida en el bus de direcciones como es AS', no se activará ningün periférico, lo cuál nos ayuda aún más a sincronizar los dispositivos externos.

Por otra parte las señales de datos son también transmitidas por medio de buffer's inversores bidireccionales (74LS640) hacia el bus maestro y directamente a perif6ricos internos.

El primer buffer (U7) encargado de la transrecepci6n de datos es controlado en su señal de dirección por R/W' de tal forma que si el Microprocesador 68008 esta leyendo , la dirección será hacia él y viceversa si se escribe.

Un buffer bidireccional no inversor (74LS245) se utiliza para las señales R/W', reset, AS', E, además de FCO, FC1, FC2.

La señal de E se encargará de sincronizar la emisión de direcciones a la salida de la PROM (825129).

El circuito de reloj que se encargará de proporcionar la señal de temporización hacia el 68008 es cristal de 10 Mhz.

Un CI 74LS147 codificador de 8 a 4 11neas nos proporciona los 4 Uiveles de Interrupci6n Prioritarios (O, 2, s, 7) debido a la

conexión interna de las entradas IPL0/2 e IPL1 del 68008.

El circuito Reset, formado por un CI LM555 y dispositivos discretos, proporciona al 68008 la señal de autoreset con un tiempo de activación de t=429 ms.

Como se podrá apreciar en el diagrama eléctrico, se ha conectado una memoria PROM (825129) de 256 X 4 bits para la habilitación de memorias. Esta memoria responderá al mapa de memoria interno de la tarjeta que a continuación se muestra en la Figura III.J.J:

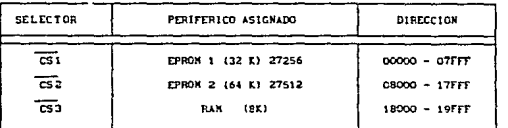

llape de Memoria Interno para la tarjeta de CPU.

III.J.3 Mapa de Memoria Interno p3ra CPU

Las direcciones que llegan a la memoria PROM, son A10-A17, con lo cual se desprecian las direcciones AO-A9, tal implantación da lugar a tener un espacio de memoria virtual más amplio, ya que se puede acceder hasta 256 Kbytes con los bits de direcciones que se han conectado (AO-A17).

Después que las direcciones han sido codificadas, por la memoria PROM, cada senal selectora, en los CI 74LS08 será sincronizada por medio de la señal E e invertida por los CI 74LS04. Es así como obtenemos CS1, CS2, CS3 que activarán las memorias ya antes mencionadas.

A la salida de las compuertas AND (U14) , las señales selectoras, no negadas, son conectadas a una compuerta NOR (U17B), con la cuál se obtiene la señal que habilitará la transrecepci6n de datos en la etapa de bUffer's, ya que como se podrá observar, la compuerta "G" de los buffer's 74LS640 inversores, es activada con un estado bajo. Nótese que en esta misma etapa quien define la transmisión o recepción de datos, es la señal de R'/W.

En la última parte del diagrama eléctrico se tienen las memorias RAM y EPROM ya entes mencionadas y la conexión con los buffer's de direcciones y de datos, además de sus señales habilitadoras.

III.3.4.- Posibles confiquraciones de la tarjeta de CPU

Una sola posible configuración es posible en la tarjeta del CPU, y ésta nos sirve para trabajar con memorias RAM ya sea 6116 (2K) o bien con 6264 (8K), según sean los requerimientos del sistema.

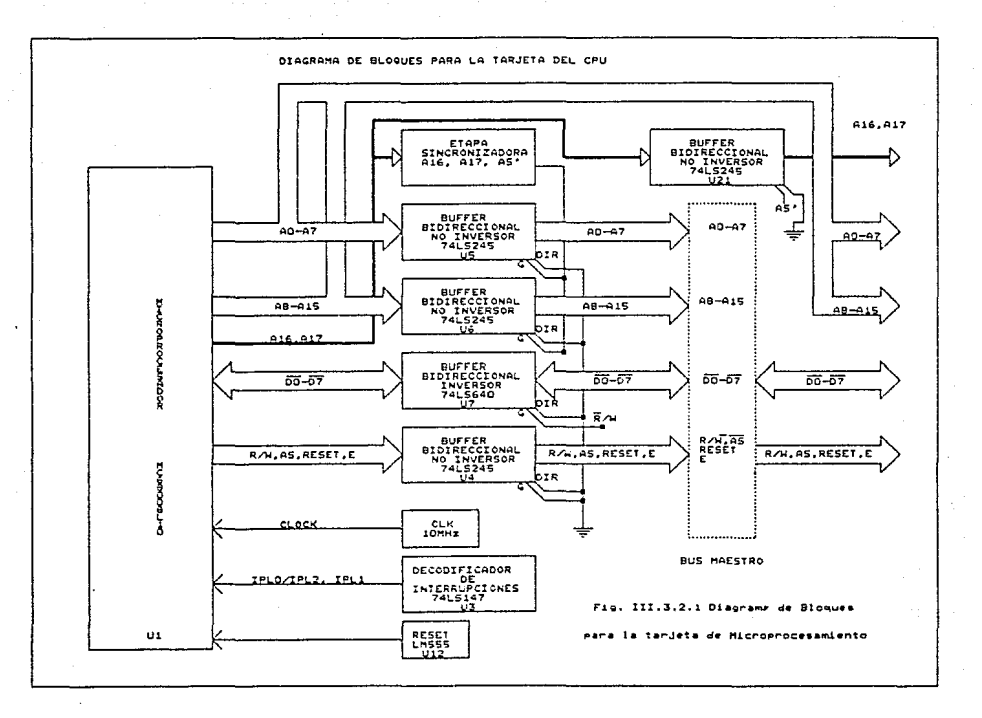

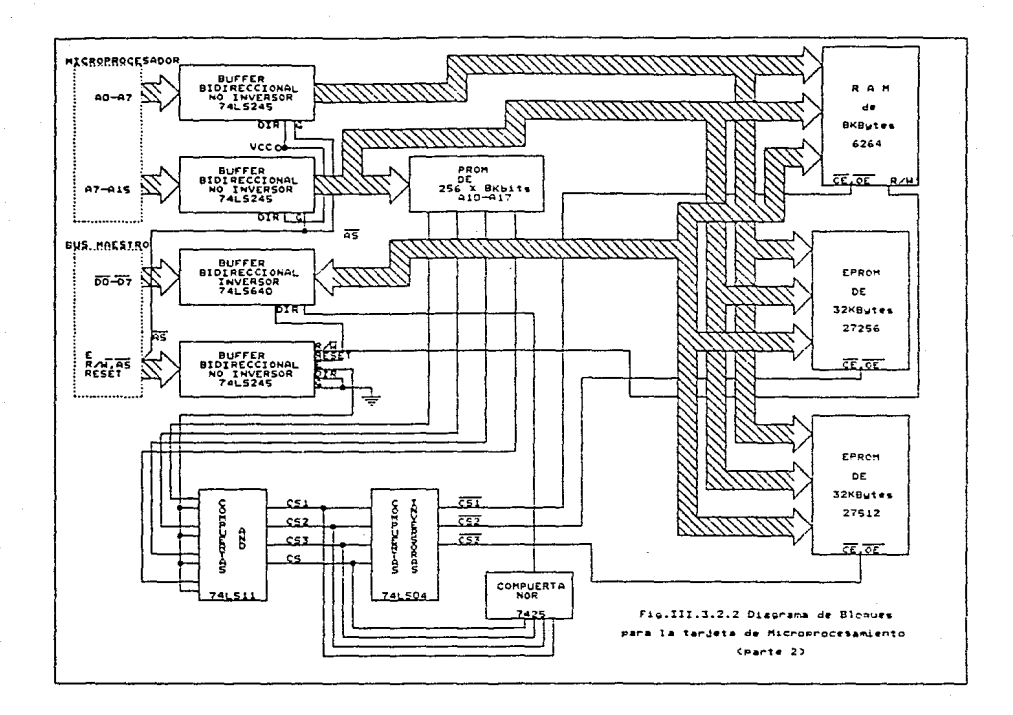

## III.3.5.- Lista de Componentes

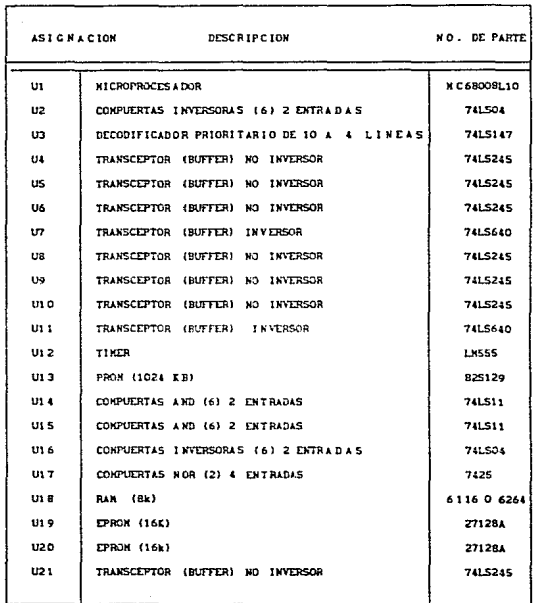

TABLA III.3.5.1 Componentes 1A

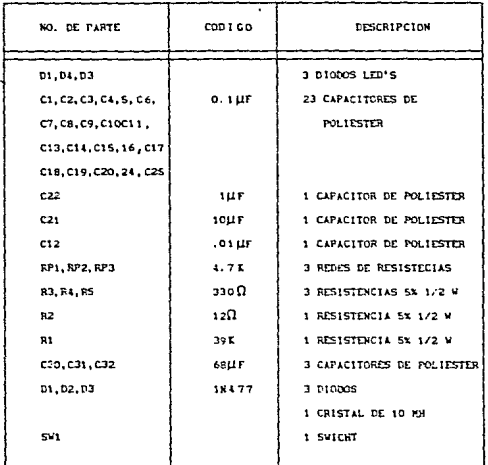

# TABLA III.3.5.2 Componentes 1B

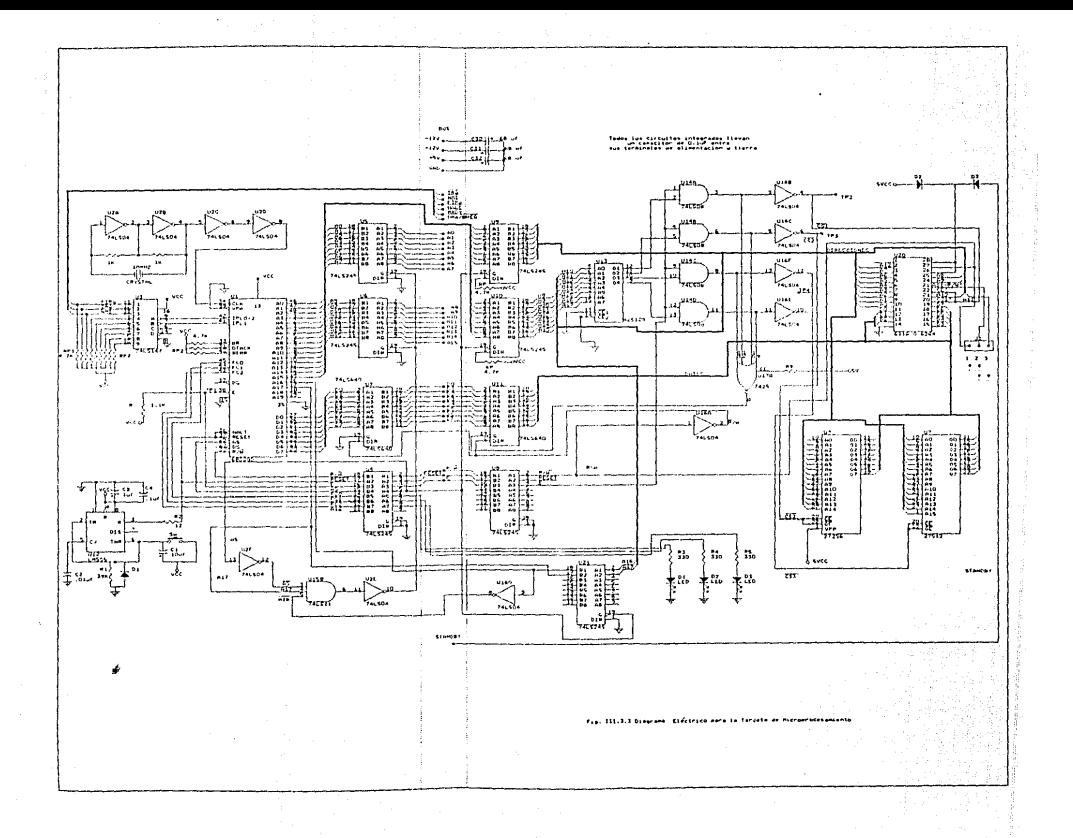

111.4 - MODULO DE CONVERSlON ANALOGlCO/DlGlTAL

#### III.4.1 .- Introducción

con el crecimiento de las microcomputadoras en el desarrollo de sistemas 6 equipos de adquisición de datos se ha pensado en el diseño de módulos completos de conversión de señales analógicas/digitales, esto debido a que la computadora utiliza 1 y o para representar valores internos, lo cual se logra con técnicas de conversión. Sin embargo el mundo exterior de la computadora es analógico por naturaleza, es decir los valores producidos var1an en forma continua. Está interrelación entre el mundo exterior <sup>y</sup> la. computadora se ha logrado por medio de los convertidores analógicos/digitales.

Los convertidores analógicos/digitales son circuitos 6 dispositivos que examinan una entrada analógica, en otras palabras examinan una sefial de voltaje y lo convierten a un equivalente en código binario. El convertidor tiene una salida codificada en la que cada incremento en el bit menos significativo en la salida, representa un incremento dado de voltaje en la entrada.

Existen varias técnicas de conversión para los convertidores A/O entre los que se destacan las siguientes: De integración o de rampa, de aproximaciones sucesivas, paralelo, entre otros.

Convertidor de Integración.

Este tipo de convertidor transforma el cociente de voltajes entre la entrada y la referencia en una relación de tiempos.

so

Existen varios tipos de convertidores de integración pero todos se basan en rampas lineales obtenidas de un integrador analógico controlado, respectivamente por una y otra senal. El convertidor de integración más conocido es el de tipo doble rampa cuyo diagrama de bloques se muestra en la figura III.4.1.1.

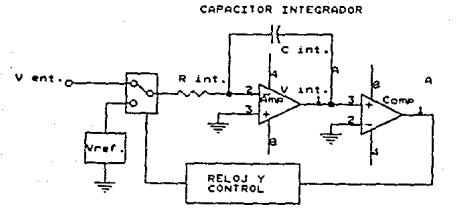

#### Figura III.4.1.1.Convertidor Integrativo Básico

La entrada del convertidor se conecta alternativamente a tierra, a la seftal de entrada o a una sefial de referencia mediante un conmutador; la salida del integrador pasa a un comparador y luego al sistema 16gico *y* de sincronizaci6n. Este sistema es el que se encarga también de controlar el conmutador de entrada, los biestables de salida, etc.

La conversión tiene lugar en tres fases como indica la figura III.4. l. 2.

La primera fase es la de autoajuste. Durante ella se ajusta a cero la salida del integrador y por lo general también se anulan los voltajes de desbalance del Sistema, por lo que se denomina "fase de autocero o fase de reposición" (no aparece éste circuito en la figura III.4.1.1).

La segunda es la "fase de integración de la entrada" o, "fase de integraci6n°. Durante ese periodo, la entrada del integrador esta conmutada a la señal de entrada, por tanto, la variable de entrada se integra durante un tiempo fijo, determinado por el sistema de control.

La tercera fase recibe el nombre de "integración de referencia" o "fase de desintegración"; durante este periodo, la entrada del integrador se conecta a la referencia durante un tiempo variable, hasta que la salida del integrador regresa a su valor inicial. Y como resultado del tiempo necesario para lograr esto queda registrado en el sistema de control lógico.

Las únicas fuentes de error en un convertidor de doble rampa bien diseñado sólo pueden ser el voltaje de referencia y la posible variación del reloj.

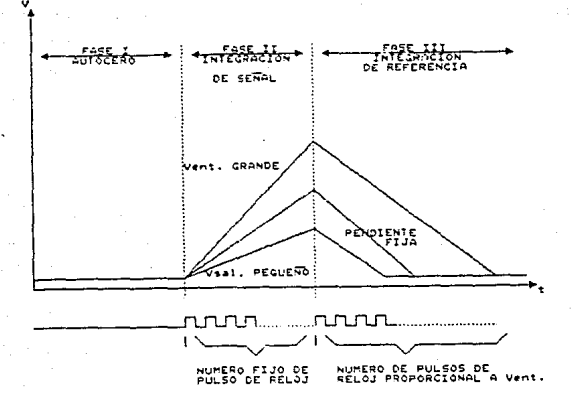

figura III.4.1.2.- Las tres fases de la conversión.

Convertidor Paralelo o Flash.

Esta técnica puede considerarse como la solución de "fuerza bruta" para la conversión A/D. Consiste en disponer un comparador para cada posible nivel de entrada y codificar la salida adecuadamente en binario. Esto se puede ver en la figura III.4.1.3.

Un comparador analógico ordinario puede considerarse como un convertidor paralelo de un Bit, y además podemos decir que tiene asegurada (sujetada) la salida.

Por lo general. los convertidores de ese tipo utilizan una arquitectura llamada de "tubería o canalizada" que permite procesar digitalmente un resultado al mismo tiempo que efectúa la adquisición de una nueva entrada. Esta técnica es muy rápida <sup>y</sup> permite obtener un resultado a cada pulso de reloj. Por otro lado, se requiere un gran número de comparadores (255 0 256 para un comparador de B Bits) por lo que resulta una técnica muy costosa.

Además de las complicaciones propias de su número de elementos, es la imprecisión resultante de los voltajes de desbalance de los comparadores. La diferencia entre niveles adyacentes puede ser de apenas unos milivolts y si la suma de desbalances de un par de comparadores adyacentes excede este valor, la red lógica de decodificación recibirá una señal inconsistente desde el punto de vista lógico. Aunque la red decodificadora haya sido diseñada teniendo en cuenta esta posibilidad, necesariamente se producirá un error de salida.

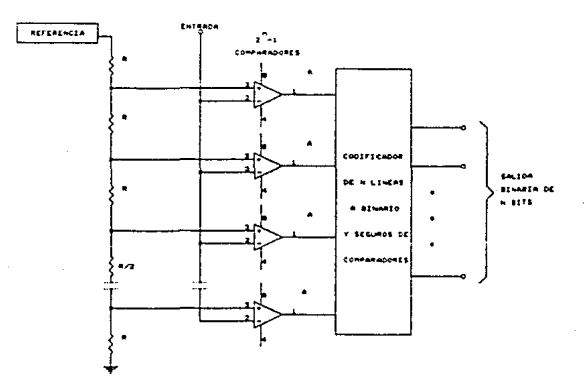

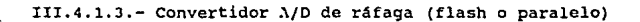

La salida de un convertidor A/D puede ser en paralelo o en serie. El convertidor de salida serie posee una ünica salida en el cual aparecen los bits uno detrás del otro. Mientras que en el convertidor en paralelo hay una salida para cada bit.

Convertidor de Aproximaciones sucesivas.

La técnica del convertidor A/O de aproximaciones sucesivas esta basada en tratar cada bit por separado. El orden de la operación es del MSB al LSB. cuando se da la orden de "comienzo de conversi6n11 todas las entradas de memoria son puestas a cero. La lógica de control otorga para empezar un valor de 1 al MSB y por rnedio del convertidor O/A de realimentaci6n, compara el valor analógico de salida del convertidor O/A con el voltaje de entrada. Si este valor es más bajo que el voltaje de entrada, la suposición que el MSB es l fue correcta y el resultado se ingresa a un registro.

si el voltaje de entrada es menor que la salida analógica del convertidor D/A, el MSB debe ser cero y el registro del MSB permanece en cero. El hecho de que la suposición fue incorrecta es detectado por el comparador. Después de determinar el valor del MSB se pasa a la determinación del bit siguiente. El valor digital de la tensión de entrada aparece en el registro al final de la conversién.

La lógica de control indica el "fin de conversión" al equipo periferíco, el cual puede entonces registrar la salida digital en el momento en que ésta es válida. La figura III.4.1.4 muestra la estructura de un convertidor de aproximaciones sucesivas.

La entrada analógica debe permanecer constante durante la conversión, de otra manera el resultado será incorrecto por más de tl LSB. Por eso, se usa un amplificador de muestreo a la entrada del convertidor (Sample and Hold).

Un amplificador de muestreo es un amplificador con dos modos de operaci6n distintos, controlados por una señal lógica de entrada. Los modos son el modo de muestreo y el modo de retención. En el modo de muestreo, el amplificador de muestreo es como cualquier otro amplificador y la ten5i6n de salida sigue a la tensión de entrada. En el modo de retención, la tensión de salida se mantiene constante en el valor que tenia al final del periodo de muestreo. En este modo el circuito sirve como una memoria analógica.

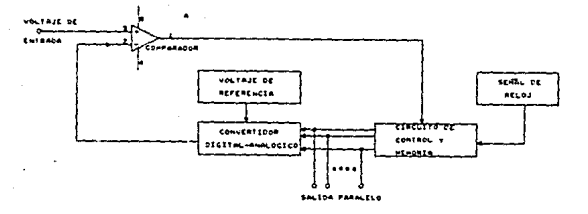

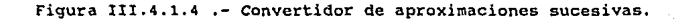

Las características más importantes que se requieren en la selección de un convertidor son: la velocidad, linealidad, la estabilidad y resolución.

·La velocidad de conversión de los convertidores A/O se encuentra determinada por el tiempo de estabilización de los circuitos electrónicos.

La resolución es el valor del LSB. Un convertidor A/D con resolución de n bits tiene un valor del LSB de:

Resolución = 
$$
\frac{Vfs}{2^n}
$$

La linealidad, Especifica la desviación que presenta la relación entrada/salida con respecto a lo estimado idealmente.

La estabilidad de un convertidor A/D se ve afectada por el tiempo, la temperatura y las variaciones de voltaje de alimentación.

#### III.4.2 - Objetivo.

El objetivo de este módulo de convertidor A/D es el de recibir una señal analógica proveniente de una etapa de acondicionaniento, esta señal analógica puede ser corriente o voltaje y convertirla en su equivalente en código binario para ser. enviada a un microprocesador.

Se pretende que con éste m6dulo se realice la conversión de 16 canales de entrada a modo diferer.cial, encargándose de cuestrear todas las señales analógicas y convertirlas a un código

digital equivalente de 12 bits, que luego será interpretado por un bloque de microprocesamiento.

III.4.3 - caracteristicas del módulo de convertidor A/D

Antes de que se mencione el funcionamiento del módulo se describirán algunas de las características más importantes con las que cuenta este módulo.

- a) cuenta con 16 canales para la conversión de voltaje de entrada a modo diferencial, en el rango de 0 a 1 volt de c.d.
- b) Utiliza un amplificador de instrumentación con ajuste de ganancia programable por hardware.
- e) Emplea en la etapa de conversión, un convertidor analógico-digital del tipo de aproximaciones sucesivas de 12 bits.
- d) Los voltajes de alimentación requeridos son de +5V, +12V y -12v.
- e) Los datos son transferidos al bus maestro a través de amplificadores de bus (buffer's inversores) de tercer estado en palabras de 6 bits.
- f) Está dotada de un sensor para registrar variaciones internas de temperatura del equipo.
- g) Indicación de fin de conversión a través del estado del bit 7 en el registro de datos.

· III.4.4 - Funcionamiento del módulo a bloques.

Para la descripción sobre el funcionamiento del módulo se explica en forma general mediante la siguiente secuencia. Haciendo referencia al diagrama de bloques mostrado en al figura III.4.4.l.

1.- Bloque de selección de entrada ó multiplexión analógica.

2.- Bloque de amplificación, muestreo y retención.

3.- Bloque de conversión analógico-digital.

4.- Bloque de sensor de temperatura.

5.- Bloque de lógica de control.

1.- Se selecciona un canal analógico de los 16 canales provenientes de un bloque exterior que acondicione las señales. La decodificación de las direcciones apropiadas es efectuada por un bloque de multiplexi6n analógica.

2. - Se amplifica la señal seleccionada cinco veces, convirtiendo el voltaje diferencial de entrada a un voltaje de referencia a tierra y reteniéndolo momentáneamente mientras la conversión se efectúa. Esta labor se lleva a cabo mediante un bloque de amplificación, muestreo y retención.

3.- Se convierte el voltaje retenido a un código digital por medio de un convertidor A/D del tipo de aproximaciones sucesivas de 12 bits. Utilizando un bloque de voltaje de referencia de precisión.

~.-Debido a que las condiciones de trabajo de un equipo pueden ser más o menos extremas, principalmente en lo que concierne a la vibración, temperatura y ruido, se ha dotado al m6duto de un sensor de temperatura para que el personal de r.iantenimiento lleve un registro del calentamiento interno del equipo, para distintas regiones geográficas y en cualquier época del año.

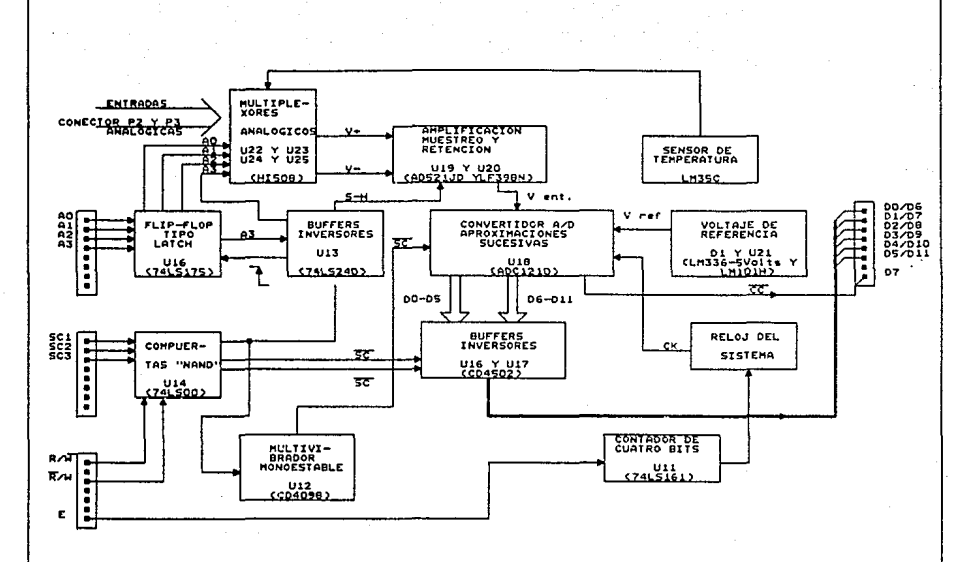

Figura III.4.4.1.-Diagrama de bloques del Convertidor A/D.

s.- El bloque de la lógica de control se encarga de controlar todas las operaciones descrit'as anteriormente, as1 como el env1o de la información al microprocesador.

III.4.5 .- Descripción del módulo.

Para este punto nos referiremos al diagrama eléctrico mostrado en la figura III.4.5.1 para mayor comprensión sobre el funcionamiento del m6dulo.

Este módulo tiene capacidad de muestrear y convertir 16 canales analógicos, pero, como el convertidor A/D usado cuenta con una sola entrada analógica, se hace uso de un esquema de multiplexi6n analógica para seleccionar el canal deseado.

El microprocesador es el encargado de direccionar a los multiplexores U22 y U23, 6 U24 y U25 (HI508) de acuerdo a la tablas que se han establecido y que se muestran con el 1ndice III.4. 5.1.

Las direcciones ah1 indicadas pueden ser cambiadas a cualquiera que se elijan, sin modificar los cuatro bits menos .significativos y la sefial de selección utilizada. Los cuatro bits menos significativos de las direcciones indicadas son usados para seleccicnar una de las 16 entradas de los multiplexores anal6gicos y conectarlas a la salida de los mismos.

El circuito integrado Ul5 (74LS175) cuenta con 4 biestables tipo O disparados por flanco positivo, los cuales tienen la finalidad de memorizar los cuatro bits menos significativos de las direcciones anteriores, quando la señal de CS1 es activada como se muestra en la tabla III.4.5.l.

Este circuito es necesario para mantener  $e<sub>1</sub>$ canal seleccionado a la salida, durante el tiempo que dure la conversión.

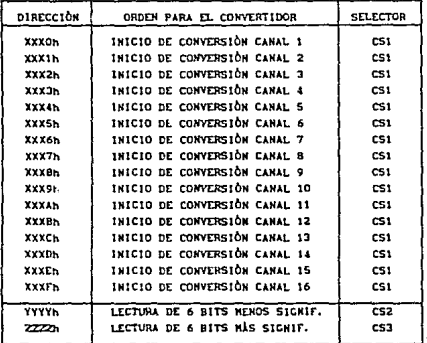

Donde YYYYh es cualquier dirección diferente de ZZZZh y las direcciones XXXOh a XXXFh son distintas de las dos anteriores.

# Tabla III.4.5.1 .- Direcciones asignadas para el convertidor A/D.

La señal de selección CS1 se activa solamente para seleccionar un canal analógico, así como para dar el inicio a la conversión.
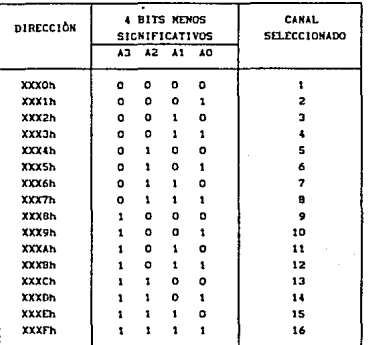

Tabla III.4.5.2 .- Canal seleccionado con los 4 bits menos significativos de la direcciones asignadas.

Las direcciones de la tabla III.4.5.2 son requeridas por la circuitería de la lógica de control, que a continuación se explica:

Se selecciona uno de los canales analógicos mediante los cuatro bits menos significativos de las direcciones correspondientes, siendo activada la señal de CS1; esta señal es sincronizada con la de R/W a través de una compuerta NAND U14 (74LS00), cuya salida esta conectada a un biestable tipo D U15 (74LS175) a través de un buffer inversor U13B (74LS240).

Se envla la señal de inicio de conversión al convertidor UlB (ADC1210). El pulso es obtenido cuando CS1 y R/W (escritura) son activadas con un flanco ascendente en al terminal del monoestable Ul2A (MC409B). Inicia la temporizaci6n del pulso de muestreo. En el terminal 7 de éste C.I. se obtiene un pulso con duración suficiente para efectuar el muestreo, al cabo del cuál se dispara el flip-flop tipo D que suministrará la señal de inicio de conversión (Sc) •

Cuando se esta llevando a cabo la conversión, se presenta un nivel alto en la terminal 14 del convertidor ('CC), en el momento de término se conmuta a un nivel bajo, con lo cuál se informa al microprocesador cuando se ha concluido con la conversión.

La señal CC es enviada a la linea del dato 7 que será leida por el microprocesador para saber si la conversión ha terminado.

Después de que el microprocesador ha recibido la señal de fin de conversión procede a la lectura de los datos correspondientes a los seis bits menos significativos, enviando la dirección de lectura de estos bits a la tarjeta de convertidor; activando al selector CS2 sincronizado con la sef\al de de R/W( lectura) por medio de la compuerta NANO Ul4C (74LSOO) para habilitar al buffer Ul6 (4502) que contiene la información.

Para la lectura de la palabra correspondiente a los 6 bits más significativos, habiendo terminado la conversión el microprocesador, habilita al selector CSJ sincronizado con -la señal de lectura para dar paso a los 6 bits mas significativos hacia el bus maestro.

Una referencia de voltaje es necesaria debida a que el convertidor analógico a digital empleado requiere la aplicación de un voltaje de presici6n de e.o. Este voltaje es utilizado como referencia positiva para llevar a cabo las comparaciones que realiza internamente.

Para obtener una referencia de voltaje. lo más exacta, se utilizó un diodo referenciador de voltaje de +5 V e.o. Dl (LM336). Este circuito, junto con otros elementos discretos forman la atapa de refetencia de presici6n.

los componentes 02, 03, 04, 05, Rll, Rl2 y P3 son para el ajuste *de* referencia y de mlnima variación para cambies de temperatura.

Los componentes RB, R9, RlO, C24 y C25 conforman un circuito para el filtrado de ruido.

Una vez que el canal ha sido seleccionado, la señal pasa a través de los multiplexores analógicos y llega al amplificador de instrumentación.

El rango de voltaje diferencial de entrada de las señales analógicas es de o a l volt. En esta aplicación el amplificador de instrumentación tiene la función de amplificar este voltaje a 5 veces su valor original.

La ganancia del amplificador diferencial está determinada por  $G = \frac{R_S}{2a}$ , con Rs=R5} R6+P2 y Rg=R4 , en el diagrama eléctrico.

El amplificador de instrumentación utilizado es el C.I. AD521 debido a la alta RRMC, bajo ruido, exactitud y flexibilidad que ofrece.

De esta forma la ganancia puede ajustarse dentro del rango de l<=G<=1000, y el voltaje de salida será entonces Vsal=GVent.

Circuito de muestreo y retención

La señal ya amplificada llega al circuito de muestreo y retención antes de pasar al convertidor. Esta etapa se hace necesaria ya, que si el voltaje analógico varia durante el proceso de conversión, éste puede ser interpretado incorrectamente.

Con el circuito de muestreo y retención U20 (LF398), mantiene constante una muestra del voltaje analógico en todo el tiempo en que la conversión analógico a digital se lleva a cabo.

El convertidor del tipo de aproximaciones sucesivas Ul6 (AOC1210); tiene una resolución de 12 bits y un tiempo de conversión de 20Bus a una frecuencia de reloj de 65KHz. Un convertidor de aproximaciones sucesivas digitaliza una señal por comparación de una entrada desconocida contra un voltaje preciso que toma como referencia el convertidor.

La resolución para este convertidor, considerando el voltaje de plena escala es:

$$
LSB = \frac{5 \text{volts}}{2^{12}} = 1.2207 \text{ milivolts},
$$

siendo este valor determinante en la exactitud de la conversión digital.

El módulo está configurado para un tiempo de conversión de 20Sµs, suponiendo que la frecuencia de reloj de el microprocesador sea lMHz, La cual es dividida entre 16 por el contador s1ncrono de 4 bits para obtener una frecuencia de reloj para el Convertidor A/O de de 62.SKHz. Cualquiera que sea la frecuencia del microprocesador, al final la frecuencia inyectada al terminal 24 de el Convertidor A/D debe ser menor de 65KHz.

La única señal de control externa que requiere el convertidor para realizar su labor, es la de inicio de conversión (SC), que le es proporcionada por la lógica de control. Al finalizar la tarea, el Convertidor A/D env1a la señal de conversión completa (C'C), dato usado por la lógica de control, o bien, para ser leído por el microprocesador.

La figura III.4.5.1. contempla el diagrama de tiempos de las dos señales SC y CC, conjuntamente con la de muestreo y retención.

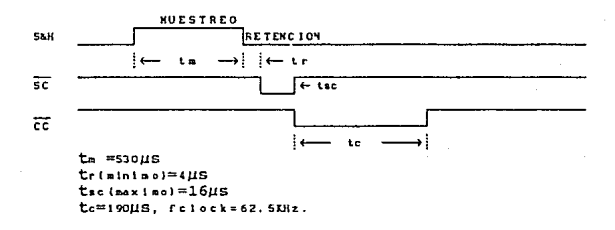

Figura III.4.5.1. Diagrama de tiempos de conversión

El sensor LM35C es capaz de registrar temperaturas en el rango de 0.C a 100.C proporcionales a una variación de voltaje de lrnV/ 0 C. La siguiente relación se usa para hallar la temperatura equivalente al voltaje presente en la entrada del convertidor A/D con la ganancia del amplificador diferencial ajustada a 5v.

$$
t = \frac{mv}{s}
$$

donde t=temperatura actual. mv=voltaje presente en la entrada del e A/D en mvolts.

El sensor se conecta directamente al octavo canal de los multiplexores analógicos usando la opción nümero  $\overline{z}$ de las configuraciones del módulo.

# III.4.6 .- Asignación de conectores

12 voltajes diferenciales independientes de entrada pueden ser suministrados por medio del conector P2, para los tres canales restantes se hace uso del conector P3 ambos situados en la parte superior de la tarjeta.

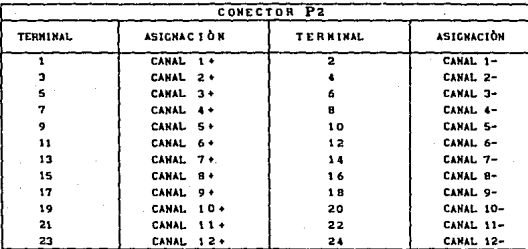

TABLA III.4.6.1

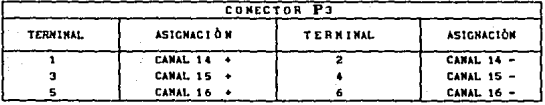

TABLA III.4

# III.4.7 .- Configuraciones

En la tabla  $III.4.7.1$  se presentan las tres posibles opciones de configuración que pueden ser hechas a este módulo.

La opción 1 es requerida para proporcionar alimentación de +5V c.d. a través de la terminal número uno del conector CCAD.

La opción 2 puede usarse simultáneamente con la opción 1 y conecta el sensor de temperatura al canal 8 de los multiplexores.

La opción 3 se utiliza cuando sean insuficientes los 7 canales conectados permanentemente, quedando anulada la opción 1 por la expansión y limitando la opción 2 a usarse sólo en casos de mantenimiento, elimiminando momentáneamente el canal 8.

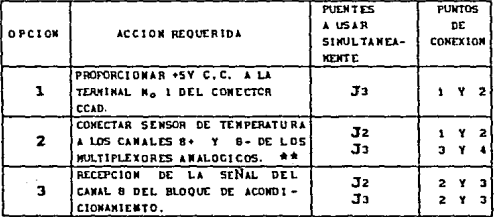

\* PUEDE USARSE AL WISHO TIEMPO OUE LA OPCION 1

\*\* EN CASO DE NO DESEAR ENVIO DE INTERRUPCION, J4 QUEDA ABIERTO

Tabla III.4.7.1. Posibles configuraciones.

# III.4.8 .- Lista de componentes

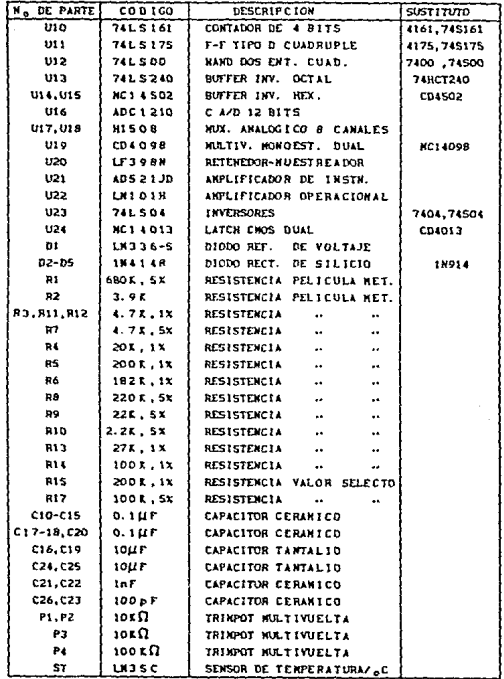

Tabla III.4.8.- Componentes del módulo de convertidor A/D.

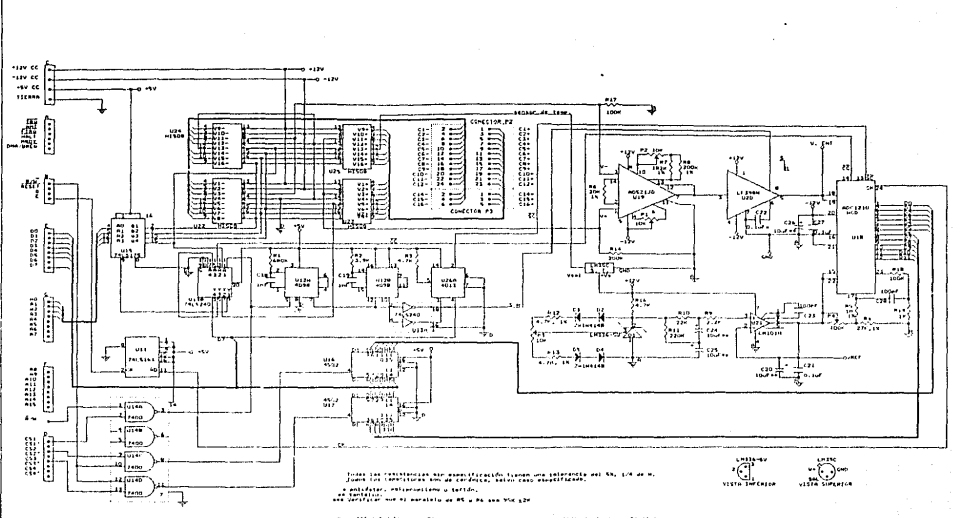

Fax: III.4.5.4 Eleptone Electrico nara La Tanjusu de Convertier Analogico a Diestel

# III.5. MODULO DE PROCESAMIENTO DE SEÑALES DISCRETAS

# III.5.1.-0bjetivo

El diseño de esta tarjeta está enfocado primordialmente a la medición de la periodicidad de las señales digitales obtenidas por la captación de eventos caracter1sticos de ciertos fenómenos flsicos. No obstante, es capaz de generar formas de onda a la salida con ciclo de trabajo variable o señales con ancho de pulso programable que serán utilizadas en una de sus aplicaciones principales, para la autoprueba de la tarjeta.

### III.s.2.-caracterlsticas

1.- Contabilización directa mediante Timer programable para tres señales de entrada.

2.- Capacidad de manejo de señales lentas utilizando la opción de reloj externo, generado al programar los Timer's dedicados a esta función.

J.- Posibilidad de generación de tiempos de retardo al software.

4.- Dos puertos paralelos de ocho bits están disponibles para ser programados en cada una de sus lineas , ya sea como entrada o como salida.

5.- Cuenta con cuatro líneas de control sensibles a transición lógica de la señal de entrada para generar interrupción por hardware.

6.- Dispone de un arreglo de Timer's programables para la generación de formas de ondaº a la salida con configuración para conectarse en modo de autoprueba o para proporcionar dos canales independientes de salida.

III.S.3.-·Diagrama de bloques

La figura III.S.3. representa el diagrama de bloques para esta tarjeta. PUede observarse en él que dos de las lineas para sefiales de entrada a los Timer's también se derivan hacia un tenninal de control para una interfaz adaptadora de periféricos (PIA).su función será efectuar conteo de eventos.

otra de las lineas de entrada para señal se dirige hacia un terminal de control de esta interfaz y puede utilizarse, mediante la debida programación, tanto para realizar mediciones de sefiales de entrada, como para hacer comparaciones de tiempo auxiliado de uno de los Timer's.

Puede aprecierse, además, una bifurcaci6n de la linea de salida de un Timer hacia las entradas de reloj externas de los otros, e incluso, una salida de estos Timer's vuelve a conectarse a un último de estos dispositivos para hacer una división de la frecuencia de reloj del microprocesador suficiente para contabilizar señales de ocurrencia muy lenta que desbordarían el contador antes de que llegara a presentarse el siguiente evento.

El circuito integrado MC6840 es un módulo de tres Timer's prograrnables (PTM). Cada Timer tiene asignado un par de contadoras de ocho bits, un par de candados digitales para los contadores, un par de registros de datos y una lógica de control.

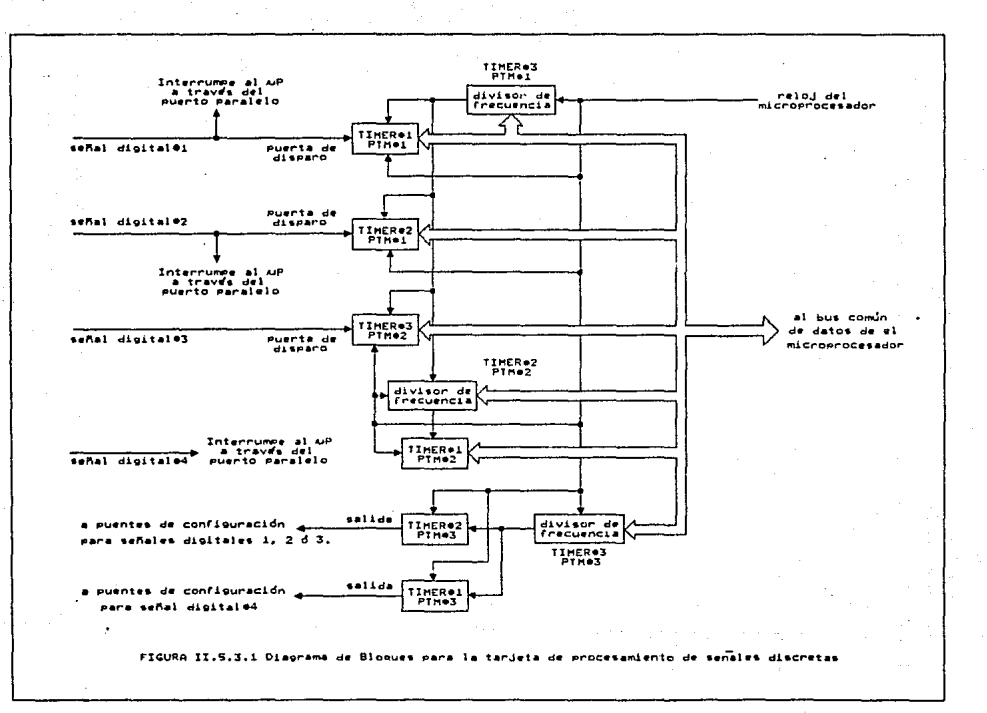

El diagnóstico del óptimo funcionamiento de los PTM 1 y 2 se efectuará generando una frecuencia de salida por el PTM 3, siendo esta una opción sencilla en operaciones de mantenimiento.

El valor leido de los contadores de cada Timer o el valor programado en los candados de éstos, se suministra o recibe a través de un bus de datos para microprocesador de ocho bits.

La interrupción para el microprocesador es enviada por una linea dedicada a este fin. Todas las lineas de interrupción correspondientes a cada uno de los dispositivos electr6nicos programables de esta interfaz convergen en un mismo punto antes de salir de la tarjeta.

Cada Timer puede además ser programado para utilizar ya sea el reloj del microprocesador o un reloj externo, dando posibilidad para la medición de señales lentas o rápidas.

#### III.S.4 Configuraciones

La tarjeta consta de cinco puentes los cuales se conectan para funcionamiento normal, o para generación de formas de onda de salida.

En el modo do funcionamiento normal, son procesadas las senales digitales de entrada provenientes de el conector P3.

En el modo para generación de formas de onda de salida, las lineas de salida de el PTMJ pueden ser conectadas directamente a las lineas de entrada de los PTM l y PTM 2 con la finalidad de

realizar una autoprueba controlada por software o para enviar dos señales digitales generadas por el PTM3 a el conector de salida  $(P3)$ .

En la tabla III.5.4 se indican las posibles configuraciones a esta tarjeta.

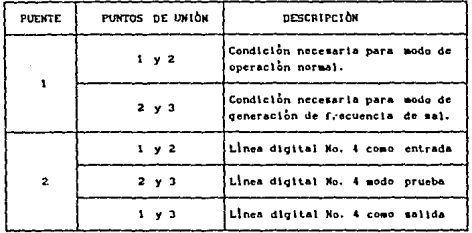

Tabla III.5.4 Configuraciones del Módulo de TIMER'S

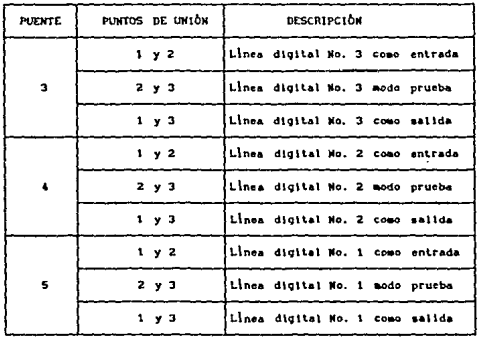

Tabla III.5.4 Configuraciones del Módulo de TIMER'S

Cabe recalcar que solamente pueden generarse dos señales digitales de salida, por tanto, cuando se habla de la linea digital número 1, 2 6 3 como salida, s6lamente dos de ellas pueden configurarse de esta manera.

cuando las lineas digitales se configuran en modo prueba, el proceso se realiza internamente dentro de la interfaz y deben conectarse los terminales 2 *y* J de todos los puentes.

III.s.s.- Lista de componentes

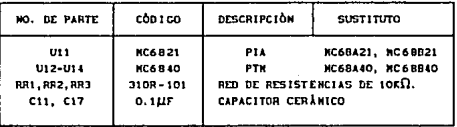

Tabla III.5.5 Componentes del Módulo de TIMER'S

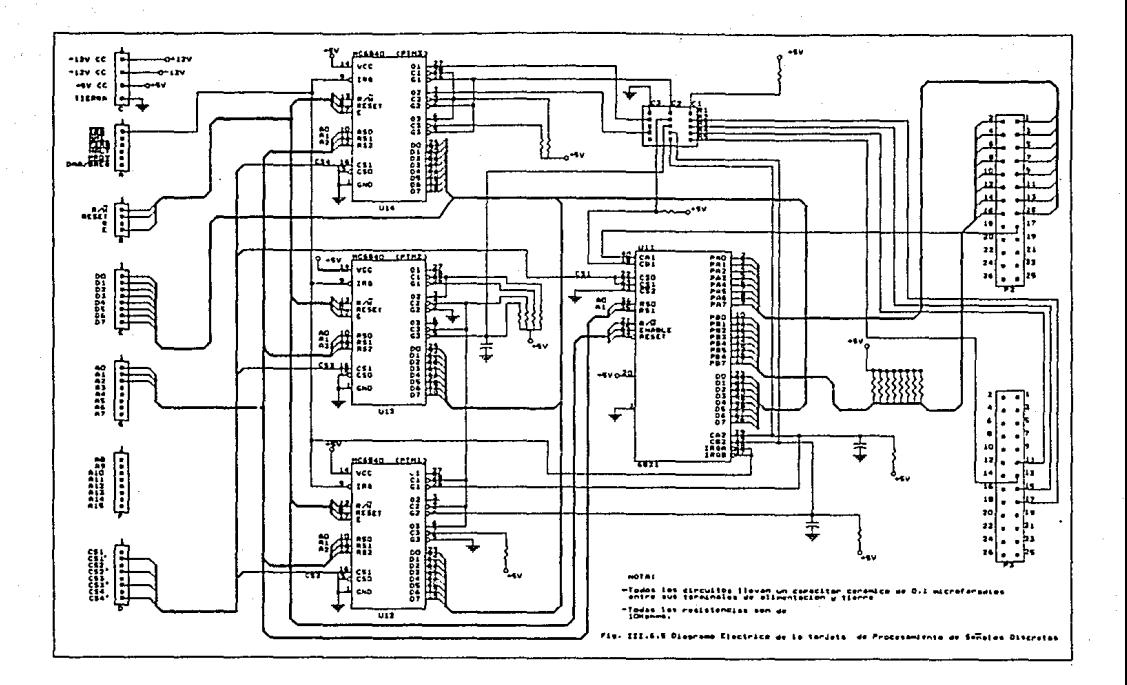

#### III.6.-KODULO DE VIDEO

### III.6.1.- Objetivo.

La Tarjeta de Video Monocrom6tica tiene como finalidad principal la de presentar en la pantalla del TRC un texto que se tiene almacenado en una memoría digital.

El principal elemento utilizado en el diseño de esta tarjeta es un circuito integrado LSI especializado en el control de TRC; este integrado es fabricado por Motorola con la nomenclatura MC6B45 y presenta algunas características que lo hacen ideal para emplearlo en nuestra aplicación, ya que es compatible con el bus del µP 68008 y presenta formatos de pantalla programables, entre otras funciones.

# III.6.2.- Características del controlador TRC MC6845

## III.6.2.1.- Hardware

a).-Controlador de Monocromáticos y a culor. RTC aplicable para monitores

b).-Típo de desplegados Alfanuméricos, semiqr6ficos y Gráficos.

e) • -Temporizaci6n generada por el c§lculo del formato de desplegado a usarse.

d).-Alimentaci6n +5 Vcc.

e).-Interface compatible con el bus de la serie M6800.

f) .-14 bit's de Oirecci6n de Refresco de Memoria (MA) que permiten hasta 16K de refresco de memoria para usar en desplegados de caracter o semigráf icos.

g).-5 bit's de Oirecci6n de Renglón (RA) permiten hasta 32 lineas Caracter-Block exploradoras.

h) .-con la utilizaci6n de Dirección de Refresco de Memoria (MA) y Dirección de Renglón (RA) un espacio de Direcciones de Sl2K son aprovechables para uso en sistemas gráficos.

i).-Las Direcciones de refresco son suminstradas durante el retraso, permitiendo al CRTC suministrar Direcciones de Renglón para refresco Dinámico de RAM.

j).-El Refresco de Memoria (pantalla} puede ser multiplexado entre el CRTC y el MPU Teni6ndo un arbitro de memoria.

#### 111.6.2.2.- sortvare

a).-Programablc por el Microprocesador v1a bus de datos.

b) .-Registro de Cursor Programable que permite el control de un formato de cursor y una frecuencia de parpadeo.

c).-Registro de Lápiz luminoso programable.

d).-Registro de Modo de Exploraci6n (Entrelazado y no Entrelazado).

e) .-e Registros programables para la sincronizaci6n de las señales de Horizontal y Vertical, junto con sus tiempos de retardo.

f).-Registro de Inicio de Dirección.

La reproducci6n del texto sobre la pantalla del TRC se

realiza en forma secuencial. Debe leerse el texto caracter a caracter, linea a linea y, una vez terminados la lectura total del texto y su representación sobre la pantalla , volver a empezar otra vez para que se obtenga una imagen estable ante el ojo humano. Los caracteres se hallan representados en la memoria del sistema en código ASCII, código que una vez leido debe tratarse de tal forma que nos dé la información del carácter a representar en serie para poder visualizarlo et. la pantalla.

El MC6845 está fabricado con tecnología MOS , es utilizado para controlar TRC monocromáticos o de color y presenta registros internos programables en donde se puede seleccionar el formato de pantalla del TRC, cursor, posibilidad de emplear un lápiz luminoso si se utiliza en forma gráfica. Además, lleva a cabo el refresco de información en la pantalla del TRC y tiene acceso transparente a la memoria del texto.

#### III.6.3.- Programación de los Registros del CTRC (HC6845)

El controlador de TRC (MC6845} tiene incorporadas las funciones de generador de sincronismos y señales de control, con los respectivos registros . Es totalmente programable y puede utilizarse conjuntamente con un microprocesador.

A continuación se da una descripción breve de las funciones que realiza este controlador.

El CRTC es un dispositivo explorador; un flujo de electrones que inicia en la parte izquierda alta de la pantalla y se mueve rápidamente atraves de ella hacia la derecha , a lo cual le llamamos E:<PLORACION HORIZONTAL. Después de cada exploraci6n horizontal, el flujo se mueve hacia la izquierda y abajo de donde comenzó. La señal la cual controla el flujo de electrones es llamada HABILITACION DE OESPLIEGE "DE" y el tiempo que le toma durante el traslado del flujo, es denomidado INTERVALO DE

BLANKING.

El método más común de generación de caracteres , es el de crear una matriz de X puntos de ancho (columnas) y Y puntos de alto~ (renglones) , creándose cada carácter por el llenado de puntos, y cuanto más grande es la matriz, más detallado podrá ser el carácter teniendo la posibilidad de crear caracteres del tipo chino, japones o árabe. Los caracteres requieren de un espacio entre ellos , por lo cua'l son colocados dentro de bloques de carácter, el cual es más grande que el carácter.

Para el barrido de la pantalla se explora toda una linea en la pantalla, asi se habrá desplegado el primer renglón de puntos para cada carácter sobre el renglón de caracteres, esto es repetitivo hasta que se logrd que todo un renglón de caracteres sea desplegado, repitiéndose hasta desplegar toda la pantalla.

Este método de exploración es más fácil con el uso de un generador de carateres ROM.

El propósito de un generador de caracteres es el de convertir un carácter codificado en ASCII en los puntos requeridos para desplegar el carácter.

## III.6.3.1.- Manual para el formato de desplegado

Este manual es de gran utilidad, ya que con el se conocen varios de los parámetros utilizados , la forma en que fueron calculados, y la manera en que fueron programados los registros.

Formato de Desplegado 42 X 24 , Matriz 8 X 8

Este formato fué utilizado por la gran compatibilidad que tiene al usarse para varios tipos de receptores de televisión.

La frecuencia de un Oscilador Horizontal para un receptor estandar es de 15750 con ajuste de 10\,. A esta frecuencia , el flujo explora 262.5 veces la pantalla, por lo cuál debe ser ajustado a 15720 para 262 lineas de exploración •

Frecuencia de Oscilación Horizontal<br>Ritmo de Refresco de Cuadro

15720 Hz  $262$  lineas

El número de lineas activas exploradoras debe ser menor que el nümero de lineas exploradoras.

Lin.Act.Expl. = Caract-Ren.Despleg. X Lin.Expl. por Caract.-Ren.

24 renglones  $X$  8 lineas/Ren. = 192 Lineas

El número total de Caracteres Renglón debe ser calculado para programar el CRTC.

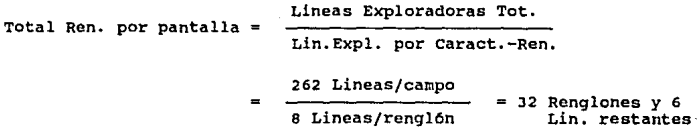

En este tipo de formato el número de carácter-renglón no es un número entero, las 6 líneas restantes pueden ser omitidas excepto que el ritmo de resfresco de pantalla no sea exactamente de 60 Hz.

El registro de ajuste de exploración del CRTC es provisto para tener cuidado de este problema.

En un receptor de TV el haz de electrones explora completamente el desplegado en la pantalla de tal manera que si las partes del receptor cambian de valor, la figura no se comprimirá mas pequeña que la pantalla. Por esto el retraso de tiempo deberá ser aproximadamente un tercio del periodo horizontal para ajuste de TV. En este formato 42 tiempos de carácter desplegados mas 10 tiempos de retraso nos darán un total de 52 tiempos de carácter que estarán en el periodo horizontal. Siguiendo una proporción de retardo de sincronía horizontal, de sincronla horizontal y retardo de exploracion horizontal se tiene una proporción de 1:2:2.

Retardo de sincronía horizontal: 2 tiempos de carácter. Ancho de sincronía horizontal: 4 tiempos de carácter. Retardo de exploración horizontal: 4 tiempos de carácter.

la frecuencia de carácter es la frecuencia con la serán colocados los caracteres en la pantalla.

Frecuencia de carácter = Frec. Osc Horz. X Tot. Caract. por linea.

=15720 Hz X 52 carac. por linea. ~Bl?.44 Khz

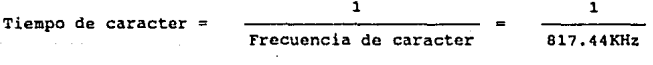

Tiempo de caracter =  $1.223 \text{ }\mu\text{s}.$ 

Entonces la memoria debe ser accedida una vez cada tiempo de carácter . Este número es importante porque especifica la velocidad del sistema.

BO

Frecuencia de Punto =Frecuencia de carácter X puntos/Caract.Block  $=$  817.44KHz X  $\beta$  $= 6.539$  Mhz.

A continuación se da la explicación de cada uno de los registros del CRTC y los datos con los que fué programado.

III.6.3.2.- Registros del CTRC.

RO - Horizontal total.- determina el periodo de la forma de onda horizontal. Deberá ser programado con el número total de tiempos de carácter incluyendo el "Blanking", menos 1.

 $R0 = 52 - 1 = 51$ <sub>10</sub> = 33<sub>16</sub> Tiempos de carácter

Rl - Desplegado Horizontal .- el número de caracteres desplegados sobre la pantalla deberá ser programado dentro de R1.

Rl Caracteres Desplegados

 $= 42_{10} = 2A_{16}$  Tiempos de carácter.

R2 = Posición Sincronía Horizontal .- el CRTC retarda la sincronía horizontal desde el inicio de la porción desplegada.

 $R2$  = Caracteres desplegados + retardo de sincronía horizontal  $= 42 + 2 = 44$ ,  $\geq 2C_{16}$  Tiempos de carácter.

 $R1$  = Ancho de Sincronía Horizontal .- determina el ancho del pulso de sincronía horizontal.

R<sub>3</sub> = Ancho de Sincronía =  $4_{10}$  =  $4_{16}$  Tiempos de carácter.

Vertical Total .- determina el número de **R4** caracteres-renglón dentro del periodo vertical. La suma de R4 y RS determina el periodo del tiempo de Vertical.

 $R4 =$  Caracteres Totales - 1 = 32 - 1 = 31 carácter-renglón.

R5 = Ajuste Vertical - es un registro de 5 bits y es programado con las la lineas ae rastreo,siendo el remanente creado por el cálculo del nfimero total de caracteres-renglón por pantalla en R4.

 $RS = Fracción Caracter-Renglón = 6<sub>10</sub> = 6<sub>12</sub>$  lineas.

R6 = desplegado Vertical .- determina el número de caracteres-rengl6n por pantalla desplegados.

 $R6 =$  Caracteres-renglón por pantalla desplegados

 $= 24_{10} = 18_{16}$  Caracteres-renglón

R7 = Posición de Sincron1a Vertical. - determina la posición del pulso de sincronla vertical.

R7 = Renglones desplegados + Retardo Sincronia Vertical.

 $= 24 + 4 = 28$  Caracteres-renglón

RS = Entrelazado .- determina el tipo de entrelazado que se esta utilizando para la exploración. En este caso se utiliza el no entrelazado por lo tanto.

 $RB = 0$ 

R9 - Dirección de la Máxima linea de Exploración.- determina el número de líneas de Exploración por Caracter-Renglón. Es importante notar que la dirección de la última linea de Exploración es programada y no el nümero lineas de exploración. Para 8 líneas de exploración  $R9 = 7$ .

R9 = Dirección de la línea de exploración máxima = 7.0 = 7.0

RlO - Registro de inicio de cursor.- RlO y Rll programan el tamano f1sico del cursor y su frecuencia de intermitencia o parpadeo .•

 $R10 =$  Formato del Cursor = 0, sin parpadeo

R11 - Fin de cursor.

 $R11 =$  Formato del Cursor = Bloque del Cursor = 0

'Rl2 *y* Rl3 Direcci6n de Inicio .- determinan la localidad de memoria del primer carácter en la pantalla.

Rl2 *y* Rl3 = O

Rl4 y Rl5 Posición del cursor.- determinan la localización de el cursor en la pantalla.

 $R14$  y  $R15 = 0$ 

R16 y R17 Registros .- Registros para lápiz luminoso.. R16 y Rl7 Registros = O

A continuación se dá la tabla III.6.J.2 de referencias para el Formato de Desplegado.

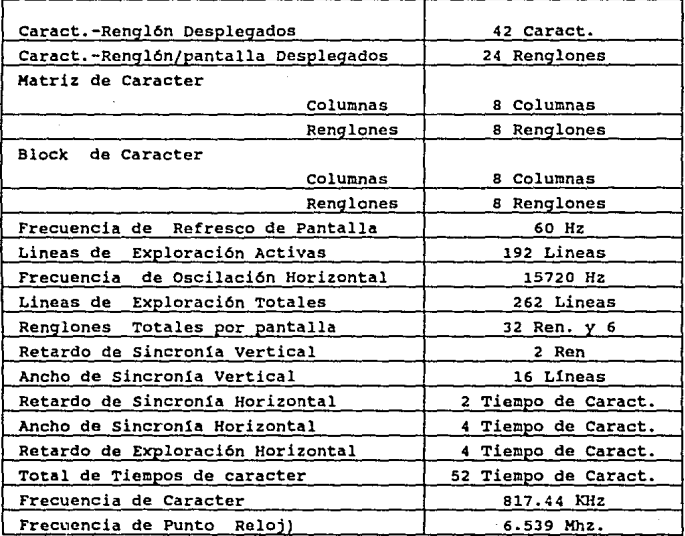

Tabla III.6.J.2.- cuadro para el formato de desplegado

#### III.6.4.- Diagrama de bloques

La Fig. III.6.4.. muestra el diagrama a bloques del sistema completo en el que se utiliza acceso transparente a la memoria del texto. Es decir, se multiplexan las direcciones de memoria que proporciona el controlador (MC6845) con las direcciones de texto enviadas por el microprocesador de tal forma que ambos pueden acceder a la memoria del texto en forma slncrona.

El acceso a la memoria por parte de uno de los dos sistemas resulta transp3rente para el otro y no hay pérdida de tiempo por parte del microprocesador durante la transferencia de información. Este control lo realiza el Arbitro de memoria.

La intormacl6n leida en la memoria de texto es transmitida en paralelo al generador de caracteres que contiene todos los caracteres alfanuméricos que se pueden representar en la pantalla del TRC, segün un formato en donde se representan éstos mediante una serie de puntos dentro de una matriz de X columnas por *<sup>Y</sup>* filas. La salida del generador de caracteres corresponde a la señal de video en paralelo, la cual es serializada por medio de un registro de corrimiento que al sumarse con las señales de sincronismo vertical y horizontal, provenientes del controlador de TRC, producen la señal de video compuesto que excita directamente al monitor utilizada. Todo esto es controlado s1ncronamente por el reloj del sistema y por el MC6845 programado previamente.

# III.6.4.1.- Seftales de lnterconexi6n con el microprocesador

Las señales que utiliza la tarjeta de video son las siguientes:

A0-A15 : Lineas de direcciones a través de las cuales se direcciona la memoria.

D0-07 : Lineas de datos a través de las cuales se transfiere la informaci6n en paralelo.

 $CSTRAM1$ ,  $CST6B45$  : accesa la RAM de texto 6 el controlador de TRC MC6845, respectivamente. Selección de C.I., a través de las cuales se

R/W : Esta señal determina si se almacena o lee información en la RAM o registros internos del 6845.

E : Esta salida del µP proporciona la señal de reloj para el  $s$ istema  $(d_2)$ .

RESET : Se utiliza para restablecer e inicializar los dispositivos conectados con esta señal despues de una condición de encendido o cuando se desee inicializar todo el sistema.

#### III.B.S.-Diagrama eléctrico

El esquema general de la tarjeta de video puede verse en el diagrama de la fig III.6.5 , a la que nos referiremos en lo sucesivo.

El árbitro de memoria lo forman 4 C.I. 74LS157 que controlan el multiplexado de las direcciones de memoria que proporciona el controlador MC6845 con las direcciones de memoria de texto proporcionadas por el Microprocesador.

Tales multiplexores, son controlados en su señal de halilitaci6n por la señal de CSl que llega de la etapa de desarrollo.

La dirección que se selecciona presenta a la salida de la memoria 6264 el código ASCII del carácter a visualizar o modificar el contenido de ésta dependiendo el estado de la señal R/W.

si se realiza una lectura, la información que se almacena en el generador de caracteres (PROM 2716) que se extrae fila por fila hasta totalizar las 7 filas de la matriz de puntos, (en el caso de un formato de S X 7) con lo que se representa un carácter.

Normalmente entre linea y 11nea de caracteres se intercala más de un barrido en blanco para obtener una mejor representación visual del texto.

Para representar completamente una 11noa de caracteres alfanuméricos, se van extrayendo los c6digos ASCII de 6stos de la memoria de texto en forma secuencial tantas veces como filas tiene lz. matriz de puntos empleada. Todo esto es controlado por medio *ee* programación de sus registros internos.

La salida en paralelo del generador de caracteres está conectada a un registro de desplazamiento (74166) de 8 bits, que presenta la señal de video serializada. La tarjeta tiene la posibilidad de invertir esta señal con el objeto de intercambiar el fondo de la pantalla con el del carácter (Si).

Para trabajar con video inverso, la PROM Generador de Caracteres fué dividida en su espacio de meoria para trabajar con lK con video normdl y lK con video inverso.

Después que la señal ha sido serializada, se suma a las señales de sincronización de Horizontal y Vertical provenientes del MC6845 dando lugar a la salida de Video Compuesto que será la que se conecte al monitor directamente.

Como se puede apreciar en el diagrama eléctrico, del CI MC6S45 (U2J) tenemos conectadas las sefiales de DE y CURSOR , sefiales que corresponden al control de la señal de habilitaci6n de Despliege y control del cursor. Tales señales son conectadas a un

retenedor (flip flop, U22) tipo D, las cuales son muestreadas (reloj del flip flop) con una frecuencia igual a 1/8 de la frecuencia del sistema (6.9 Mhz) • Partiendo de esta etapa, son multiplicadas por medio de compuertas ANO (U20) y pasadas a una etapa de suma y amplificación.

Por otra parte, las senales de HS y vs, Son sumadas por una compuerta OR EXC. (Ul5) y conectadas al transistor Ql que nos amplificará la señal, para después pasar a una etapa de suma en la unión de las resistencias R3 y R5. Después de esta etapa, el transistor Q2 se encargará de proporcionar un offset y proporcionar una pequena ganancia, con lo cuál tendremos ya la salida de Video Compuesto.

En el Diagrama de Tiempos que se anexa a continuación , fig. III.6.5.1 se dan los valores necesarios de tiempo con los cuales la tarjeta de Video funciona en operación normal. En tal diagrama podemos observar las senales de HS y VS contra DE las cualas son muy importantes para la sincronización del sistema.

Además se han cronometrado los tiempos, que se muestran en la fig IIX.6.5.l , con la finalidad de que en el caso de falla se pueda detectar algún retardo o distorsión de señal , teniéndo la posibilidad de comprobar con tales mediciones, los tiempos calculados en el Manual de Formato de Pantalla, que deben ser aproximadamente iquales no presentando una variaci6n mayor de 5 us.

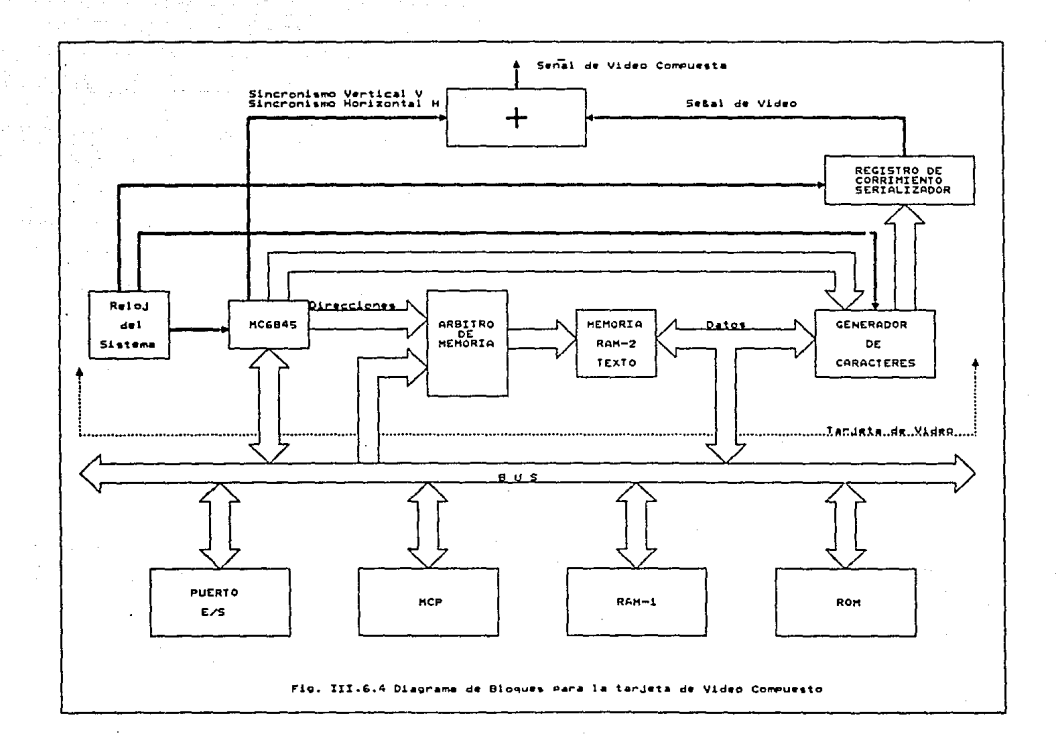

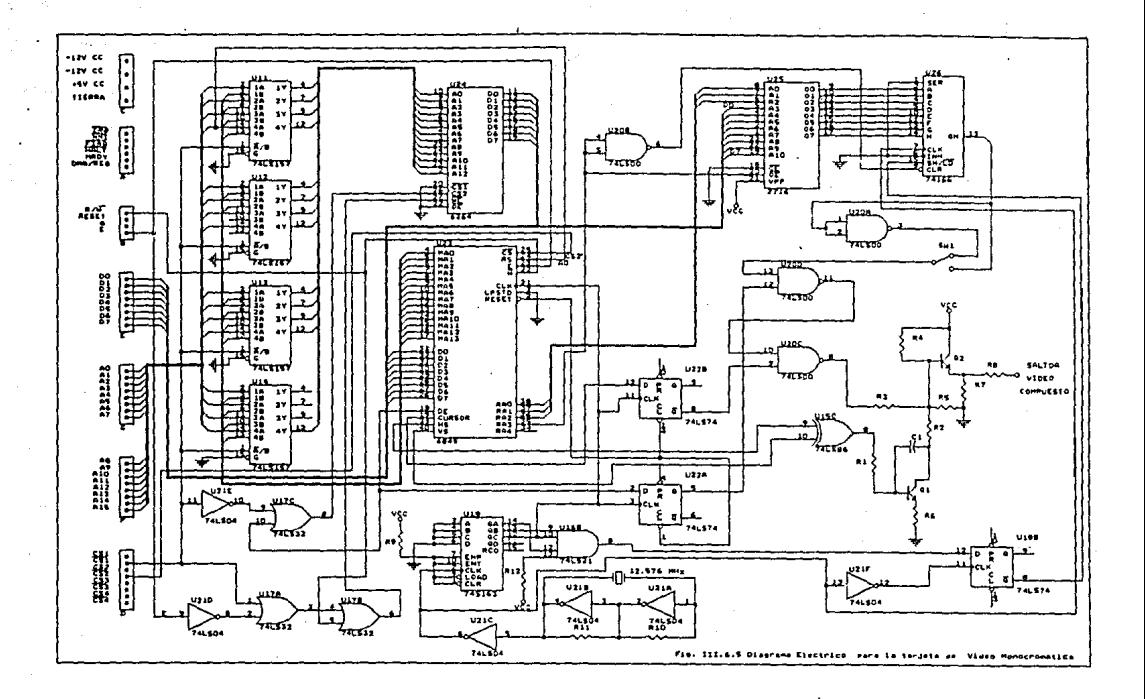

 $\mathcal{L} = \{ \mathcal{L}_1, \mathcal{L}_2 \}$ 

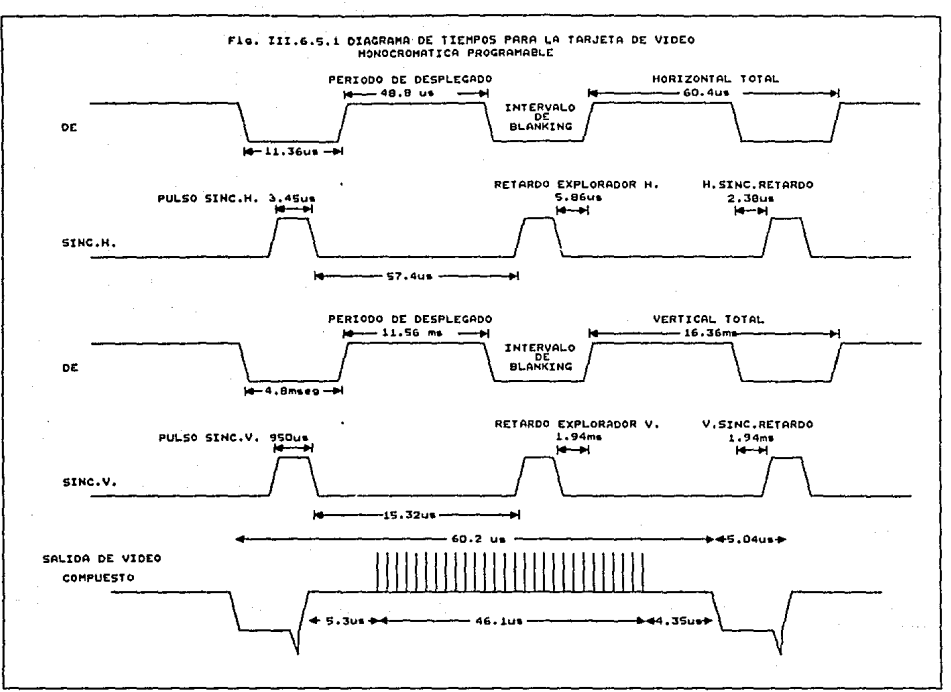

#### -Lista de Componentes III. .

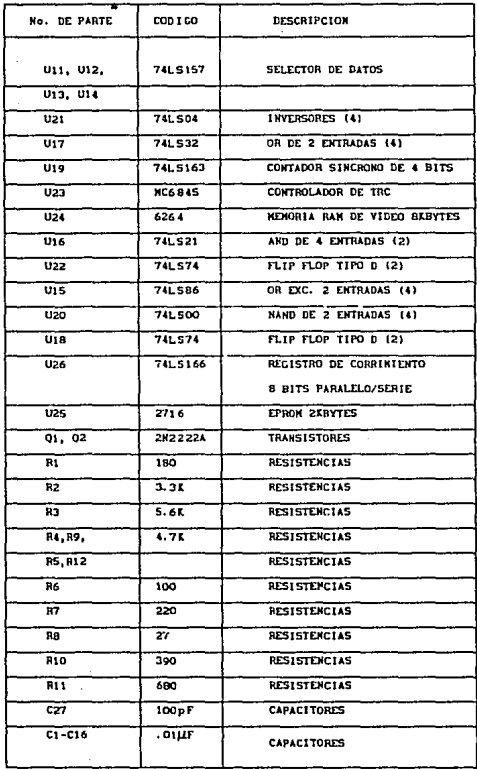

J.

# Tabla III.6.6 COMPONENTES

#### CAPITUtO lV

# IV.- SOFTWARE

# IV,1.- INTRODUCCION

En este capitulo se presentan las rutinas de programación necesarias para el funcionamiento del equipo de Adquisición de Datos.

Debido a que este trabajo está pensado para propósito general sólo son presentadas rutinas de inicialización de cada uno de los módulos del equipo. En forma general se describen a continuación mediante un diagrama a bloques, la estructura del programa.

# IV,2.- ESTRUCTURA GENERAL

La figura IV.2 muestra el diagrama estructura general del programa para el funcionamiento de cualquier equipo que sea adaptado. a bloques de la

Cada bloque es explicado brevemente para un mayor entendimiento sobre lo que se pretende en esta tesis, de tal manera que sea ütil en cualquier aplicación.

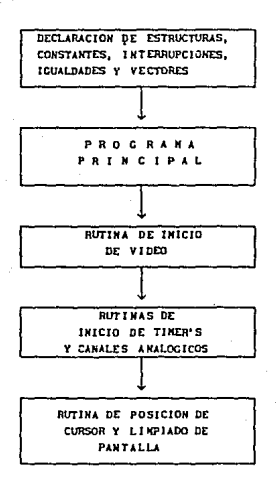

figura IV.2.- Diagrama a bloques del equipo aplicado a un S.A.D.

# IV.2.1. - Declaración de estructuras, constantes, interrupciones, iqualdades y vectores.

En este punto se declaran todas las variables que serán usadas en forma general en todo el programa, además de la declaración de constantes, igualdades, interrupciones y vectores.

#### IV.2.2. - Programa principal.

Esta es una parte fundamental del programa ya que aquí es donde parte todo el contenido. El programa fué realizado en lenguaje "C", debido a que es un lenguaje de medio nivel, que

combina algunas ventajas de los lenguajes de alto nivel y la facilidad en la programación a bajo nivel.

El programa puede ser aplicado en forma general con los debidos cambios que sean pertinentes para una aplicación en particular, por este motivo sólo se presentan las rutinas de inicialización.

En esta parte del programa son llamadas las rutinas de inicializaci6n de timer's y canales analógicos, además de video. De la misma manera se accesa a las rutinas de limpiado de pantalla y posicionamiento del cursor.

#### IV.2.3.- Rutina de inicio de video.

Esta rutina fué realizada en lenguaje ensamblador, debido a que es necesario una mayor velocidad en tiempo de ejecución. El circuito al cual se le incorporó esta rutina es el MC6845 (Controlador de Tubo de Rayos cut6dicos), que junto con otros dispositivos, se encargan de la presentación de la información en monitor.

# IV.2.4.- Rutinas de inicio de Timer's y canales analógicos

Primero son inicializados los tres timer's del módulo al cual se hizo referencia, 6stos trabajan como contadores de pulsos y generadores de frecuencias.

Se inicializan los canales analógicos en los cuales pueden ser involucrados los parámetros que se deseen supervisar, lo ünico que se tiene que modificar son las constantes de ingenier1a para cada canal, ya que las presentadas en el programa son algunos ejemplos. Como el programa es de prop6sito general se tienen que calcular estas constantes y hacer los cambios que sean convenientes.
IV.2.5.- Rutina de posición de cursor y limpiado de pantalla

Estas rutinas fueron realizadas para que el usuario tenga las herramientas necesarias para tener un limpiado de pantalla y posicionamiento de cursor. De esta manera sólo se tiene que preocupar por aplicar las rutinas de acuerdo a sus necesidades.

A continuación se muestran los diagramas de flujo de las rutinas de inicio para cada m6dulo utilizado en este trabajo de tesis.

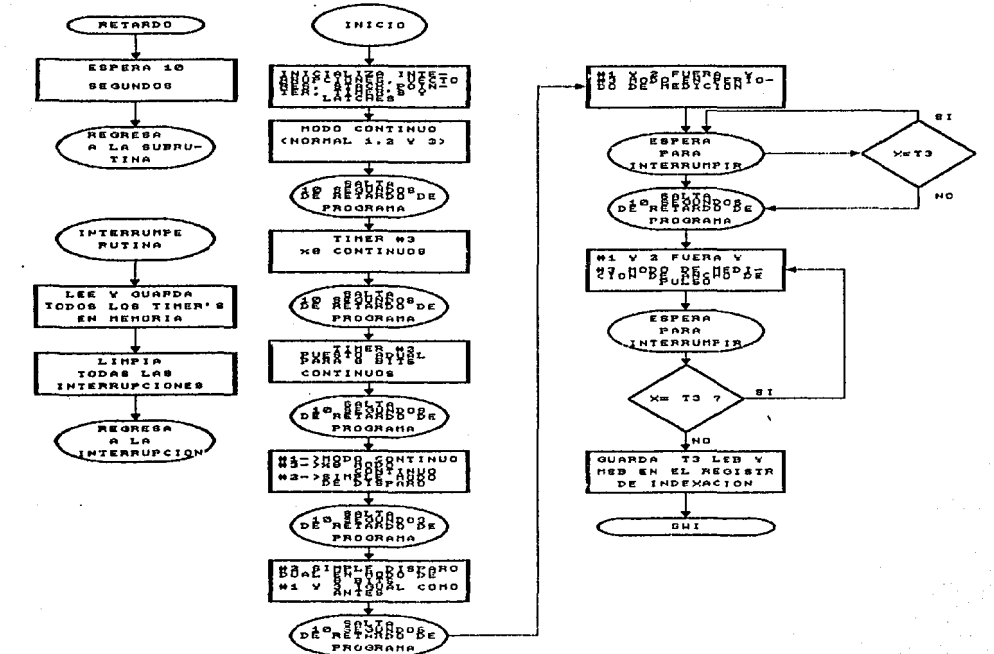

읏

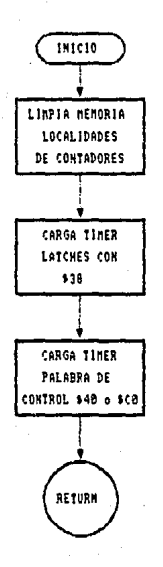

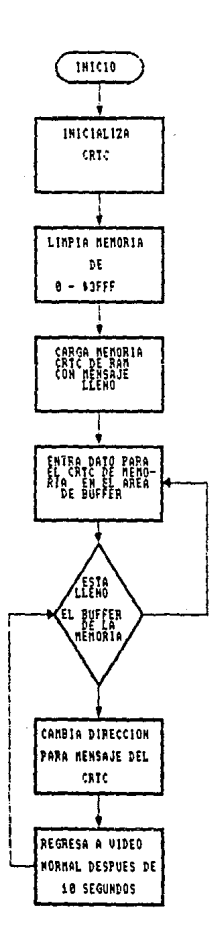

"ASM\_FILE ON" "INIT ZEROES OFF" DECLARACION DE ESTRUCTURAS DEL PROOGRAMA struct sensor! int suma\_ana[10];  $long$  conv: unsigned long direcc: double kcte; unsigned int canal; int raw val; float  $v$ aling; }; typedef struct sensor \*p\_sensor; struct timer ( unsigned short ctl3.ct2st; unsigned int cn1, cn2, cn3; }; typedef struct timer \*p timer; struct ana\_ent ( unsigned short iniconvst[16]; unsigned short  $lsb,msb;$ CONSTANTES UTILIZADAS  $\prime$ \* #define INIVID 0x24000 INICIO DE VIDEO  $^{\ast}$ /  $\prime^*$ #define FINVID 0x25FFF FIN DE VIDEO  $\cdot$ #define NINV n. VIDEO NO INVERSO  $^{\ast}$ / #define INV 128 VIDEO INVERSO  $\star$ /  $\prime^*$ #define INIRAM 0x18000 INICIO DE RAM  $\overline{z}$ #define FINRAM 0x19FFF 7\* FIN DE RAM  $\overline{z}$  $\cdot$ #define ADC1210 0x28100 7∗. CONVERTIDOR A/D 7\* ÷'/ #define TIM1 0x28500 TIMER NUM 1 '∕∗ **Jdefine TIM2** 0x28600 TIMER NUM 2  $\frac{1}{2}$  $\dot{v}$ #define TIM3 0x28700 7\* TIMER NUM 3 CONTROLADOR DE VIDEO \*/ #define MC6845 0x27FFE  $\lambda$ #define NRENG 23 /\* NUMERO DE RENGLONES  $^{\star}$ /  $\overline{1}$ #define NCOL 40 NUMERO DE COLUMNAS  $^{\ast}$ /

```
"C""68008"
#include ESTRUCTUR
#include DIRECCION
#include DEC STR LIB
#include DEC_NUM_LIB
extern setcursor();
extern char *pcursor;
extern desmen() ;
static p_timer point3;<br>static short a=0;
static int i;
int t=0, inc=15;
INTERRUPCIONES
   \blacksquare"INTERRUPT ON"
ErrBus()
                                 /* Error en el bus */
ŧ
setcursor(1,22);desmen ("BUS", NINV);
                                 /* Error en direccion */
ErrAdd()
 setcursor(5.22):
desmen("DIR", NINV);
١
Insile()
                                 /* Instruccion ilegal */
setcursor(9,22);
desmen("ILE", NINV);
¥
VioPriv()
                                 /* Violacion de prioridad */
 setcursor(17,22);desmen("PRI", NINV);
١
VecInt()
                                 /* Vector interno */
setcursor(21, 22) ;
desmen ("VEC", NINV);
١
IntSp()/* Stack Pointer */
 setcursor(25, 22):desmen("SPU", NINV);
١
```

```
perif()/* Interrupcion por algun periferico */
 ī
 point3=TIM1;<br>if(point3->ct2st&0X80)
    ł
     a=1:
     if(point3->ct2st&0x02)
        \mathbf{f}setcursor(15,21);desmen("epml", NINV);<br>seremb1():\mathbf{I}else if(point3~>ct2st&0x01)
        \mathbf{I}setcu
                   Y
   ١
a = 0:Î.
nni()/* Interrupcion no mascarable
                                                                                \starŧ
 setcursor(1,23) ;
 desmen("nmi".NINV);
  num2++:
  if (numero(num2,8,mens2))
    \mathbf{I}setcursor(4,23);desmen(mens2, NINV);
     ١
```
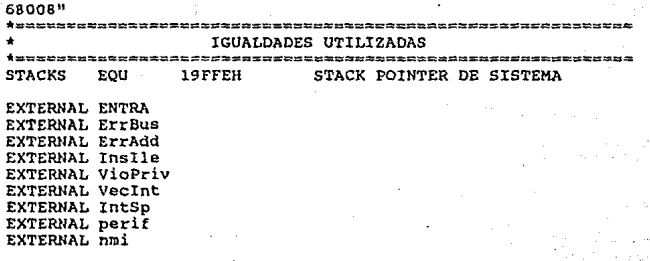

J

 $\ddot{\phantom{0}}$ **VECTORES** 

STACKS Y RESET

ORG OH  $DC.L$ **STACKS**  $DC, D$ ENTRA ORG OSH  $nc. L$ ErrBus ORG OCH DC.L ErrAdd ORG 10H  $DC.L$ Inslle ORG 20H  $DC.L$ VioPriv ORG 3CH  $DC.L$ VecInt ORG 60H  $DC.L$ IntSp ORG 6BH  $DC.L$ perif ORG 7CH  $DC.L$ nmi

```
C<sup>H</sup>"68008"
#SENTRY OFFS
#include ESTRUCTUR
#include DIRECCION
#include DEC STR_LIB
#include DEC_SYS_LIB
#define CEROS
                 0x0000#define BLANCOS
                 0x2020
         DECLARACION DE VARIABLES Y ESTRUCTURAS EXTERNAS
    \overline{\phantom{a}}--------
extern char *pcursor;
extern struct sensor V1, V2, V3, V4, V5, V6, V7, V8;
                                      __________________
                      PROGRAMA PRINCIPAL
   \overline{\phantom{0}}main()1
   int x, j;
   unsigned int i;
   cls()/* limpia la pantalla de video
   initbase();
                  /* funcion para inicializar timer's y canales *
   j=1;setcursor(0,0); /* Coloca el cursor en la posicion de inicio */
  do
    t
    analog(j);/* Realiza conversion de los canales
    if (j == 9) j = 0;elsej++jcls()\text{while}(1)f,
```
 $\sim$ PROGRAMA PARA LA RUTINA DE INICIO DE VIDEO  $\approx$ ÷  $\approx$ 68008" \*\*\*\*\*\*\*\*\*\*\*\*\*\*\*\*\*\*\*  $\star$  . IGUALDADES UTILIZADAS INIVID EOU 24000H EQU FINVID 25FFFH **MC6845** EQU 27FFEH **STACKS** EQU STACK POINTER DE SISTEMA 19FFEH RELATIVO EQU 380008 INIRAM 18000H EQU FINRAM EOU 19FFFH EXTERNAL main PROG ENTRA MOVE.W #02700H.SR ;modo SUPERVISOR int. des. MOVEA.L #RELATIVO, A5; MOVEA.L #0,A6; **MOVEA.L** #STACKS.A7 :Programa el controlador de video. MOVE.L #MC6845.A0 :A0=MC6845 ;for (D0=0;D0<0x10;D0++) CLR.L D<sub>0</sub> main01 CMPI.W  $#00010H.D0$ **BGE** main02 74 MOVE. B **DO. (AO)** A0->regdir=D0 A0->regdat=DATOS[D0] ÷ LEA Dstatic, Al MOVE.B 0[A1, DO.L], 1[A0]  $\mathbf{H}$ ADDQ.W #1.DO BRA.S main01 main02 :Borra memoria RAM de video :for(A0=INIVID:A0<=FINVID:A++) MOVE. L #INIVID.AO main03 CMP.L #FINVID, AO **BHI** main04 MOVE.W #02020H, [A0] ÷ \*A0=0x2020; ADDO.W  $#2.10$ 

BRA.S

 $main03$ 

## main04

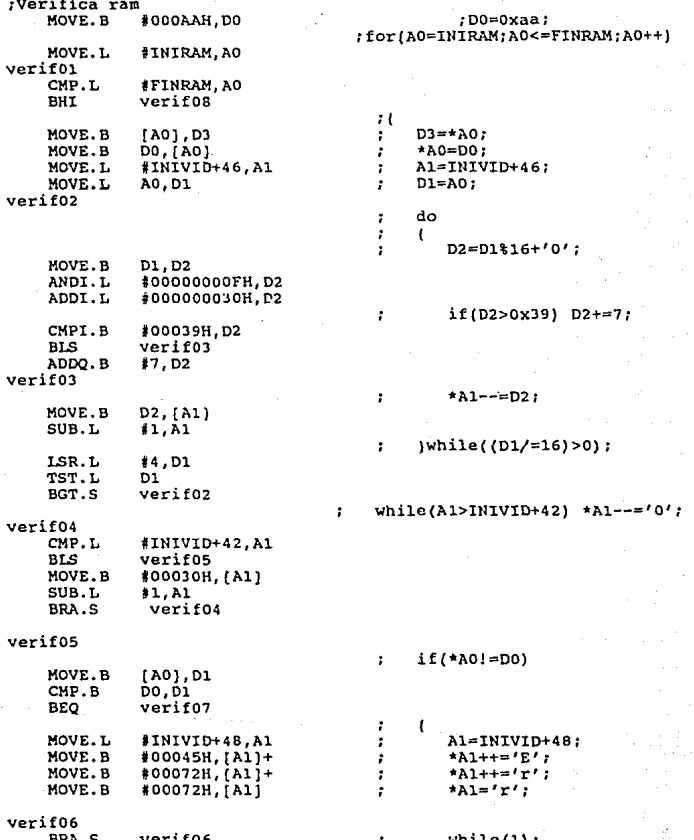

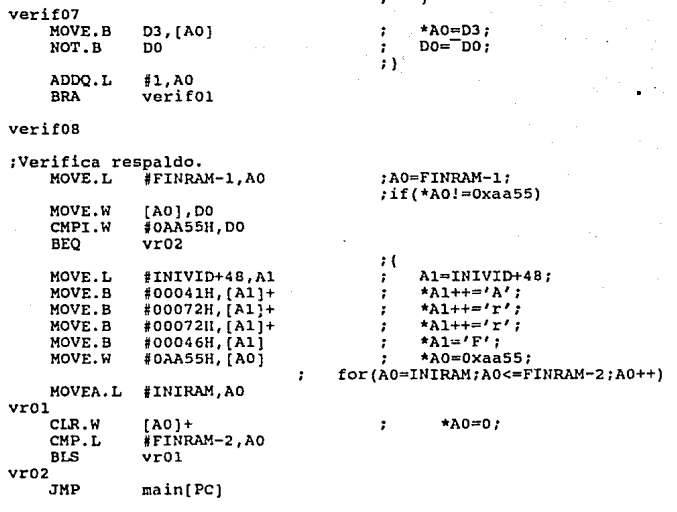

×

# Dstatic

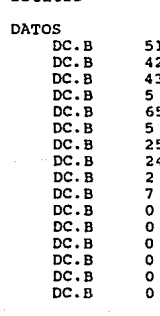

 $\Omega$ 

main[PC]

\* **PROREL HEX OB,82,00,0l,Ol,00,02,l5,0J,31,04,ll,05,09,06,05, 07,28,08,06,09,89**  PROREL HEX habilita LINK **OA,OC,OB,OA,OD,04,00,00 A6,#0**  MOVE.W<br>UNLK A6 8[A6] ,SR Rhabilita<br>GLOBAL Rhabilita **RTS<br>GLOBAL** habilita GLOBAL Ehabilita GLOBAL  $EQU V-1$ Ehabilita GLOBAL ENTRA GLOBAL DATOS GLOBAL PROREL END

```
INICIALIZA TIMERS Y CANALES ANALOGICOS
                                                      \rightarrowinitbase()
  int i,j;
 time(1);
 time 2()timer3i;
 anainic()for (j=0; j<10; j++)leana(V1,j);leeana (&V2, 3);<br>leeana (&V2, 3);<br>leeana (&V4, 3);
   leeana (&V5, j);<br>leeana (&V6, j);
   leeana(kv7,3);leana(kV8.1),,,,,,,,,,,,,,,,,,,,
                                                      \blacksquareINICIALIZA TIMER 1
                                                      ÷
  \star /
timer1()
  ł
  p timer point;
  point = TIM;point->cn3 = 120;inittimer(0x48,0x49,0x82,(long)TIM1);
  ١
  \mathbf{r}INICIALIZA TIMER 2
                                                      ø
  timer2()
 ł
  unsigned long *p;
  p timer point;
  point = Time;point->cn2 = 207inittimer(0x48,0x81,0x49,(long)TIM2);
 <sup>1</sup>
```

```
==============
                           INICIALIZA TIMER 3
                    ---------------------
timer3()ł
   p timer point;
   point =TIM3:
   postnt->cn3 = 120;point->cn2 = 35;point->cn1 = 3125;inittimer(0x80,0x81,0x82,(long)TIM3);
  <sup>1</sup>
   \sim۰.
               FUNCION PARA INICIALIZACION DE TIMER'S
                                                                      \sim--------------------------
inittimer(t1.t2.t3.dir)
unsigned short tl, t2, t3;
unsigned long dir;
   p_timer point;
   point = dir:
   point - > ct13 = t3;point->ct2st= t2;
   point ->ctll = tl;
                      ===========================
                    INICIALIZA CANALES ANALOGICOS
   ================
anainic()
   int i:
anachk((long)ADC1210,0,(double)0.4430,&V1); /* ESTOS VALORES PUEDE
anachk ((long) ADC1210, 1, (double) 0.4294, EV2) ; /* SER VARIABLES DEPEN
anachk(long)ADC1210,2, double)0.6105, 4V3); /* DIENDO DE LAS NECES<br>anachk((long)ADC1210,3, (double)0.1221, 4V4); /* DADES DEL USUARIO.
anachk ((long) ADC1210, 4, (double) 0.1221, &V5) ;
anachk ((long) ADC1210, 5, (double) 0.1221, &V6) ;
anachk((long)ADC1210, 6, (double) 0.1941, £V7);
anachk((long)ADC1210,7,(double)0.8583,&V8);
  ٠
```

```
$$$$$$$$$$$$$$#########
                                                                             \mathbf{r}FUNCION PARA EL CONVERTIDOR A/D
                                                                             \equiv÷,
anachk(direc, can, k, p)
unsigned long direct
unsigned int can;
double k:
p_sensor p;
   p\rightarrowdirecc = direc:
   p\rightarrowcanal = can;
   p \rightarrow kcte = k;LECTURA ANALOGICA
    \blacksquare\equivleana(p,ind)p_sensor p;
int ind;
   short inv=0;
   long temp:
   p_ana_ent point;
   \overline{union}unsigned int conv;
            struct {
                      unsigned msb:8;
                      unsigned lsb:8;
                     }bytes;
           (convert;
    int timer;
   point = p->direcc;
    point \rightarrow interior( p \rightarrow canal ] = 0;for(timer=0;timer<30;timer++);
    convert.bytes.nsb = point->msb & 0x3F;convert.bytes. lsb = point->lsb << 2;
    convert.comv = temp = convert.comv >> 2;p \rightarrow \text{conv} = p \rightarrow \text{conv} - p \rightarrow \text{suma} and ind);p\rightarrowconv = p\rightarrowconv + temp;
   p->suma_ana(ind) = temp;
   p\rightarrow raw \bar{v}al= p \rightarrow \text{conv}/10;
```

```
========
                                                \rightarrowENTRADA DE LOS CANALES ANALOGICOS
                                                \equiv÷
  analog(anaind)
int anaind;
 ŧ
  int i:anaent (&V1, anaind);
  anaent (6V2, anaind);anaent (&V3, anaind);
  anaent (&V4, anaind);
  anaent (&V5, anaind);
  anaent (&V6, anaind);
  anaent (&V7, anaind);
  anaent (&V8, anaind);
  ENTRADA POR CANAL ANALOGICO
                                                \overline{a}\blacksquareanaent (p, ind)
p_sensor p;
int ind;
 ł
  leeana(p,ind);
  scale(p);\overline{a}RUTINA DE POSICION DE CURSOR Y LIMPIADO DE PANTALLA
                                                ×
  ۰
                                                \equivdesmen(pl, inv)
char pi (i)short inv;
 ÷
  unsigned int D1;
  char *A1:AI = pcursor;p1 = 0:
  while p1[D1] := \sqrt{0' 66} Al<=INIVID+1006)
    *A1 = p1[D1] + inv; A1++; D1++;
  pcursor = AIY
```

```
POSICION DEL CURSOR
    L
   ---------
                setcursor(x,y)<br>register unsigned int x, y;
   pcursor = (INIVID + (42 * v)) + x:
                         LIMPIADO DE PANTALLA
                                                                         \blacksquare- - - -cls()ł
  unsigned int *A0, *A1;
  A0 = INIVID;<br>A1 = FINVID;while (AO \le A1)*<sub>A0</sub> = BLANCOS;
   A0++:١
 <sup>1</sup>
```
## CAPITULO V

# V.- APLICACIONES

# V.l.- SISTEMA DE TELESIJPERVISION DE LA PERFORACION PETROLERA {URIHP).

En la industria petrolera se han tenido grandes avances tecnológicos en la construcción de equipos que auxilian los procesos de la perforación petrolera.

El rnstituto Mexicano del Petróleo como organismo de investigación cuenta con elementos necesarios para que la industia petrolera en México tenga sus propios equipos y no se cuente con la tecnologla extranjera.

Uno de estos equipos es la Unidad Remota del Instituto Mexicano del Petroleo (URIMPtI) que monitorea los diversos paramétros que se encuentran involucrados en el proceso de extracción de crudo. Este equipo fue diseñado tomando en cuenta todas las experiencias obtenidas hasta el momento en campo.

El principio básico de operación del equipo similar al de cualquier otro equipo de Adquisición de datos, pretendiéndo brindar la máxima ayuda al personal encargado en campo en relación a la operación asi como en mantenimiento.

Este equipo es modular ya que trabaja con un módulo principal, un módulo de intercomunicaci6n, módulo de alarmas, monitor remoto, modulo de teclado, módulo del perforador ,módulo

de acondicionamiento de señales y módulo de radios.

Cada uno de estos módulos trabaja de la siguiente forma:

-M6dulo Principal.

Es la parte más importante en el equipo, ya que si no trabaja adecuadamente esta etapa, todo el funcionamiento del sistema se vería afectado seriamente.

La importancia de dicha etapa radica en que cuenta con el microprocesador que ordenará todo el funcionamiento del equipo, además del convertidor A/D, la etapa de timer's para sef\ales discretas y el encargado de presentar en pantalla todos los paráeetros medibles, el CTRC en la tarjeta de Video.

-Módulo de Acondicionamiento de Señales .

Contiene la interconexion entre los canales analógico y el 1116dulo principal. Esté bloque es el encargado de acondicionar todas las señales provenientes de los transductores para que despu6s las reciba el módulo principal y las procese.

## -H6dulo de Alarma.

cuando alguno de los parámetros se sale del rango previamente establecido por el personal encargado en los pozos, estos tienen que ser alarmados para evitar que el proceso se descontrole y se provoque algíin daño al equipo de perforación. De esta forma se pueden prevenir y controlar todos los parámetros teniéndo como finalidad el adecuado funcionamiento del proceso.

-Monitor Remoto.

Siempre es conveniente que personal asignado en el mantenimiento de estos equipos, este enterado del funcionamiento y estado en que se encuentra el equipo y el proceso con el que se está trabajando, por tal motivo se cuenta con un monitor remoto conectado con el m6dulo principal para que se estémonitoreando constantemente todo el proceso.

## -Módulo de Teclado.

Esté módulo en la etapa de comunicación hombre-maquina. De esta forma se establece una comunicación entre el equipo y el personal encargado de operarlo, sirviendo para establecer los limites de cada uno de los parámetros, activación de alarmas, indicación de ciertas funciones, entre otras cosas.

## -Monitor del Perforador.

Esté monitor se encuentra en el piso de perforación y es con el que el perforador se da cuenta del estado del proceso. En este se visualizan todos los parámetros que se estan supervisando en el pozo.

## -Módulo de Comunicación.

El equipo se encuentra conectado a una estación central, teniéndo la comunicación por via radio para que la estación central esté enterada de los acontecimientos que se presenten en cada pozo que esta conectado a ella.

De esta forma se tiene un ejemplo de como se puede aplicar el equipo en un sistema de adquisición de datos.

#### CAPITULO VI

## VI.- CONCLUSIONES

En el desarrollo de esta tesis, se pueden observar los conocimientos adquiridos a través de la práctica y el estudio de cada uno de los componentes utilizados, dándo con ello una semblanza de lo que representa un SISTEMA MINIMO DE ADQUISICION DE DATOS.

Muchos e inumerables conocimientos fueron necesarios. algunos de ellos, los básicos fueron aprendidos en la Facultad, pero es menester decir que por medio de la práctica fué donde se encontr6 la exacta esencia de la Ingenier1a Electrónica, donde los manuales o libros ya no podían explicar ciertos fenómenos, donde se abría aquella gran brecha entre la teoría y la práctica.

Se trató de explicar el funcionamiento de los circuitos más importantes para la adecuada operación del equipo, tratándo de no ahondar en detalles de composición, debido a que existen temas de gran profundidad como Conversi6n Analógico Digital, Microprocesamicnto, Video, Muestreo, etc., que serian motivo para la realización de una tesis.

Aün cuando no fué posible la presentación f1sica del equipo, se asegura la funcionalidad como tal, teniendo como objetivo la implantación en un sistema de control y supervisión para la perforación de pozos petroleros para PEHEX.

Para la adaptación en ·otro tipo de tarea, se manejaron opciones como capacidad de memoria de 2 a B Kbytes de RAM ; tipo Video Configurable; 16 canales para conversión Analógico a Digital; 3 PTM (Timer's Programables) para el procesamiento de senales discretas; y como soporte para futuras implantaciones de tarjetas, un módulo de desarrollo.

## A P E N D I C E A:

REFERENCIA DE PARTES

## SECTION 8 **FLECTRICAL SPECIFICATIONS**

This section contains the electrical specifications and associated timing information for the **MC62008** 

#### **8.1 MAXIMUM RATINGS**

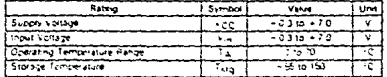

This device contains proteiny to protect the nouts against pamage que la fiight statie voltages or electric fuelos, howev er a ses s sed that normal precisions be taken to avoid application of any voltages higher than maximumirated voltages to this high-<br>impersance-circuit Residents of operation is enhanced it unused equits are teld to an aptracruite logic vortage level le.g., either pound or Veer

 $\{1\}$ 

 $(2)$ 

 $(3)$ 

## 8.2 THERMAL CHARACTERISTICS

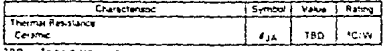

280 in This colombia

#### 8.3 POWER CONSIDERATIONS

The average chip-junction temperature, T.J. in °C can be obtained from:

 $T_J = T_A + (P_D \bullet \beta_{JA})$ 

Where

TA= Ambient Temperature, °C

8JA = Package Thermal Resistance, Junction to Ambient, °C/W

 $PD = PINT + P11O$ 

PINT = ICC x VCC. Watts - Chip Internal Power

PI/O = Power Dissipation on Input and Output Pins - User Determined For most applications Pr/O<PINT and can be neglected.

An approximate relationship between Pg and Ty (if P)/g is neglected) is:  $PQ = K + IT_J + 273°CI$ 

Solving equations 1 and 2 for K gives:

 $K = \text{PD} \cdot (T_A + 273 \text{°C}) + \theta_{JA} \cdot \text{PD}^2$ 

Where K is a constant pertaining to the particular part. K can be determined from equation 3 by measuring PD lat equilibrium) for a known TA. Using this value of K the values of PD and TJ can be obtained by solving equations (1) and (2) iteratively for any value of TA.

 $8 - 1$ 

The curve shown in Figure 8-1 gives the graphic solution to these equations for the specification power dissipation of 1.50 and 1.75 watts over the ambient temperature range of  $-55^{\circ}$ C to 125°C using a  $\theta$ JA of 45°C/W for the ceramic II, suffix) package.

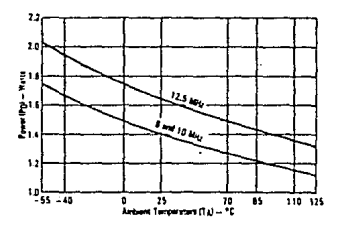

Figure 8-1. MC08008 Power Dissipation (PD) vs Ambient Temperature (TA)

#### 8.4 DC ELECTRICAL CHARACTERISTICS

 $(V_{CC} = 5.0$  Vdc  $\pm 5\%$ ;  $V_{SS} = 0$  Vdc;  $T_A = 0$ °C to 70°C; see Figures 8-2, 8-3, and 8-4)

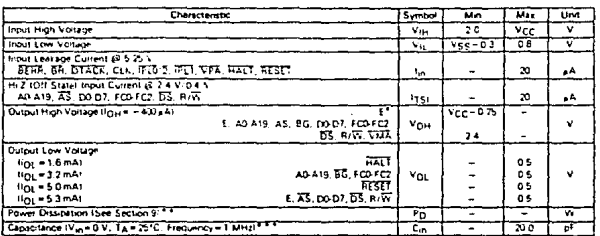

external pullup resistor of 1.1 kilohms

inna normal coeration instantaneous Vinir current reas

apacitance is periodically sampled rather than 100% tested

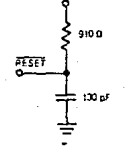

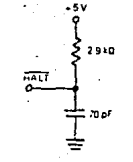

Figure 8-2. RESET Test Load

Figure 8-3. HALT Test Load

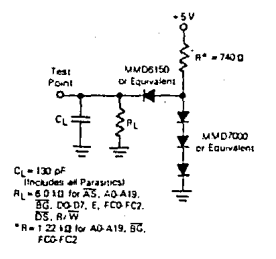

Figure 8-4. Test Loads

# 8.5 CLOCK TIMING (See Figure 8-5)

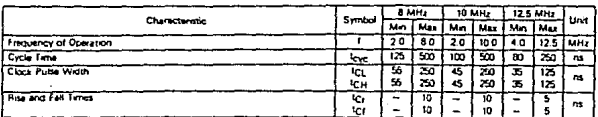

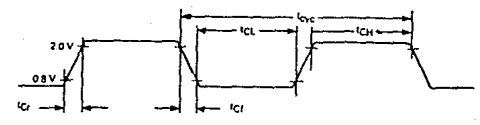

Figure 8-5, Input Clock Waveform

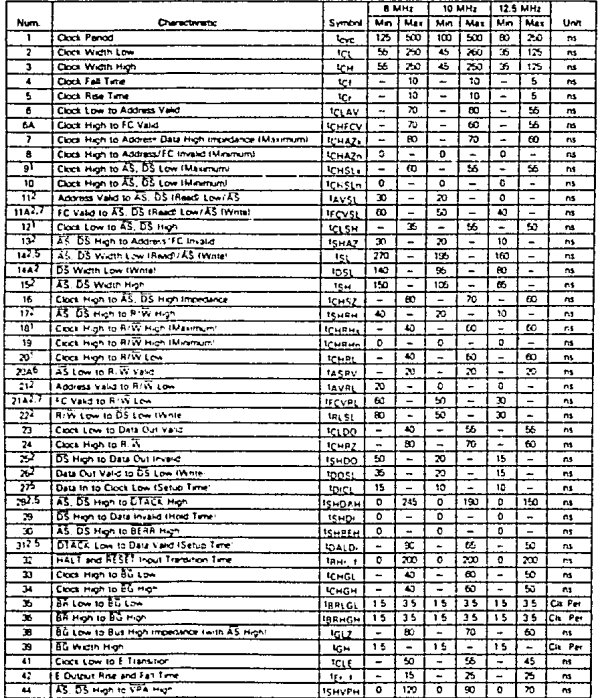

## 8.6 AC ELECTRICAL SPECIFICATIONS - READ AND WRITE CYCLES  $VCC = 5.0$  Vdc  $\pm$  5%; Vss = 0 Vdc; TA = T<sub>L</sub> to T<sub>H</sub>; see Figures 8-6 and 8-7)

 $-$ Continued

#### 8.6 AC ELECTRICAL SPECIFICATIONS - READ AND WRITE CYCLES (Continued) IVCC=5.0 Vdc ±5%; Vss=0 Vdc; TA=TL to TH; sea Figures 8-6 and 8-7}

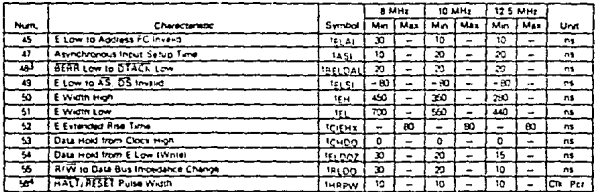

NOTES:

 $\mathbf{I}$ For a loading capacitation of less than or equal to 50 picotarads, subtract 5 nanoseconds from the values given in these columns

 $\overline{\phantom{a}}$ Actual value cepends on clock period

3. If #47 is setsfied for both OTACK and BERR, #48 may be 0 nanose conca

4 For power up the MPU must be held in RESET state for 100 miliseconds to allow supplication of on-chip proviny. After the system di powered up. F50 refers to the minimum puise width required to reset the system.

5 If the asynchronical setup one (FFI) requirements are satisfied, the OTACK low-to-data setup time (FSI) requirement can be gnored. The data must grey satisfy the data-in to clock-low setup time (#27) for the following cycle.

ghoritic interest that which will be accepted it 20%), subtract 10 nanosaconds from the values in these colu

7. Setup brite to guarantee recognition on next falling edge of clock

Timing diagrams (Figures 8-6 and 8-7) are located on fold-out pages 1 and 2 at the end of this document

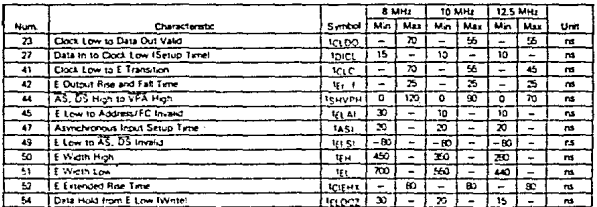

## 8.7 AC ELECTRICAL SPECIFICATIONS - MC68008 TO M6800 PERIPHERAL  $10^{12}Cc = 5.0$  Vdc  $\pm 5\%$ ; Vss = 0 Vdc,  $T_A = 0^\circ$  to 70°C, Refer to Figures 8-8 and 8-9)

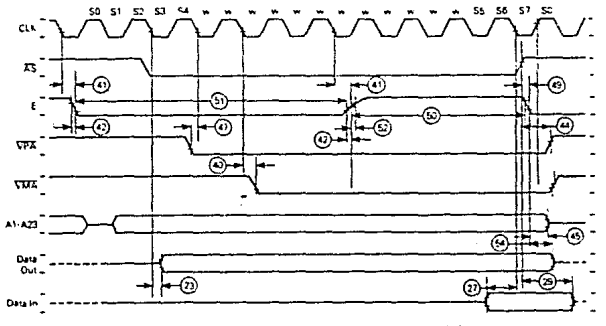

NOTE: This timing a VMA it sho as the bost c ettenable

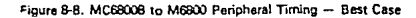

6-6

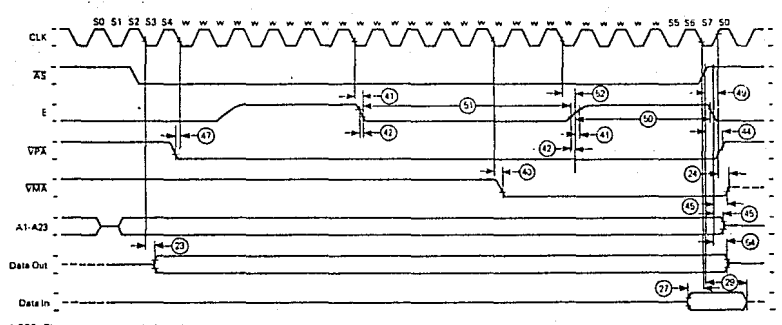

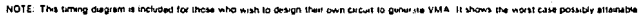

Figure 8-9, MC68008 to M6800 Peripheral Timing - Worst Case

 $\overline{131}$ 

ይ

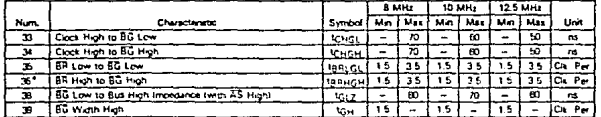

#### 8.B AC ELECTRICAL SPECIFICATIONS - BUS ARBITRATION  $1V_{CC} = 5.0$  Vdc  $\pm 5\%$ ;  $V_{SS} = 0$  Vdc;  $T_A = 0$ ° to 70°C; see Figure 8-10)

\*Il protocol is broken these mature ------

These waveforms should only be referenced in regard to the edge-to-edge measurement of the timing specifications. They are not intended as a functional description of the input and output signals. Refer to other functional descriptions and their related diagrams for device operation.

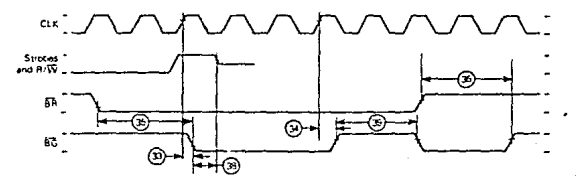

Figure 8-10, AC Electrical Waveforms - Bus Arbitration

## SECTION 9 ORDERING INFORMATION

This section contains detailed information to be used as a guide when ordering the MC68008.

## 9.1 STANDARD MCS8008 ORDERING INFORMATION

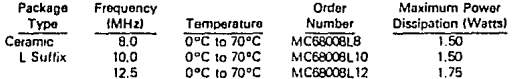

## 9.2 "BETTER" PROCESSING - STANDARD PRODUCT PLUS

Level J (Suffix S)

- . 100% temperature cycling per MIL-STD-883A. Method 1010, ten cycles from 25°C to  $+150^{\circ}$ C.
- . 100% high temperature functional test at TA maximum.

Lough II (Suffix D)

- . 100% burn-in to MIL-STD-883A test conditions equivalent to 160 hours at +125°C.
- . 100% post burn-in dc parametric test at 25°C.

#### Level III (Suffix DS)

Combination of Levels I and II above.

When ordering the "BETTER" processing, identify the level desired by adding the appropriate suffix lindicated above in parenthesis) to the end of the part number.

#### $9.1/9.2$

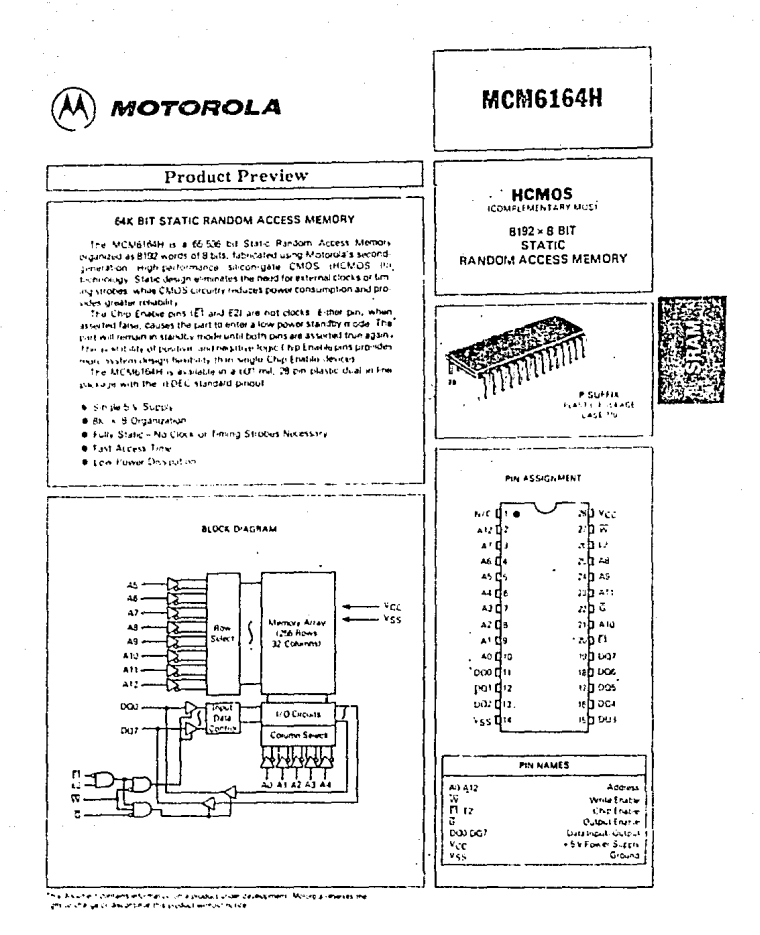

 $3-41$ 

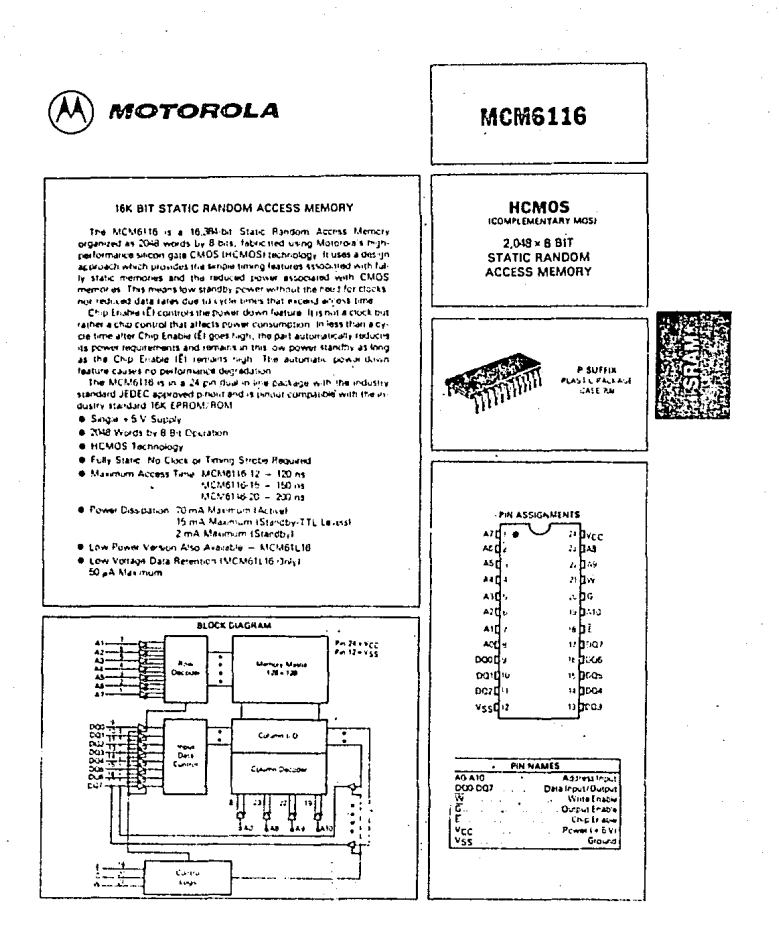

 $3 - 33$ 

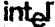

NOTE:

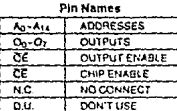

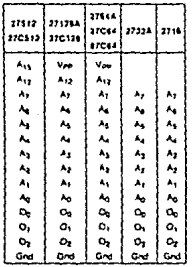

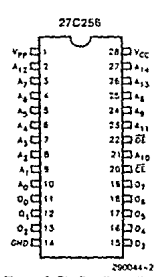

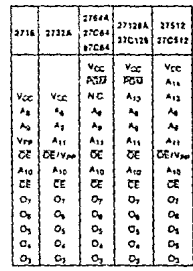

Figure 2. Pin Configuration

muse:<br>Intel "Universal Site" -Compatible EPROM Pin Configurations are Shown in the Blocks Adjacent

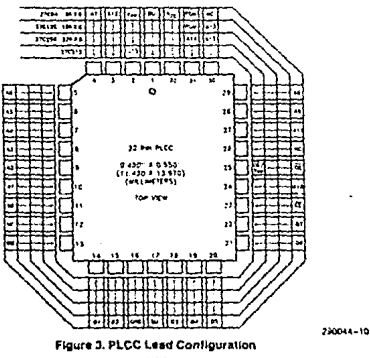
**Pin Names** 

|  | $A_0 - A_1$ | Accesses                   |
|--|-------------|----------------------------|
|  |             | <b>Che Enato</b>           |
|  | DE vine     | <b>Current Engine View</b> |
|  | $O_c-O_7$   | <b>Ovenis</b>              |
|  | ຕບ          | Pon trave                  |
|  |             |                            |

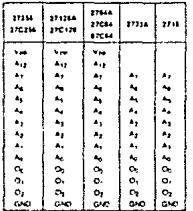

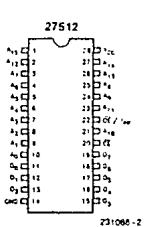

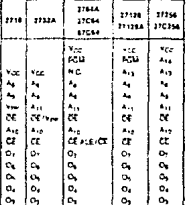

Flaure 2, Pin Configurations

### **EXTENDED TEMPERATURE** (EXPRESS) EPROMs

The Intel EXPRESS EPROM lamily is a senes of electrically programmable read only memories which have received additional processing to enhance<br>product characteristics. EXPRESS processing is available for several densities of EPROM, allowing the choice of appropriate memory size to match system applications. EXPRESS EPROM products are available with 168 ± 8 hours, 125°C dynamic burn-in using Intel's standard bias configuration. This process exceeds or meets most industry specifications of burn-in. The standard EXPRESS EPROM operating temperature range is 0°C to 70°C. Extended operating temperature range (-40°C to +85°C) EX-PRESS products are available. Like all Intel<br>EPROMs the EXPRESS EPROM family is inspected to 0.1% electrical AQL. This may allow the user to reduce or eliminate incoming inspection testing.

### **EXPRESS EPROM PRODUCT FAMILY**

### PRODUCT DEFINITIONS

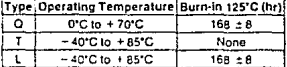

### **EXPRESS OPTIONS**

### 27512 VERSIONS

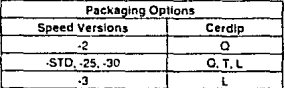

1-112

### National Semiconductor Corporation

# ADC1210, ADC1211 12-Bit CMOS A/D Converters

### **General Description**

The ADC1210, ADC1211 are low power, modium spood, 12be accessive approximation, analog-to-digital converters. The dovices are complete conventers requiring only the appleation of a reference voltage and a clock for operation. included within the device are the successive approximation look, CMOS analog switches, precision laser trimmod the film R-2R tadder network and FET input comparator.

The ADC1210 offers 12-bit resolution and 12-bit accuracy,<br>and the ADC1211 offers 12-bit resolution with 10-bit accuracy. The inverted binary outputs are directly compabble with CMOS looc. The ADC1210, ADC1211 will operate over a inde supply range, convort both bipolar and unpolar analog inputs, and operate in either a continuous commission mode or logic-controlled START-STOP conversion mode. The devices are capable of making a 12-bit conversion in 100 µs ho, and can be connected to convert 10 bits in 30 us.

Both devices are available in militury and industrial temporature ranges.

ADC1210/ADC1211

3.

### Features

- # 12-bit resolution
- # ± % LSB or ±2 LSB nonlinearity
- Single +5V to ±15V supply range
- 8 100 us 12-brt, 30 us 10-bit conversion rate
- CMOS compatible outputs
- **Eipolar or unpolar analog inputs**
- # 200 kg analog input impedance

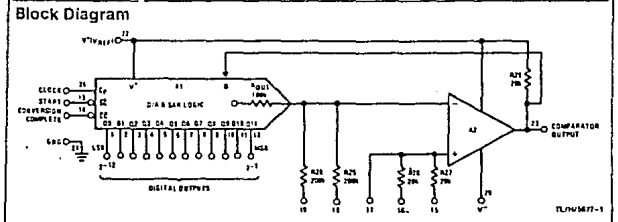

### **Connection Diagram**

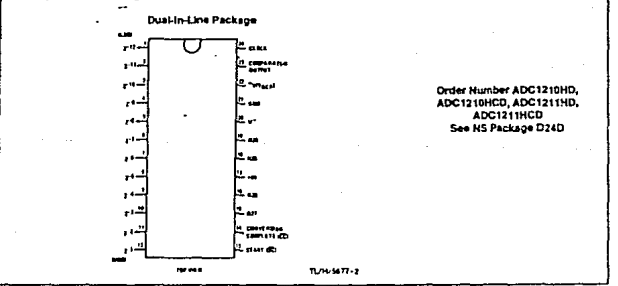

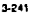

### **Absolute Maximum Ratings**

History Aerospace specified devices are required,<br>tontact the National Semiconductor Sales Office/<br>Detributors for availability and specifications.<br>National Metamore Sumply and specifications.<br>National Reference Sumply Vol

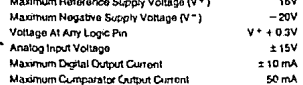

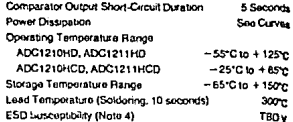

Đ,

### DC Electrical Characteristics (Notes 1 and 2)

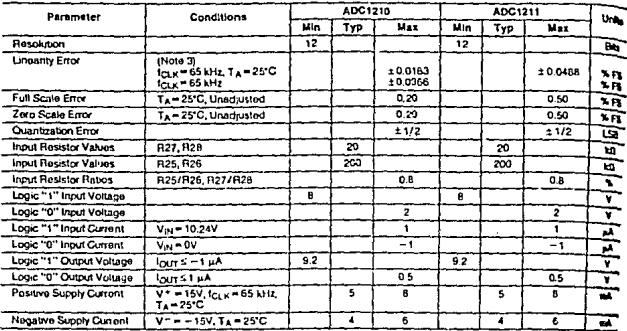

### AC Electrical Characteristics TA-25°C. (Notes 1 and 2)

 $\bullet$ 

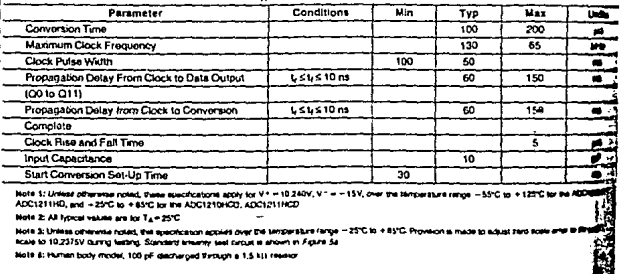

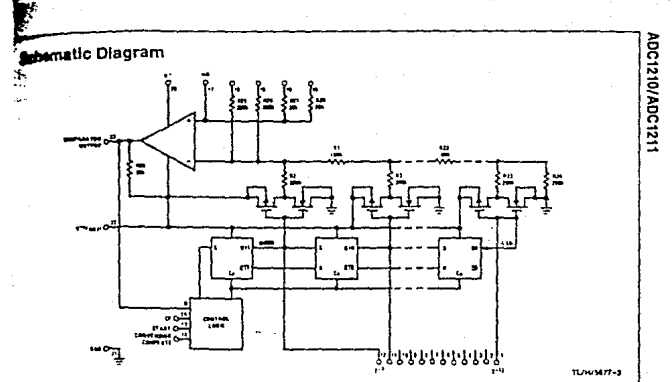

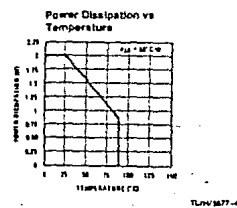

### **1.0 THEORY OF OPERATION**

The ADC1210, ADC1211 are successive approximation antito to digital converters, i.e., the conversion takes place t bit at a time by companing the output of the internal D/A to the (unicrown) input voltage. The START input (pri 13), when taken low, causes the register to resel synchronously on the next CLOCK low-to-high transition, The MSB, Q11 is tel to the low state, and the remaining bits, QD through Q10, will be set to the high state. The register will remain in this state until the SC mout is taken high, When START goes high, the convention will begin on the low-to-high transition of the CLOCK pulse. Q11 will then assume the state of pin 21 it oin 23 is high, Q11 will be high; if pin 23 is low, Q11 will remain low, At the same time, the next bit Q10 is set low. At remaining bits, CO-C9 will remain unchanged (high). This process will continue until the LSB (O0) is found. When

the conversion process is completed, it is indicated by CON-VERSION COMPLETE (OC) (pin 14) going low. The logic levels at the data output pins (pins 1-12) are the complemented-binary reuresentation of the converted analog signal with Q11 being the MSB and Q0 being the LSB. The register will remain in the above state until the SC is again. taken low

An application example is shown in Figure 1. In this case, a 0 to -10.2375V input is being converted using the ADC1210 with V \* = 10.240V, V = = - 15V, Figure 1b is the timing diagram for full scale input. Figure 1c is the timing diagram for zero scale input, Figure 1d is the timing diagram for -3.4125V input (010101010101 = output).

Supply Current vs **Supply Voltage MISTERS ANTE** H۴ j  $............$ **WAY** CONTROL 5. . . ٠  $\blacksquare$ 'n. SUPERVOLTAGE (199)

**Boundary** Ltd

 $\overline{\mathbf{3}}$ 

ADC1210/ADC1211

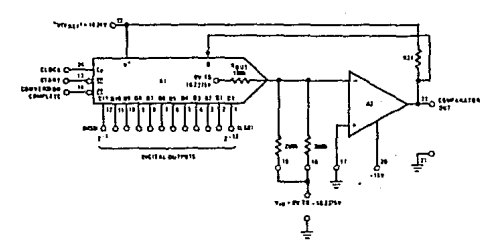

FIGURE 1a. ADC1210 Connected for 0V to - 10.2375V (Natural Binary Output)

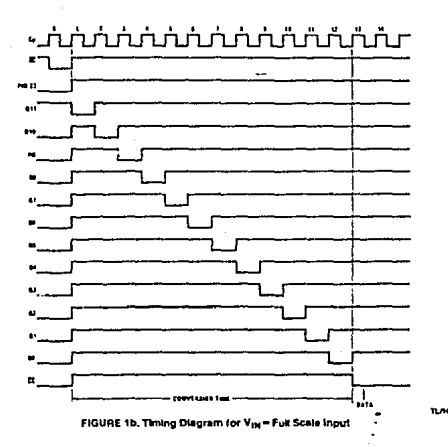

 $3 - 244$ 

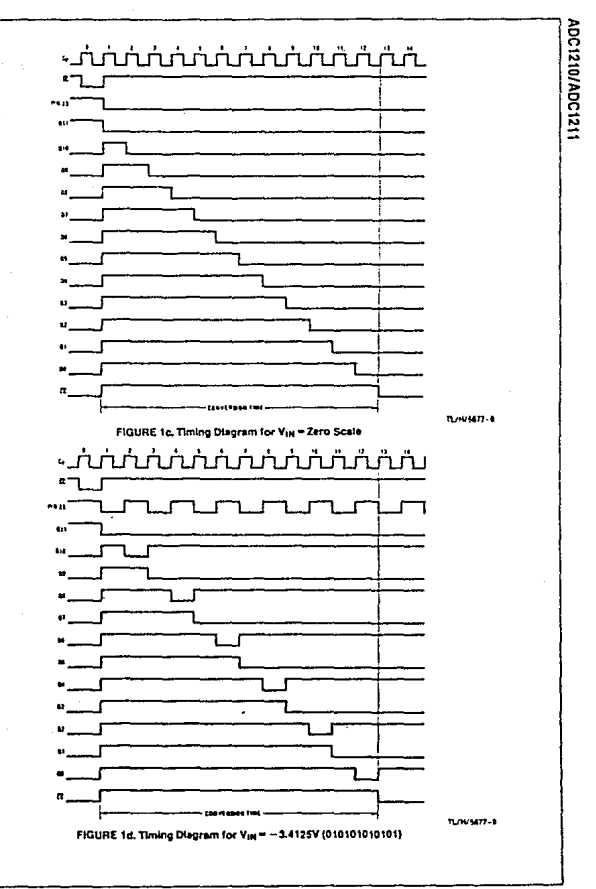

 $3.245$ 

# Signetics

### **HCMOS Products**

### **FEATURES**

- · Separate reset inputs
- **Trippering from leading or** trailing adge
- Output capability: standard
- · Ice category: MSI

### **GENERAL DESCRIPTION**

The 74HC/HCT4538 are high-speed Sigate CMOS devices are impressed<br>Sigate CMOS devices and are pin<br>r40008" series. They are socialized in compliance with JEDEC standard no. 7.

The 74HC/HCT4538 are dual retriggerable resettable monostable moltivibrators. Each multivibrator has an motowousness cases motowousness rates<br>active LOW trigger/retroger input the go-<br>an active HiGH trigger/retroger input<br>(next) an oecrinities active LOW direct<br>reset input (next) and two pins (nC<sub>TC</sub>)<br>its complement (nQ), an and nRCTCI for connecting the externa timing components C<sub>1</sub> and R<sub>1</sub>, Typical<br>pulse width variation over temperature range is  $\pm$  0.2%.

The "4538" may be triggered by either the positive or the negative edges of the of the output pulse are determined by the external timing components C<sub>T</sub> and R<sub>t</sub>. The output pulse width  $(T)$  is equal to 0.7 a  $R_1$  a  $C_1$ . The linear design techniques guarantee precise control of the output pulse width.

A LOW level at nR<sub>D</sub> terminates the output pulse immediately. The minimum<br>reset pulse width depends on the value of the external timing canacitor C.

Schmitt-trigger action in the trigger inputs makes the circuit highly tolerant to slower rise and fall times.

# 74HC/HCT4538 Dual Retriggerable Precision Monostable Multivibrator

### **Objective Specification**

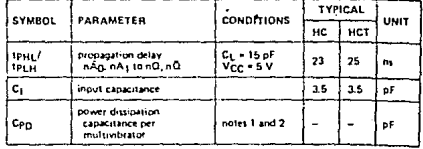

 $GND = 0$  V;  $T_{amb} = 25$   $°C; t_f = t_f = 6$  ns

### Motor.

1. CpD is used to determine the dynamic power dissipation (Pp in uW): PD = CPD x VCC<sup>1</sup> x fi + 1 ICL x VCC<sup>2</sup> x fol where:

- I) + input frequency in MHz
- cι = output load capacitance in pF VCC = supply voltage in V for a putput frequency in MHz
- $\overline{E}$  (C<sub>L</sub> x V<sub>CC</sub><sup>2</sup> x f<sub>o</sub>) = sum of outputs

2. For HC the condition is  $V_1$  = GND to  $V_{CC}$ For HCT the condition is VI = GND to VCC = 1.5 V

ORDERING INFORMATION / PACKAGE OUTLINES

# MHC/HCT4538N % pm plastic DIP; NJ1 package<br>MHC/HCT4538D % 16 pm SO-16; DJ1 package

### **PIN DESCRIPTION**

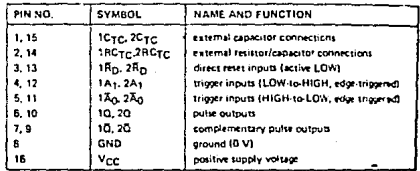

January 1986

 $7 - 748$ 

### Dual Retriggerable Precision Monostable Multivibrator

### 74HC/HCT4538

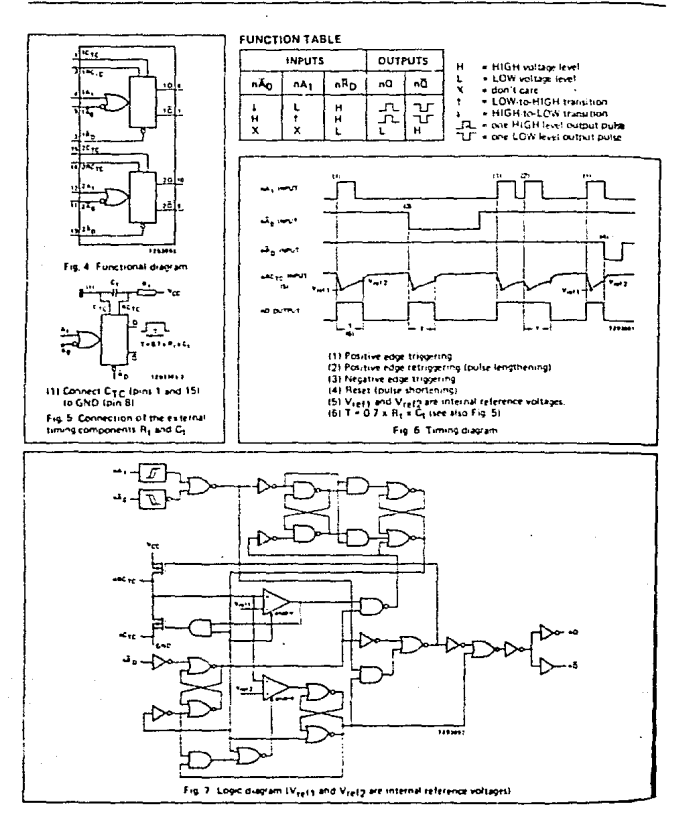

January 1986

# **EXAMALC**

# **Integrated Circuit Precision Instrumentation Amplifier**

# **AN521**

### FEATURES

Programmable Gains from 0.1 to 1000 **Differential Incurre** High CMRR: 110dB min Low Drift: 2uVCC max (L) Complete Input Protection, Power ON and Power OFF Functionally Complete with the Addition of Two Resistors **Internally Compensated** Gain Bandwidth Product: 40MHz Output Current Limited: 25mA Very Low Noise: 0.5uV p.p. 0.1Hz to 10Hz. RTI @ G = 1000 China are Available

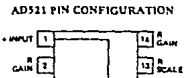

ansi 11

न्ति का

 $\cdot$  $\sim$ □

ستة اس

### **PRODUCT DESCRIPTION**

The AD521 is a second generation, low cost, monolichic IC instrumentation amplifier developed by Analog Devices. As a true instrumentation amplifier, the AD521 is a min block with differential inputs and an accurately programmable input/ eutrut rain relationship.

The AD521 IC instrumentation smaltfier should not be confused with an operational amplifier, although several manufacturers (including Analog Devices) offer op amps which can be used as building blocks in variable gain instrumentation amplifier circuits. Op amps are general purpose components which, when used with precision matched external resistors. can perform the instrumentation amplifier function.

An instrumentation amplifier is a precision differential voltage gain device optimized for operation in a real world enviroament, and is intended to be used wherever sequisition of a useful signal is difficult. It is characterized by high input impedance, balanced differential inputs, low bias corrents and

At a complete instrumentation amplifier, the AD\$21 requires only two retistors to set its gain to any value between 0.1 and 1000. The ratio matching of these resistors does not affect the high GMRR (up to 120dB) or the high input impedance (3 X 10° (2) of the AD521. Furthermore, unlike most operational amplifier based instrumentation amplifiers, the inputs are protected against overvoltages up to 215 volts beyond the monics

The AD521 IC instrumentation amplifier is available in four different versions of security and operating temperature range. The economical "J" grade, the low drift "K" grade, and the lower drift, higher linearity "L" grade are specified from 0 to

+70°C. The "S" grade guarantees performance to specification over the extended temperature range: -55°C to +125°C.

### **PRODUCT HIGHLIGHTS**

- awut ∫a

வன்

ᢛ

π

- 1. The AD521 is a true instrumentation amplifier in integrated circuit form, offering the user performance comparable to many modular instrumentation amplifiers at a fraction of the cost.
- 2. The AD521 has low guaranteed input offset voltage drift (20V/C for L grade) and low noise for precision, high gain applications
- 3. The AD521 is functionally complete with the addition of two resistors. Gain can be preset from 0.1 to more than 1000
- 4. The AD521 is fully protected for input levels up to 15V \*\* bryond the supply voltages and 30V differential at the inputs.
- 5. Internally compensated for all gains, the AD521 also offers the user the provision for limiting bandwidth.
- 6. Offset milling can be achieved with an ontional trim not.
- 7. The AD521 offers superior dynamic performance with a gain-bandwidth product of 40MHz, full peak response of 100kHz (independent of gain) and a settling time of Sus to 0.1% of a 10V step.

INSTRUMENTATION AMPLIFIERS 4-15

# Applying the AD521

### NOTES,

1. Gains below 1 and above 1000 are realized by simply adjusting the gain setting resistors. For best results, voltage at either input should be restricted to 110V for gains equal to or less than 1.

2. Nonlinearity is defined as the ratio of the deviation from the "best straight line" through a full scale output range of 29 volts. With a combination of high gain and 210 volt output swing, distortion may increase to as much as 0.3%.

3. Full Prak Response is the frequency below which a typical amplifier will produce full output swing.

4. Differential Overload Recovery is the time it takes the amplifier to recover from a pulsed 30V differential input with 151 of common mode voltage, to within 10mV of final value. The test input is a 10V, 10us pulse at a 1kHz rate. (When a differential timal of meater than 11V is applied between the inours. transistor clamps are activated which drop the excess input voltage across internal input resistors. If a continuous overload is maintained, power distinated in these resistors causes temperature gradients and a corresponding change in offset voltage. as well as added thermal time constant, but will not damage the Amire 1

5. Common Mode Step Recovery is the time it takes the amplifier to recover from a 30V common mode input with zero volts of differencial signal to within 10mV of final value. The test input is 30V, 10as pulse at a 1kHz rate. (When a common mode signal greater than V<sub>5</sub> -0.5V is applied to the inputs, transistor clamps are activated which drop the excessive inout voltage across internal inout resistors. Power diminated in these resistors causes temperature gradients and a corresponding change in offset voltage, as well as an added thermal time constant, but will not damage the device.)

6. Output Offset Voltage versus Power Supply Change is a constant 0.005 times the unmilled output offset per percent change in either power supply. If the output offset is milled, the output offset change versus supply change is substantially reduced.

7. Differential Input Impedance is the impedance between the two inputs.

5. Common Mode input impedance is the impedance from either input to the power supplies.

9. Maximum Input Voltage (differential or at either input) is 30V when using 115V supplies. A more process memberstion is that neither input may exceed either supply (even when Vs = 0) by more than 15V and that the difference between the two inputs must not exceed 30V. (See also Notes 4 and 5.)

10. 0.1Hz to 10Hz Peak-to-Peak Voltage Noise is defined as the maximum peak-to-peak voltage noise observed during 2 of 3 separate 10 second periods with the test circuit of Figure 8.

### **DESIGN PRINCIPLE**

Figure 1 is a simplified schematic of the AD521. A differential input voltage. Vny, appears across Rc, causing an imbalance in the currents through Q1 and Q2, LI=Vev/RG. That imbalance is forced to flow in R5 because the collector currents of Q3 and Q4 are constrained to be equal by their biasing (current mirror). These conditions can only be satisfied if the differential voltage actors Re fand hence the output voltage of the AD521) is equal to  $\Delta$ I X R5. The feedback amplifier, Ap8

V<sub>IN</sub> performs that function. Therefore, Vour -X Rs or  $\frac{V_{OUT}}{V_{IN}}$  =  $\frac{R_S}{R_C}$ 

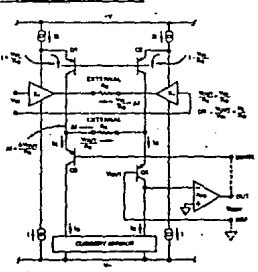

Fixers 1. Simotified AD521 Schemetic

### **INSTRUMENTATION AMPLIFIERS 4-17**

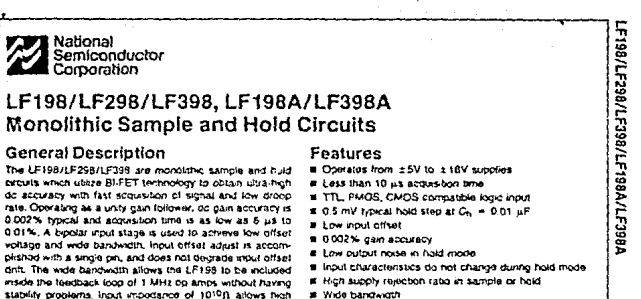

source impedances to be used without degrading accuracy.

P-channel sinction FET's are combined with biologist devices in the output amplifier to give droop rates as low as 5 mV/min

with a 1 uF hold capacitor. The JFET's have much lower

noise than MOS devices used in previous designs and go

not exhibit high temperature instabilities, The overall design

guarantees no feed twough from input to output in the hold

mode, even for input signals equal to the supply voltages.

Logic inputs on the LF198 are fully differential with low input current, allowing direct connection to TTL, PMOS, and CMOS. Ditterential threshold is 1.4V. The LF198 will coorala from ±5V to ±18V supplies. It is available in an 8-lead TO-5 package

An "A" version is available with behtoned electrical specifications

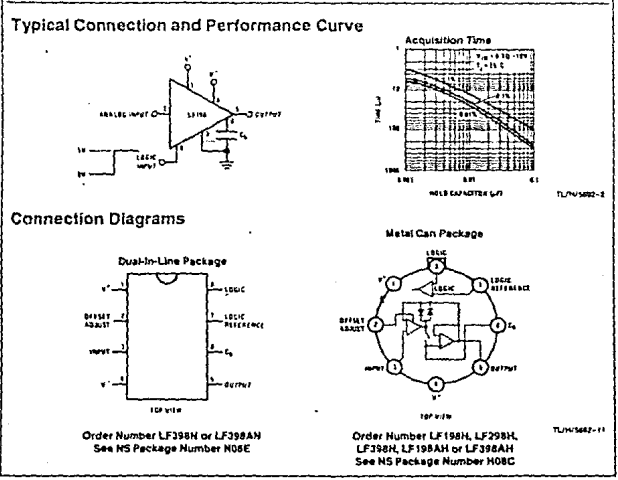

 $$-5$ 

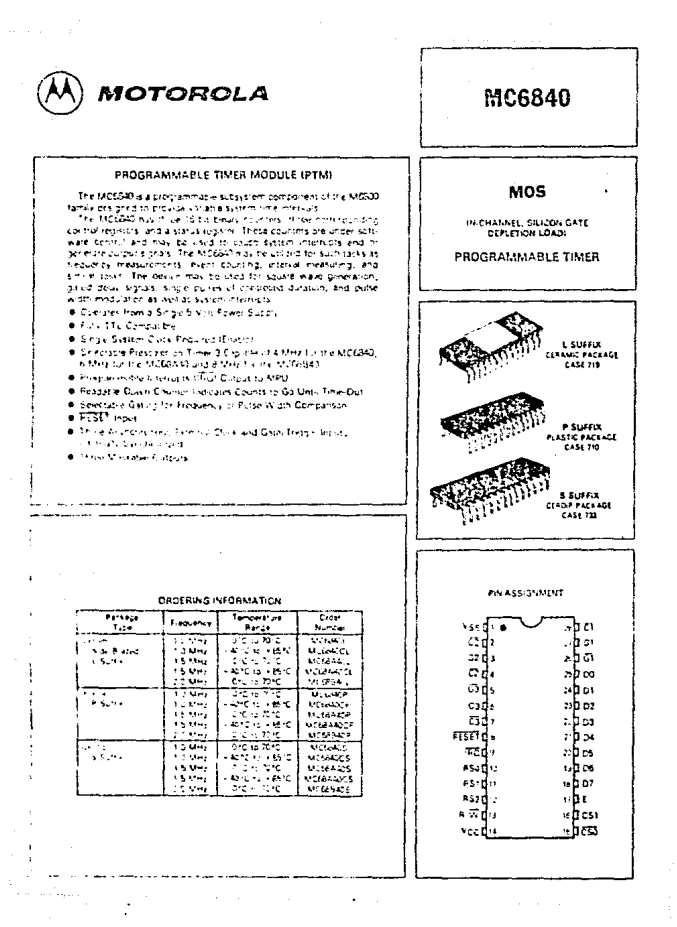

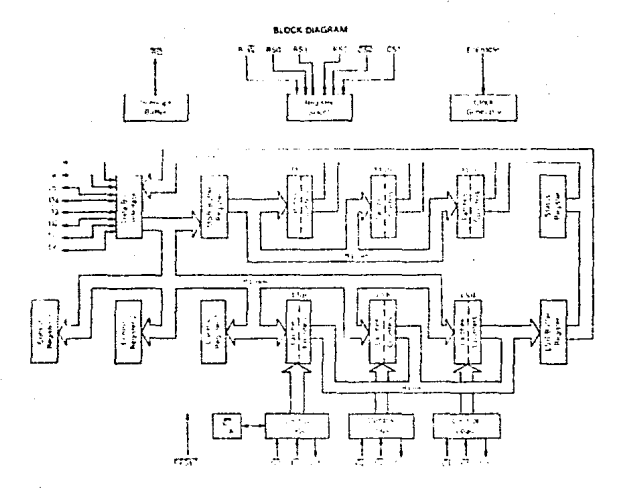

### POWER CONSIDERATIONS

awns entire park the treepin that if  $T_{\rm d}$  in its call to abuse Choice Fill Falconportal Wome  $\lambda_{\rm A} = \lambda_{\rm A}$ ni fenperius, PC ė, eltekay, Dem efinssa ro, Normia, Antera, 1018

rezho kao art

**ROYACE Werk - Gun -renal Power** 

act A Plus Prevent Dissipances. Where in three Determined.

a (kiv) k fagan e hist and can be relymind. Pagan may be, kne significant the device a curiliqued to the task is the cED row 757

secretive ship believer figured fund Ppggg is regrected is

Polis - 173-273-01

ves equations 1 and 2 for Kignes<br>|K || PontTal + 273°Ct + #JA\*Fp<sup>2</sup>

i2)

m

 $(3)$ 

+ + 5 4 : Ostani pritavanj folke parističa part. K centro dine sned from equation 3 by measuring Pro tat equilibrium) a krister To interching were of Kithovanes of Pp and Epicance required by noting replacing chiland (2) relatively for any  $\alpha = 0.1$ 

### MC6840

### **MAXIMUM BATINGS**

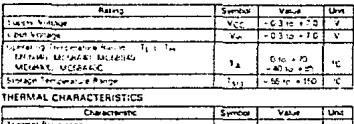

The decay context of the first the projective context of the state of the state of the state of the state of the state of the state of the state of the state of the state of the state of the state of the state of the stat

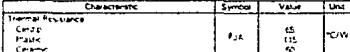

### DC ELECTRICAL CHARACTERISTICS IW CANDAMY ARM MOVED THE SUM TO USE AND ASSASSED

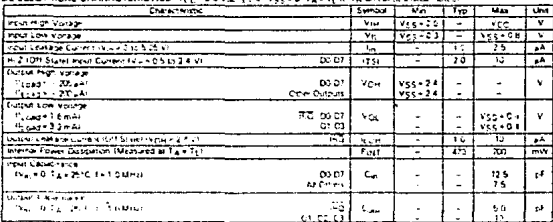

### AC OPERATING CHARACTERISTICS (Sie Figure 2.2)

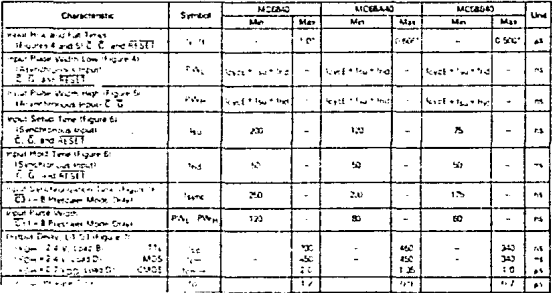

 $\sim$   $\alpha$  $\ddot{\phantom{0}}$ 

### **BUS TIMMG CHARACTERISTICS ISet to:**

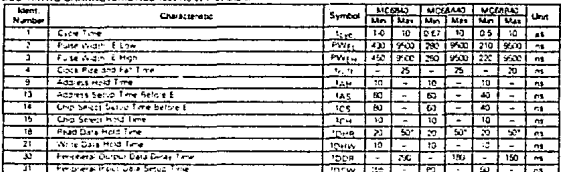

The data bus output buffets are no longer sounding of sinking current by the planet integriting formations of

NOTES

al de isa e elemento en 12 2000 en 1592.<br>3 - Nor De Signuta del Nobel del VI, KHB 2,4 KT elema (speinere atocaped)<br>4 - Africa e elemento fares al control de 2,8 K. HB 2,4 KT elema (speinere atocaped)<br>11 - Africa e element

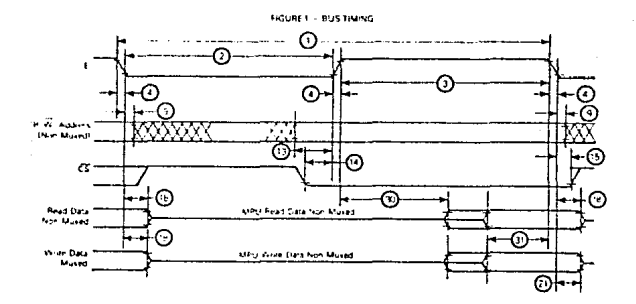

FIGURE 2 - WPUT PULSE WIDTH LOW

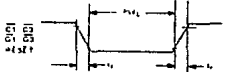

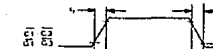

**FIGURE 3 - INPUT PULSE WIDTH HIGH** 

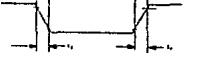

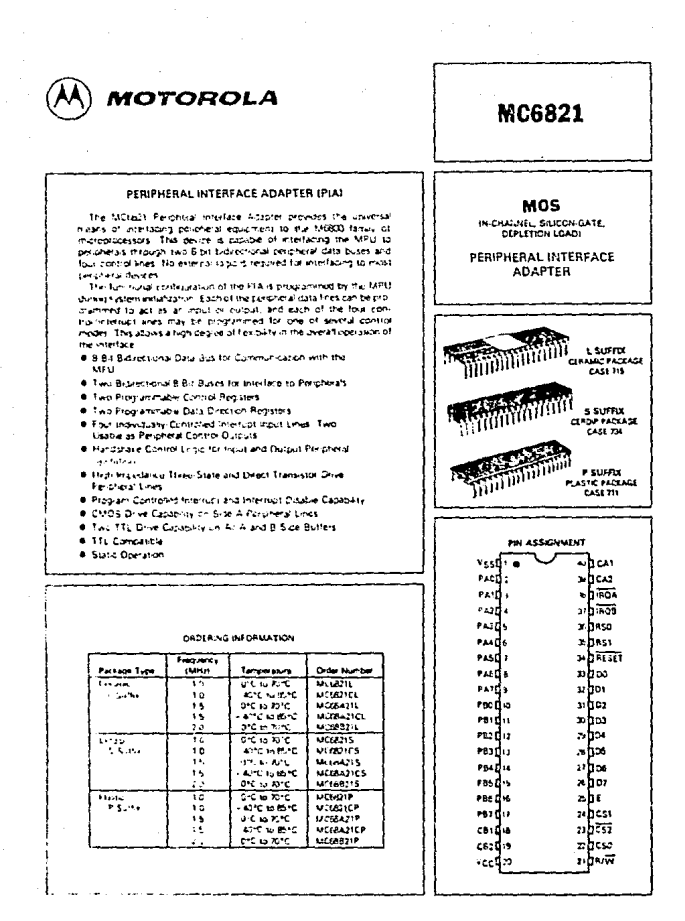

### MC6821

### **MAXIMUM RATINGS**

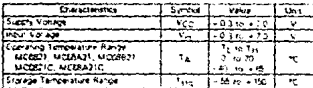

THERMAL CHARACTERISTICS

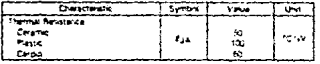

Digital executive sympatry to generate en-Apua agenti derago dur taleigh iniu.<br>Voltari o estino leias hoviose un val and the need packing to the an ANNA MANCANOMI of any Letter Notice than matematically company of the state enpeties to suit has an per stand on resommended that was and keep be ton Weight Shops and the Contract of the Shops and the Shops and the Shops are the Shops and the Shops are the Shops and the Shops are the Shops and the Shops are the Shops and the Shops are the Shops are the Shops are the Sho

removate operations motive, where GND or Voet

 $\overline{1}$ 

rzs

 $(3)$ 

### POWER CONSIDERATIONS

The average chip junction temperature, T.J. in "C can be obtained from

Tar TariPort (A) **Vinere** 

Tale Andent Temperature, "C.

Asia e Package Thorrish Boussainae, Junician In Andersi, 107W

Ppetest + Prout

Payt = loc + Vcc, Wars < Cho Internal Puver

PEORT - Pors Power Discounce, Watts - User Determined

For most applications Pertils except and can be necked to Purper movitories sumilicant if the device is configured to owe Dalegion pases or sox LED inade

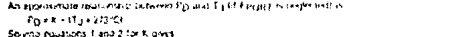

KwPpetta = 273°C: + 834°D2

Where K is a constant percening to the particular part. A pain be observined from equation 3.by measuring P.p (as equilibrium) for a known TA, Issued this value of K ine walles of PD and Tu can be columned by solving touts use 11 and 22 detailed iteratives all to wrew

### DC ELECTRICAL CHARACTERISTICS IVCC+50 YW 25N, YSS+0 7A+34 to 1H v and otherwise hotel

 $\frac{15}{25}$  $T$  in  $\overline{I}$ **CHATTER**  $\overline{v}$ Tज्ग BUS CONTROL MAUTS IN W Ergen RESET ASA ASI, CSO CSI. CSO

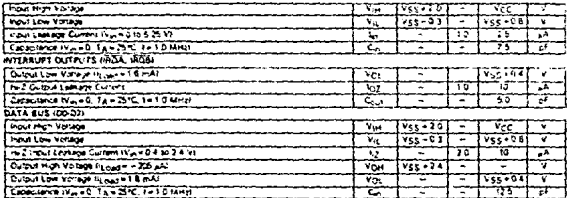

### $2,308$

# MC6821

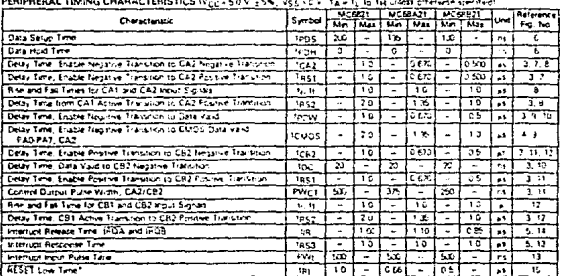

material measures and a

"The REET line must be turn a monturn of 1.0 as Lefore additioning the PIA.

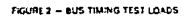

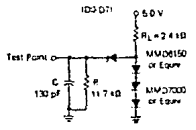

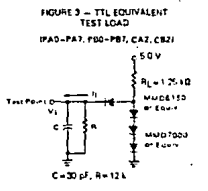

FIGURE 4 - CMOS EQUIVALENT

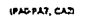

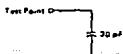

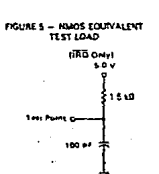

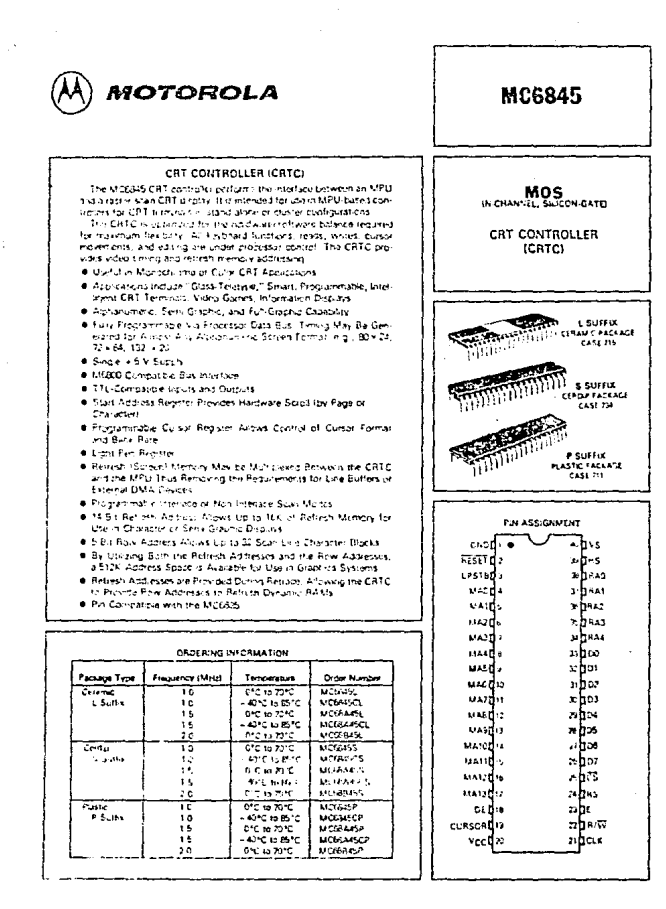

### FIGURE 1 - TYPICAL CAT CONTROLLER APPLICATION

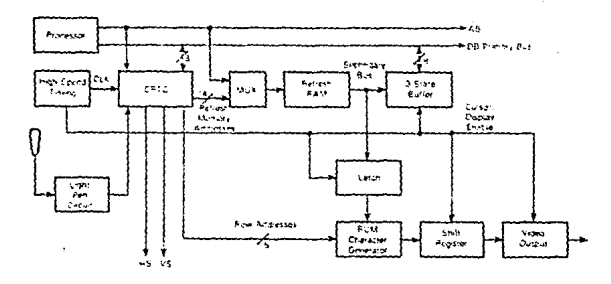

### MAXIMUM BATINGS

![](_page_163_Picture_56.jpeg)

![](_page_163_Picture_57.jpeg)

The decode contain orderly to collecting the substitute of the first sample collection of the first state of the substitute of the collection of the collection of the collection of the collection of the collection of the Your SNCC

### RECOMMENDED OPERATING CONDITIONS

![](_page_163_Picture_58.jpeg)

3-428

### **MC6845**

### **OWER CONSIDERATIONS**

![](_page_164_Picture_13.jpeg)

![](_page_164_Picture_14.jpeg)

![](_page_164_Picture_15.jpeg)

**MOTOROLA** 

DESCRIPTION - There notel bus annocrower air drain se tor assistive pour two ways communication and your data bases. Consult function stoplementation including a paternal timing requirements These excuses allow data transmission from the Alboa to Bor from the B emise את השורה אישי הרבה את היה יש את היה לא היה לא היה לא היה לא היה היה לא היה לא היה לא היה לא היה לא היה ל<br>באיזור היה בא לא היה לא היה לא היה לא היה לא היה לא היה לא היה לא היה לא היה לא היה לא היה לא היה לא היה לא הי effectively replaced

![](_page_165_Picture_70.jpeg)

### **FUNCTION TESTE**

![](_page_165_Picture_71.jpeg)

.<br>24 Mai - L. Mariana I - Anim

# SN54LS/74LS640 thru SN54LS/74LS645

### **OCTAL BUS TRANSCEIVERS**

LOW POWER BEHOTTEY

![](_page_165_Figure_9.jpeg)

### MOTOROLA SCHOTTKY TTL DEVICES

4-334

![](_page_166_Figure_0.jpeg)

# MOTOROLA SCHOTTKY TTL DEVICES

![](_page_167_Picture_0.jpeg)

DESCRIPTION - The SN5415-7415245-san Octa-Bus Travamiller Receiver designed for & line asynchronous 2 was dataron musication between data buses. Direction lisput (DR) contrais transmission of Data from bus A to bus B or bus B tu bus A depending upon its logic level. The Enable should be an be used to ladate the buses

**6 HYSTERESIS INPUTS TO IMPROVE NOISE IMMUNITY** . 2 WAY ASTREMENTOLS DATA BUS COMMUNICATION . INPUT DIODES LIMIT HIGH SPEED TERMINATION EFFECTS

![](_page_167_Picture_49.jpeg)

![](_page_167_Picture_50.jpeg)

in verdiesjongstale<br>Lincom soreprame<br>En innealen

# **SN54LS245** SN74LS245

**OCTAL BUS TRANSCEIVER** 

LOW POWER SCHOTTEY

![](_page_167_Figure_9.jpeg)

## MOTOROLA SCHOTTKY TTL DEVICES

4.217

### E N D I C E B:

### REFERENCIAS BIBLIOGRAFICAS

### BIBLIOGRAFIA

Schildt, Hebert. Programación en Turbo e Ed, Mc.Graw-Hill, 1988.

schildt, Hebert. Turbo e ,the complete reference. Borland Osborne/ Me. Graw-Hill. España, 1988.

Analog Product data Book Industrial/commercial. Vol 6 Harris Semiconductor, 1988.

Data Conversions Products Databook. Analog Devices Inc. 1988.

Linear Data Book. Vol. 1,2,3 National Semiconductor corporation, 1988.

Motorola 8 Bit Microprocessor and Peripheral Data. 1986

Lógica Digital y Diseño de computadoras, M. Morris Mano Prentice Hispanoamericana, S.A. 1990.

Memory Component's , Intel, Handbook, 1988.

Single Chip Microcomputer Data, Motorola.

sistemas Digitales Ronald J. Tocci, Prentice Hispanoamericana, 1988.

### ENDICE  $c:$ A P

### REFERENCIAS DE COSTOS ESTIMATIVOS

# ESTIMACION DE COSTOS PARA EL EQUIPO EN UN SISTEMA

# DE ADQUISICION DE DATOS

DISPOSITIVO COSTO EN DOLARES

![](_page_171_Picture_110.jpeg)

![](_page_172_Picture_46.jpeg)